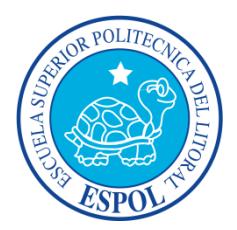

## **ESCUELA SUPERIOR POLITÉCNICA DEL LITORAL**

## **Facultad de Ingeniería en Electricidad y Computación**

# "DISEÑO Y SIMULACIÓN DE UNA RED WRAN PARA ZONAS RURALES DE LA COSTA ECUATORIANA, CON EL ESTÁNDAR IEEE 802.22 EN NS-2"

### **INFORME DE TESIS DE GRADUACIÓN**

PREVIO A LA OBTENCIÓN DEL TÍTULO DE:

### **INGENIERO EN TELEMÁTICA**

Presentado por:

NÉSTOR GABRIEL NAULA LÓPEZ

Guayaquil – Ecuador

 $\overline{\phantom{a}}$ 

2015

## <span id="page-1-0"></span>**AGRADECIMIENTO**

Agradezco a mis padres por el apoyo moral para poder realizar este trabajo.

También agradezco a todos los que han aportado para cumplir con la meta: compañeros, profesores y autoridades de la ESPOL.

# <span id="page-2-0"></span>**DEDICATORIA**

Dedicado con toda mi felicidad, a Dios, a mi familia y amigos

# <span id="page-3-0"></span>**TRIBUNAL DE SUSTENTACIÓN**

**MSc. Sara Ríos Orellana SUBDECANA DE LA FIEC**

\_\_\_\_\_\_\_\_\_\_\_\_\_\_\_\_\_\_\_\_\_\_\_\_\_\_\_\_\_\_\_\_\_\_\_\_

**MSc. Patricia Chávez Burbano DIRECTOR DE TESIS**

\_\_\_\_\_\_\_\_\_\_\_\_\_\_\_\_\_\_\_\_\_\_\_\_\_\_\_\_\_\_\_\_\_\_\_\_

**Ing. Washington Medina Moreira MIEMBRO DEL TRIBUNAL**

\_\_\_\_\_\_\_\_\_\_\_\_\_\_\_\_\_\_\_\_\_\_\_\_\_\_\_\_\_\_\_\_\_\_\_\_

# **DECLARACIÓN EXPRESA**

<span id="page-4-0"></span>"La responsabilidad del contenido de esta Tesis, me corresponde exclusivamente; y el patrimonio intelectual de la misma a la Escuela Superior Politécnica del Litoral."

(Reglamento de Graduación de la ESPOL)

Néstor Gabriel Naula López

\_\_\_\_\_\_\_\_\_\_\_\_\_\_\_\_\_\_\_\_\_\_\_\_\_\_\_\_\_\_\_\_\_\_\_

### **RESUMEN**

<span id="page-5-0"></span>En este trabajo se analizó el estándar IEEE 802.22 con enfoque en los beneficios y ventajas, así como realizar la implementación simulada de una red tipo WRAN, diseñada para las zonas rurales de la costa ecuatoriana, con sus respectivas condiciones de entorno en la herramienta de simulación NS-2. Para la implementación piloto se escogió la parroquia Roberto Astudillo del cantón Milagro. Esta zona se ha caracterizado por ser marginada por los distintos proveedores de servicios de red existentes; por lo cual nos enfocamos en diseñar y simular la factible red de comunicación para brindar un servicio de red inalámbrica requerido por los institutos educacionales de esta zona rural de la costa ecuatoriana, mejorando así los recursos de educación.

# ÍNDICE GENERAL

<span id="page-6-0"></span>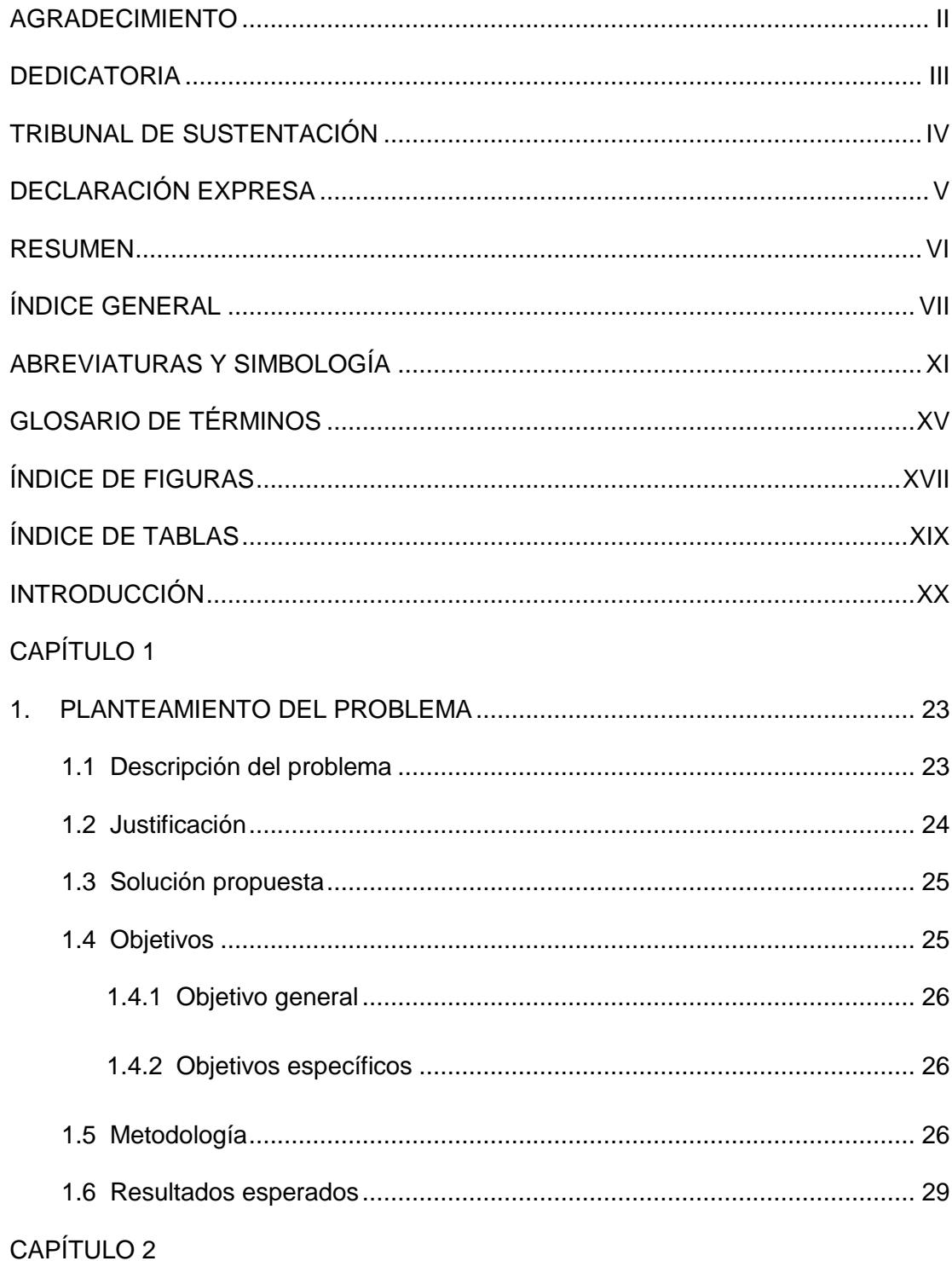

## $VIII$

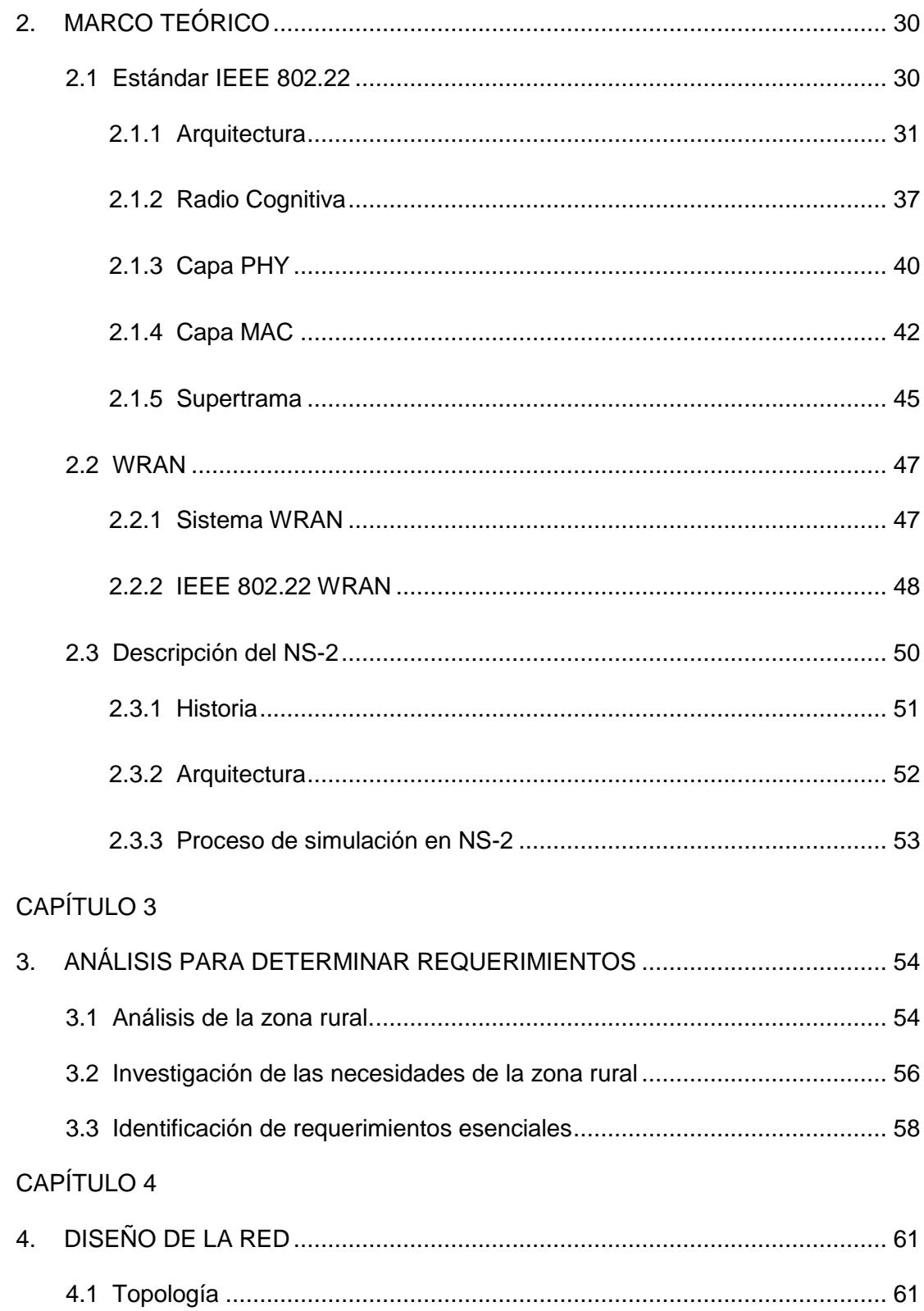

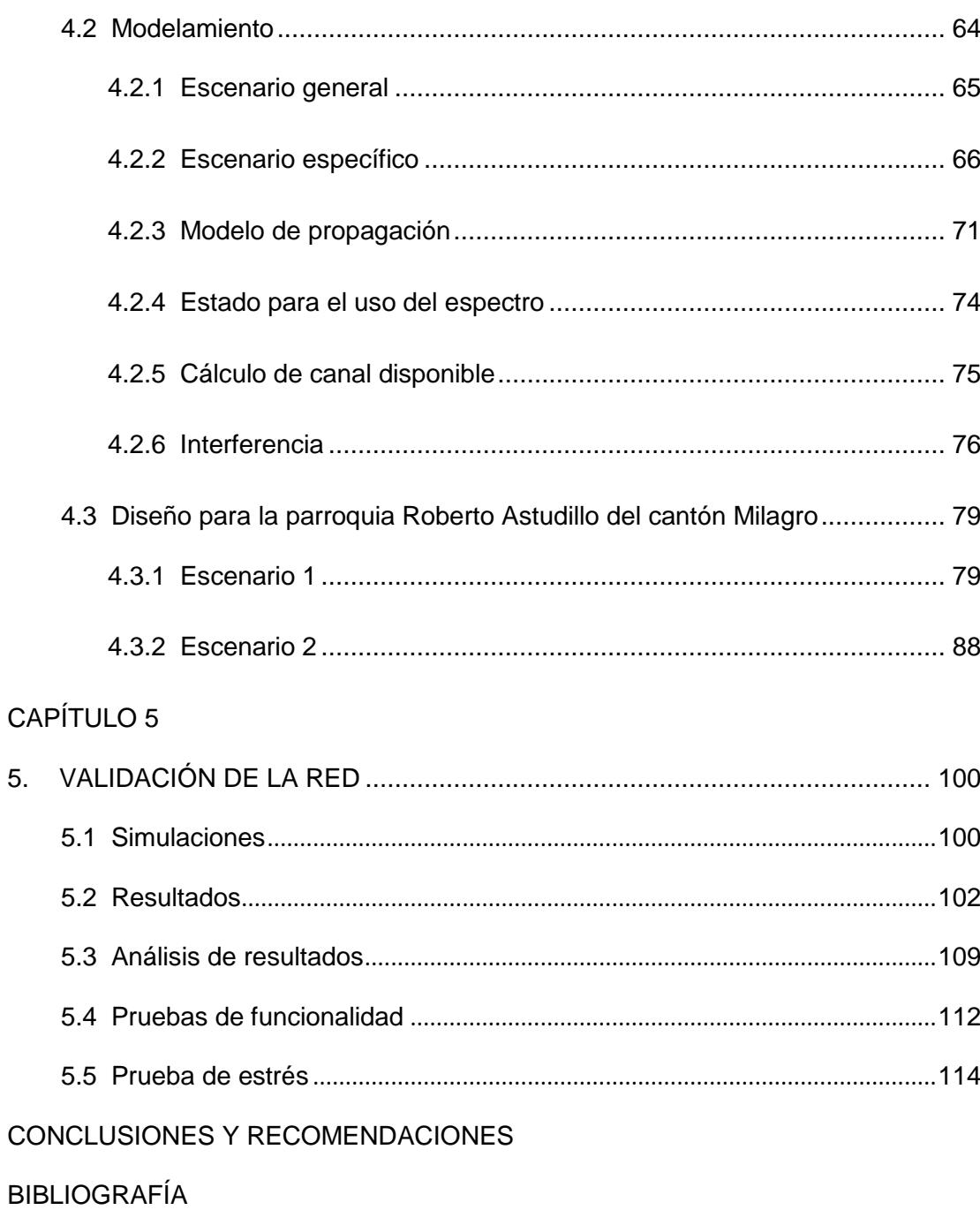

### [ANEXOS](#page-121-0)

[Anexo A Fotos de las escuelas de la parroquia Roberto Astudillo](#page-121-1)

[Anexo B Encuesta sobre requerimiento de servicio de internet en la zona rural](#page-123-0)

[Anexo C Característica de la zona rural](#page-124-0)

[Anexo D Resolución No n. 1179-CONARTEL-01](#page-127-0)

[Anexo E Resolución No. 084-05-CONATEL-2010](#page-134-0)

[Anexo F Recomendación ITU-R BT.1368-10](#page-136-0)

[Anexo G Recomendación UIT-R BT.419-3](#page-140-0)

<span id="page-9-0"></span>[Anexo H Recomendaciones UIT-R BO.791](#page-144-0)

# **ABREVIATURAS Y SIMBOLOGÍA**

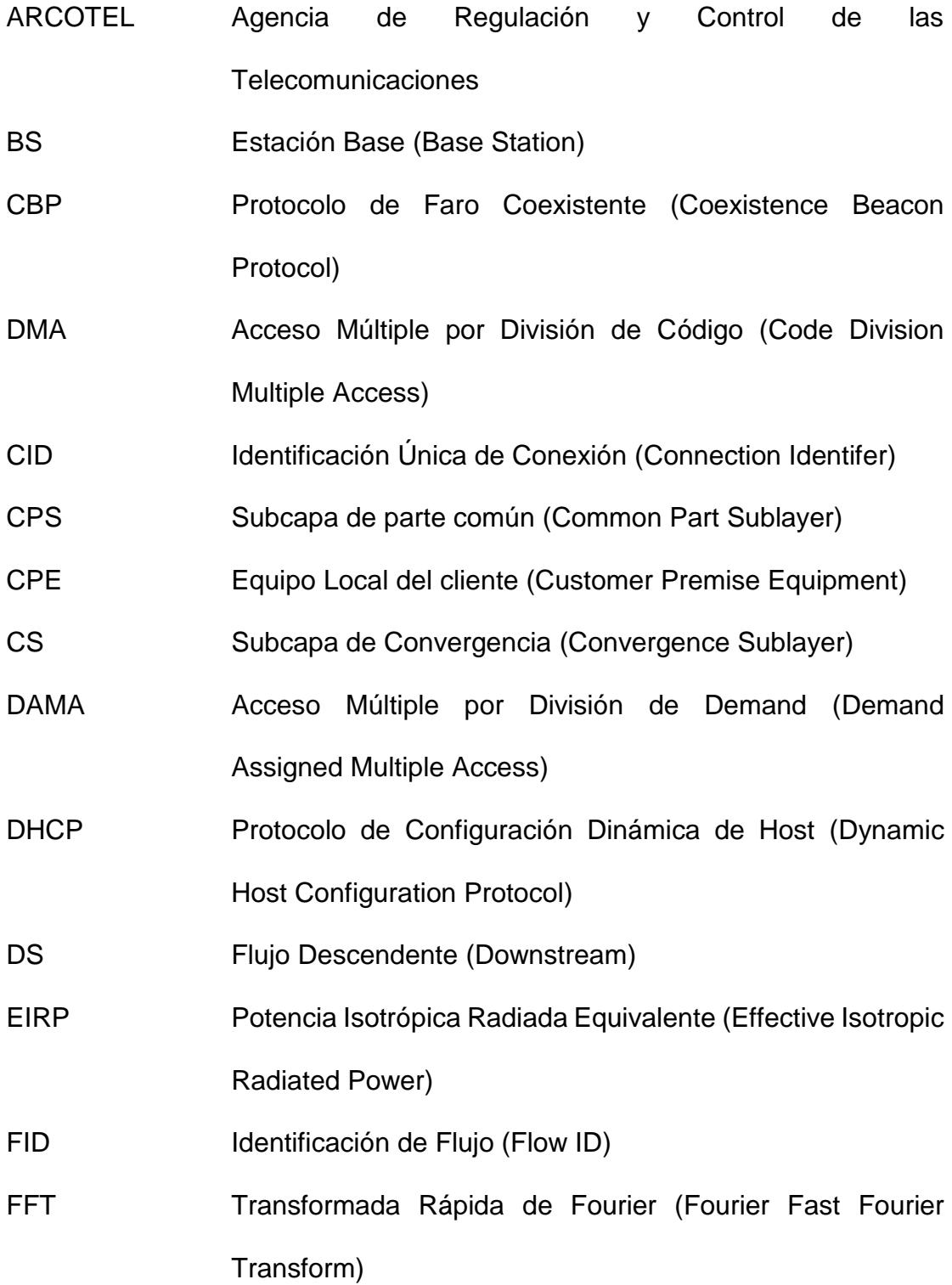

- GL Geolocalización (Geolocation)
- IEEE Instituto de Ingeniería Eléctrica y Electrónica [\(Institute of](http://en.wikipedia.org/wiki/Institute_of_Electrical_and_Electronics_Engineers)  [Electrical and Electronics Engineers\)](http://en.wikipedia.org/wiki/Institute_of_Electrical_and_Electronics_Engineers)
- IFFT Transformada Rápida Inversa de Fourier (Inverse FFT)
- ISDB-T Radiodifusión Digital Terrestre de Servicios Integrados (Integrated Services Digital Broadcasting Terrestrial)
- MAC Control de Acceso al Medio (Medium Access Control)
- NS-2 Simulación de Redes versión número 2 (Network Simulator)
- NAM Animador de Red (Network Animator)
- **OFDM** Multiplexación por División de Frecuencia Ortogonal (Orthogonal Frequency Division Multiplexing)
- OFDMA Acceso Múltiple por División de Frecuencia Ortogonal (Orthogonal Frequency Division Multiple Access)
- OTCL Lenguaje de Herramienta de Comando por Objeto (Object Tool Command Language)
- PDU Unidad de Datos de Protocolo (Protocol Data Unit)
- PHY Capa Física (Physical Layer)
- QoS Calidad de Servicio (Quality of Service)
- SAP Puntos de Acceso de Servicio (Service Access Point)
- **SCH** Cabecera de Control de Supertrama (Superframe Control **Header**

SDU SFID SHF SID SNMP SSA SSF TCL TDM TFTP UHF US UHF WRAN Unidades de Servicios de Datos (Service Data Unit) Identificador de Flujo de Servicio (Service Flow Identifier) Frecuencia Súper Alta (Super High Frequency) Identificación Única de una Estación (Station Identification) Protocolo simple de Administración de Red (Simple Network Management Protocol) Detección Automática del Espectro (Spectrum Sensing Automation) Función de Detección del Espectro (Spectrum Sensing Function) Lenguaje de Herramienta de Comando (Tool Command Language) Multiplicación por División de Tiempo (Time Division Multiplex) Protocolo de Transferencia de Archivo Trivial (Trivial File Transfer Protocol) Frecuencia Ultra Alta (Ultra High Frequency) Flujo Ascendente (UpStream) Frecuencia Muy Alta (Very High Frequency) Red Inalámbrica de Área Regional (Wireless Regional Area

Network)

Wi-Fi Fidelidad Inalámbrica (Wireless Fidelity)

#### WiMAX Interoperabilidad Mundial para Acceso por [Microondas](http://es.wikipedia.org/wiki/Microondas)

(Worldwide Interoperability for Microwave Access)

## **GLOSARIO DE TÉRMINOS**

- <span id="page-14-0"></span>Banda ancha Un medio con la capacidad de transmisión de datos de forma simultánea.
- Estándar Modelo que ofrece reglas para ser utilizadas de forma universal.
- Espectro lmagen gráfica de la dispersión de un conjunto de fenómenos ondulatorios
- Frecuencia Magnitud que mide el número de repeticiones por unidad de tiempo.
- OFDMA Técnica de transmisión de señales digitales que divide el canal en un conjunto de subportadora, para trasmitir múltiple información de varios usuarios.
- SHF Banda del espectro electromagnético que comprende un rango entre 3 GHz hasta 30 GHz.
- TCL Lenguaje interpretado siendo su código sencillo para ser implementado en un script.
- TDM Técnica de transmisión de señales digitales, donde varias fuentes multiplexadas son transmitidas sobre una portadora en un mismo canal.
- UHF Banda del espectro electromagnético que comprende un rango entre 300 MHz hasta 3 GHz.
- VHF Banda del espectro electromagnético que comprende un rango entre 30 MHz hasta 300 MHz.
- Wi-Fi Conjunto de estándares o normas para redes inalámbricas basados en las especificaciones IEEE 802.11.
- WiMAX Conjunto de estándares o normas para redes inalámbricas basados en las especificaciones IEEE 802.16.

# **ÍNDICE DE FIGURAS**

<span id="page-16-0"></span>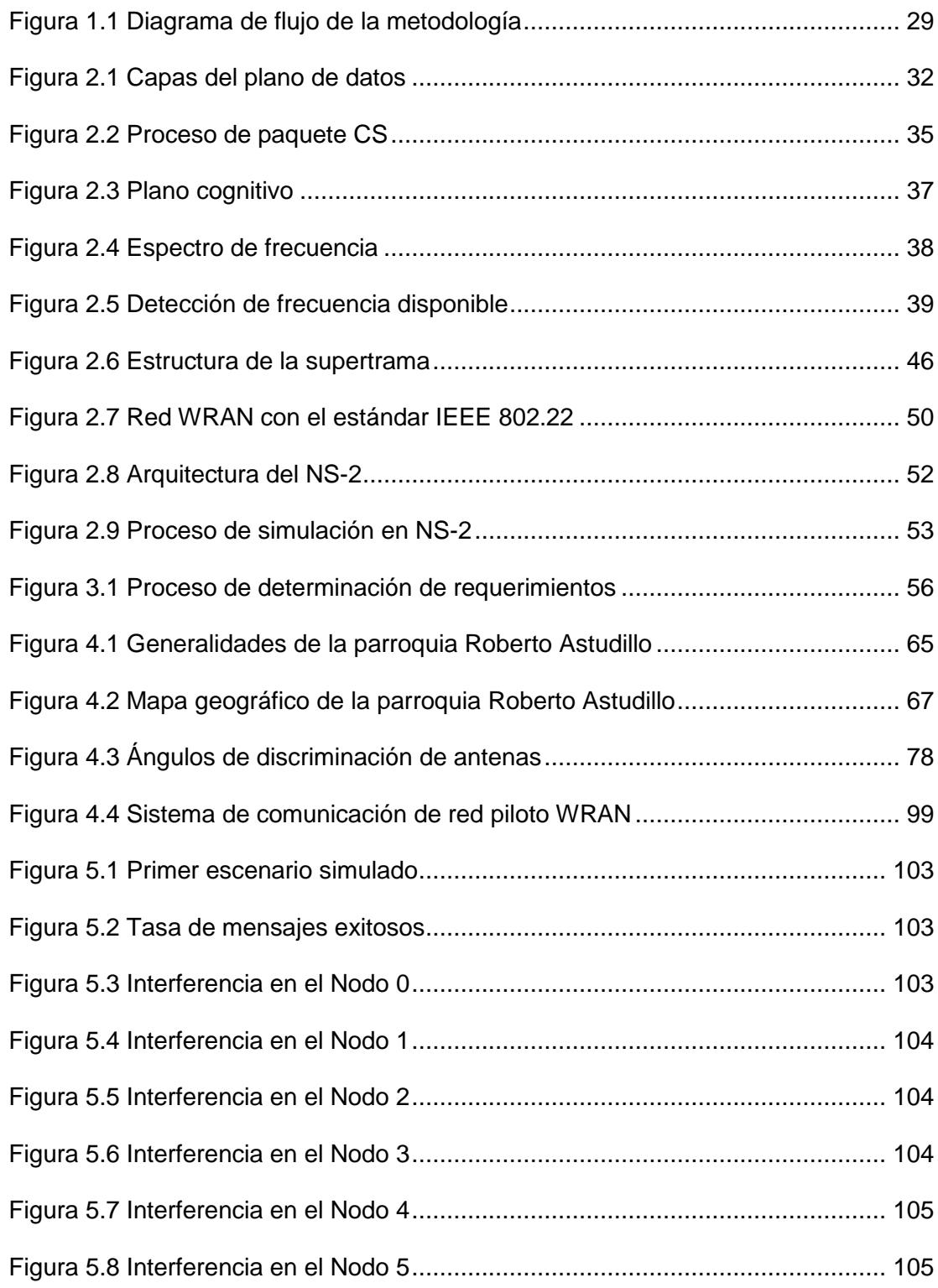

### XVIII

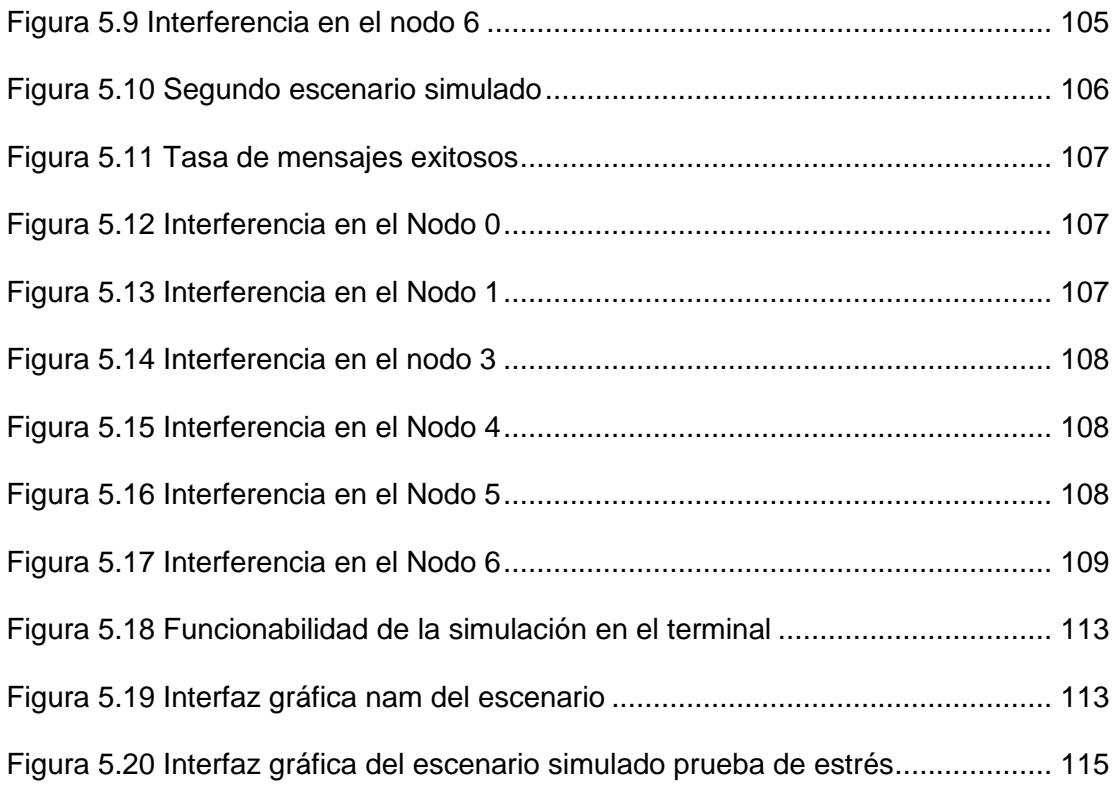

# **ÍNDICE DE TABLAS**

<span id="page-18-0"></span>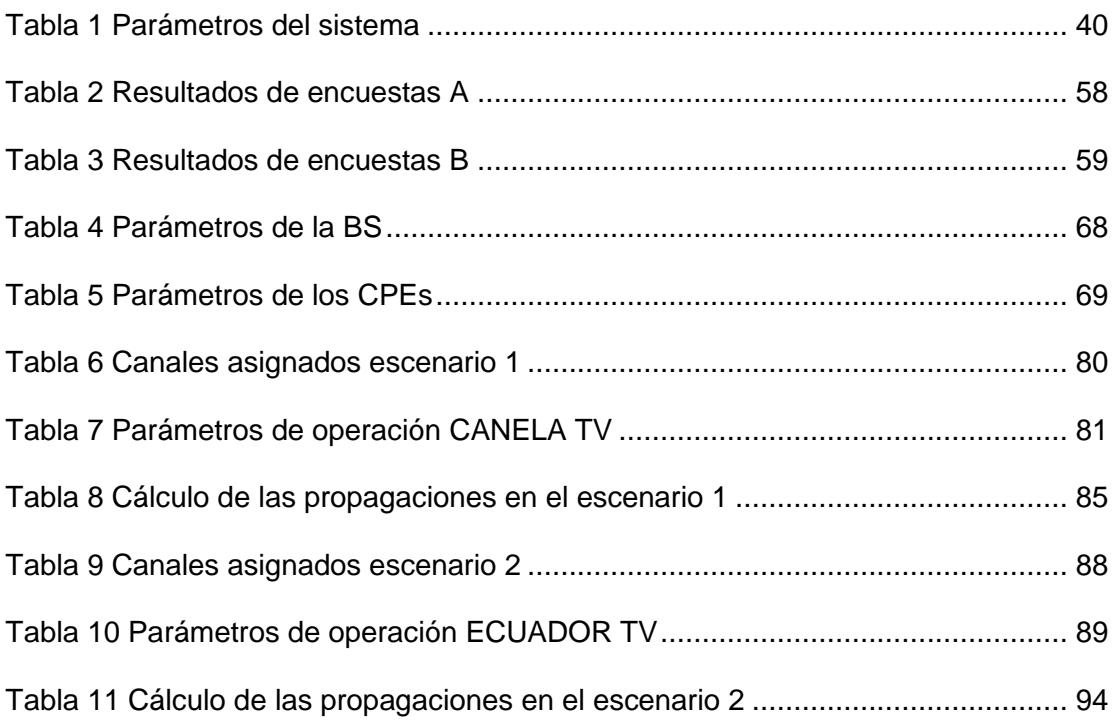

## **INTRODUCCIÓN**

<span id="page-19-0"></span>Este trabajo está dirigido al Ministerio de Telecomunicaciones y Sociedad de la Información del Ecuador para que conozcan la necesidad de implementar un nuevo sistema de comunicación en las zonas rurales. Este nuevo sistema de comunicación WRAN brinda a la comunidad un servicio de red a bajo costo, recalcando que en ciertas zonas rurales de la costa ecuatoriana no cuentan con un servicio de red, privándolos de este recurso importante ya sea por factor económico o social.

Para tratar de solucionar este problema y brindar un servicio de red, se toma en cuenta la condición geográfica y las condiciones de entorno de la zona rural escogida, para así elegir el estándar adecuado. El cual, es el estándar IEEE 802.22 que está dirigido para zonas rurales. Se explican las características y beneficios del estándar, el diseño en base a redes de tipo WRAN, e implementación simulada de una factible red WRAN en la herramienta NS-2.

En la costa ecuatoriana existen frecuencias en la banda de televisión que no están siendo utilizados actualmente, teniendo presente este aspecto cabe destacar que el estándar IEEE 802.22 permite utilizar dichas frecuencias disponibles en la banda de televisión. La utilización de frecuencias disponibles es posible por el estándar, con una herramienta fundamental que es la radio cognitiva que permite cambiar de frecuencia de forma inteligente para establecer una comunicación.

Para realizar la factible red de comunicación se utiliza una herramienta de simulación de red que es el NS-2. El cual con sus características, permite obtener resultados cercanos a la realidad. Con esto se plantea un diseño de red que satisface las condiciones de entorno para establecer comunicación.

Este trabajo se ha divido en 5 capítulos. El primer capítulo describe el problema en las zonas rurales de la costa ecuatoriana y la falta de servicio de red. En el cual encontramos un planteamiento de solución con objetivos claros para una implementación de un sistema inalámbrico rural con el estándar IEEE 802.22.

El segundo capítulo especifica la estructura del estándar IEEE 802.22 y la forma de envío de información con su sistema inteligente. También encontramos la descripción general del simulador NS-2 utilizado para las pruebas de la red piloto.

El tercer capítulo contiene del diseño, estructura, equipos y programas de la red piloto para la parroquia Roberto Astudillo del cantón Milagro. En la cual, se detalla las características en la parte de software y hardware de la red.

El cuarto capítulo contiene el análisis costo-beneficio de la factible implementación de la red piloto con el sistema WRAN del protocolo IEEE 802.22. Se establece los equipos necesarios y el costo de cada uno de ellos para la su posible implementación acorde al diseño de red.

El quinto capítulo muestra las simulaciones, los escenarios, los resultados de la red piloto en cada uno de los escenarios planteados. Por lo cual, vemos en esta sección la estabilidad y correcto funcionamiento de la red.

# **CAPÍTULO 1**

## <span id="page-22-1"></span><span id="page-22-0"></span>**1. PLANTEAMIENTO DEL PROBLEMA**

En este capítulo se analizó la problemática que existe en las zonas rurales de la costa ecuatoriana, las cuales no poseen los recursos necesarios para su instrucción y educación. Requiriendo tecnología de bajo costo para la obtención de recursos educativos a través de la red.

### <span id="page-22-2"></span>**1.1 Descripción del problema**

Gran parte de las zonas rurales de la costa ecuatoriana no cuentan con un servicio de red sean estas para las escuelas o para la comunidad, siendo marginadas por los distintos proveedores de servicios de red existentes, tal como en la parroquia Roberto Astudillo del cantón Milagro. La parroquia mencionada cuenta con doce (12) escuelas, las cuales diez (10) de ellas no tienen un servicio de red. Por lo que nuestro propósito es diseñar una factible red WRAN para brindarles un servicio de red inalámbrico a estas instituciones educacionales.

### <span id="page-23-0"></span>**1.2 Justificación**

En la parroquia Roberto Astudillo del cantón Milagro encontramos doce (12) escuelas. Las cuales dos (2) de ellas cuentan con acceso a la red, dejando a las diez (10) restantes sin este servicio. Por lo cual, se pretendió ayudar a tener este servicio de red a las diez (10) escuelas restantes. Se planteó una factible red de comunicación de tipo WRAN en la costa ecuatoriana, que cuenta con las características requeridas para brindar un servicio de comunicación a través de la red a un bajo costo, con una gran cobertura alrededor de esta zona, mejorando los recursos para el mejor aprendizaje en los institutos educacionales rurales.

El estándar IEEE 802.22 puede utilizar frecuencias en la banda de televisión que no estén siendo utilizadas por algún otro sistema de comunicación en la zona, empleando los espacios vacíos entra las bandas VHF y UHF, para así transmitir información y establecer la comunicación en la zona rural.

#### <span id="page-24-0"></span>**1.3 Solución propuesta**

Se propuso diseñar un sistema de comunicación que reutilice ciertas bandas de frecuencias no utilizadas, específicamente para una zona rural, y si analizar su factible implementación en la parroquia Roberto Astudillo. Para ello se procede a recolectar datos del entorno y datos geográficos de la zona escogida para considerarlos en el diseño de la red WRAN propuesta. Contando con los datos del diseño de la red WRAN se procede a ingresarlos en la herramienta NS-2 para simularlo, con ayuda del módulo externo WiMAX. Posteriormente con los resultados obtenidos ver su posible implementación.

El diseño de la red de comunicación WRAN, se basa en las condiciones de la zona rural escogida. Las fases correspondientes a la solución propuesta se encuentran en la sección de metodología.

### <span id="page-24-1"></span>**1.4 Objetivos**

En esta sección encontramos los objetivos requeridos para satisfacer las necesidades de acuerdo a la descripción del problema y al título del tema.

### <span id="page-25-0"></span>**1.4.1 Objetivo general**

Diseñar una red WRAN estable implementando el estándar IEEE 802.22, que podría llevar conectividad a poblaciones de bajo recursos en la costa ecuatoriana.

### <span id="page-25-1"></span>**1.4.2 Objetivos específicos**

- Diseñar una red de tipo WRAN, con la herramienta de simulación NS-2, que cumpla las características necesarias para su posible implementación.
- Verificar la reutilización de las bandas de televisión, tales como: VHF y UHF, empleando los espacios vacíos de ambas bandas en el diseño de la red.
- Determinar los recursos que el estándar IEEE 802.22 utilizaría, para una implementación real en la costa ecuatoriana.

### <span id="page-25-2"></span>**1.5 Metodología**

En la primera fase se procederá a buscar información en libros, en folletos y en documentos de forma física o digital a través de la red acerca del estándar IEEE 802.22 su arquitectura, forma de

comunicación, características y ventajas para su implementación simulada.

En la siguiente fase se instalará y aprenderá a utilizar la herramienta de simulación NS-2 versión 2.29 con módulo WIMAX Y MOBILE. El cual, soporta simulaciones para un sistema de radio cognitiva siendo este la base de nuestro protocolo IEEE 802.22, permitiendo tener una simulación cercana a una implementación real, ya que el simulador admite el cambio de entorno de la red mediante OTcl y la arquitectura del protocolo mediante el lenguaje de programación C.

En esta fase se anotarán las características de entorno y característica geográfica de la zona rural escogida para incluirlas en el diseño la red WRAN piloto. Tales como: la distancia entre los dispositivos, características de las antenas, para acercarla a la realidad. Posteriormente con los parámetros necesarios, realizar la forma de detección y control de los canales disponibles en la trasmisión de datos, para lo cual se realizará dos (2) factibles escenarios. En los cuales, usando el modelo de interferencia entre dispositivos adecuado para cada uno, se obtendrá un estimado de la disponibilidad de canal en la banda de televisión UHF y VHF.

Luego se programará cada uno de los dispositivos acorde al diseño planteado en la herramienta NS-2, estableciendo la comunicación entre ellos. Posteriormente se realizará la simulación y probará el rendimiento de la red, validándola.

En la última fase se guardará los datos de cada escena para la red piloto, procediendo a su análisis obteniendo conclusiones de todo el proceso a realizar. Terminando con una red estable, valida y funcional para la zona rural Roberto Astudillo del cantón Milagro. A continuación se presenta el diagrama de flujo de la metodología en la Figura 1.1.

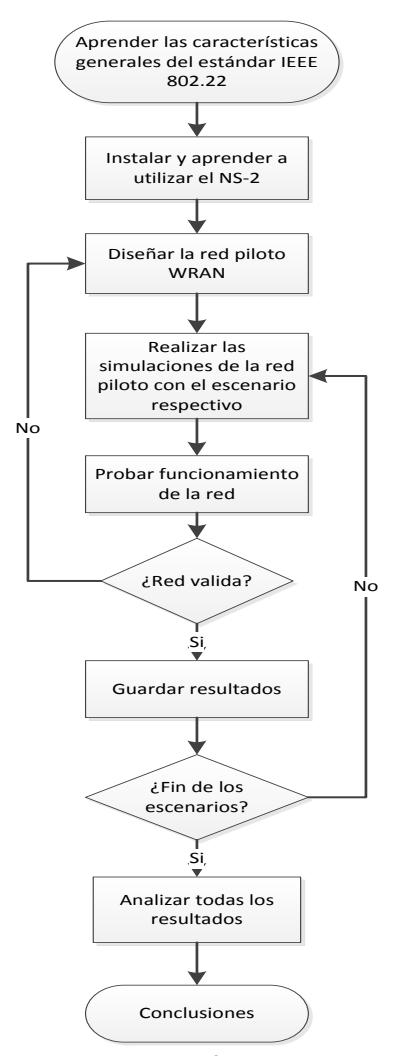

Figura 1.1 Diagrama de flujo de la metodología

### <span id="page-28-1"></span><span id="page-28-0"></span>**1.6 Resultados esperados**

Se espera obtener una red piloto WRAN estable que nos permita la comunicación de red, empleando los espacios vacíos de las bandas de Televisión VHF y UHF en un rango de frecuencia de los 54 MHz hasta los 862 MHz, para evitar interferencias y así tener un alcance acorde a los parámetros de distancia de la zona escogida.

# **CAPÍTULO 2**

## <span id="page-29-1"></span><span id="page-29-0"></span>**2. MARCO TEÓRICO**

En este capítulo se encuentran los conceptos y la teoría que fundamenta el tema, desarrollándolo en base a la problemática planteada. Recompilando información necesaria de varias fuentes documentales, las cuales forman las bases de los argumentos mencionados a continuación.

### <span id="page-29-2"></span>**2.1 Estándar IEEE 802.22**

El estándar IEEE 802.22, permite utilizar los espacios no utilizados en el espectro de frecuencia de los canales de televisión para las redes WRAN, siendo esta una nueva tecnología inalámbrica de banda ancha para transmitir y recibir información formando redes de banda rural. Este estándar lleva conectividad inalámbrica a poblaciones rurales aisladas de las tecnologías, así como lo hacen las redes basadas en microondas, o la fibra óptica, que pueden llegar a ser costosas. [1][2].

La capa de control de acceso al medio (MAC) del estándar IEEE 802.22 se asemeja a la capa MAC del estándar IEEE 802.16, al cual se lo denomina WIMAX, y la red puede tener una estación base (BS) y de uno (1) hasta 512 dispositivos locales del usuario (CPE) para su comunicación. [2][3]

### <span id="page-30-0"></span>**2.1.1 Arquitectura**

En la arquitectura del estándar IEEE 802.22 se describirá sus componentes, en el plano de datos comprende la MAC, la capa física PHY y la subcapa de convergencia. Entre estas capas se incorpora SAP para implementar la modularización del sistema, cada una incorpora una interfaz para el intercambio de información para su comunicación, como se muestra en la Figura 2.1 [4].

El plano de gestión y control de la MAC se estructura de tres (3) subcapas: la CS de servicio específico, la subcapa MAC de parte común (CPS) y la capa de seguridad 1. El servicio específico CS ayuda la trasformación de datos de red externo que se reciben del CS SAP, convirtiendo en unidades de Servicios de Datos MAC (SDU), agregando la clasificación de

las SDU, un identificador de flujo de servicio MAC apropiado (SFID) e identificador de flujo (FID), y también ayuda a los datos que son recibidos por los CPS MAC a través del MAC SAP [5].

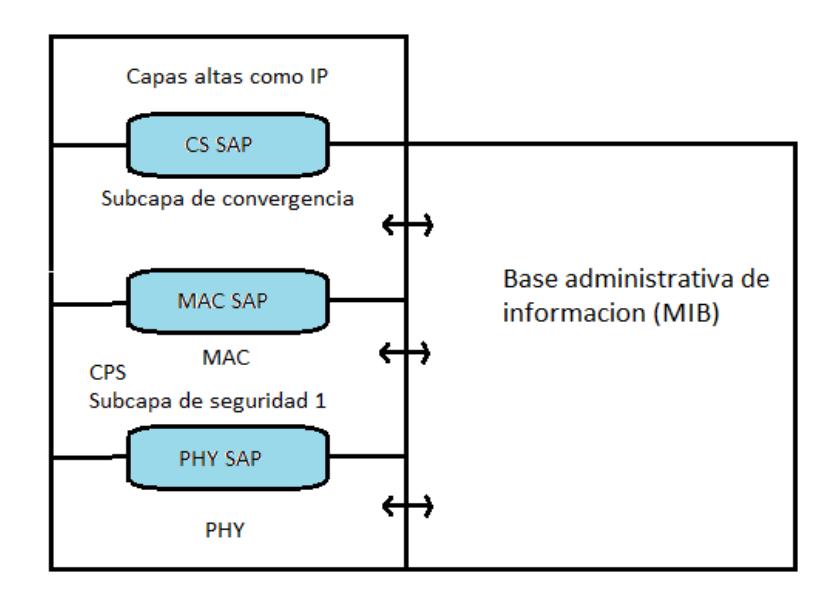

<span id="page-31-0"></span>Figura 2.1 Capas del plano de datos [4]

La funcionalidad MAC de acceso al sistema, el establecimiento y mantenimiento de la conexión lo proporcionar la subcapa MAC de parte común; y la subcapa de seguridad MAC 1 se encarga de los mecanismos para la autenticación, cifrado, control de capa física, y el seguimiento de las estadísticas que deben ser transferidas de la MAC a la PHY [6].

La Base de información de administración (MIB) tiene el papel de gestionar y controlar el plano de datos y para su comunicación se utiliza el gestor de protocolo de red simple (SNMP). Referentes a las notificaciones, el seguimiento de las estadísticas, gestión de sesiones, recursos de dados, configuración del sistema, la comunicación con la base de datos, la detección de geolocalización y del espectro, y en algunos casos gestionar las entidades de red tales como BS, CPE, conmutadores, enrutadores entre otros se harán uso de las primitivas MIB, los datos MIB pueden estar predefinidos dentro del sistema u obtenidos de la estación base a través de SNMP [4].

El paquete CS se ocupa de procesar mayormente unidades de servicios de datos (SDU) según las reglas definidas, en la transferencia de información entre BS y CPE. Entre los protocolos de capa superior tenemos: el protocolo IEEE 802.3 denominado estándar Ethernet y el protocolo de Internet que son transportados por el paquete CS por su compatibilidad. Por el cual, el procedimiento es: Receptar el paquete que contiene los datos del protocolo (PDU) de la capa superior. Posteriormente procesar y clasificar las PDU de la capa superior asociándolo con una conexión para crear una asociación con las características de flujo de servicio. Después enviar las PDU procesada y clasificada por medio del CS de envío a la MAC SAP. Finalmente receptar las CS PDU enviadas en la CPS [4] [7].

Este procedimiento se lo hace en la BS, para procesar los SDU y enviarlos al CPE para su reconstrucción enviando los SDU a su destino, también el proceso se lo realiza de forma inversa de la CPE a la BS como lo muestra la Figura 2.2. Un ejemplo es el requerimiento de una información a través de la red desde una computadora, este requerimiento con la información va al enrutador se conecta al CPE y envía los SDU para ser procesados en el sistema para después ser enviados a la red. La información requerida (SDU) retorna a la BS siendo procesados en el sistema, llevando la información al enrutador y de nuevo a la computadora.

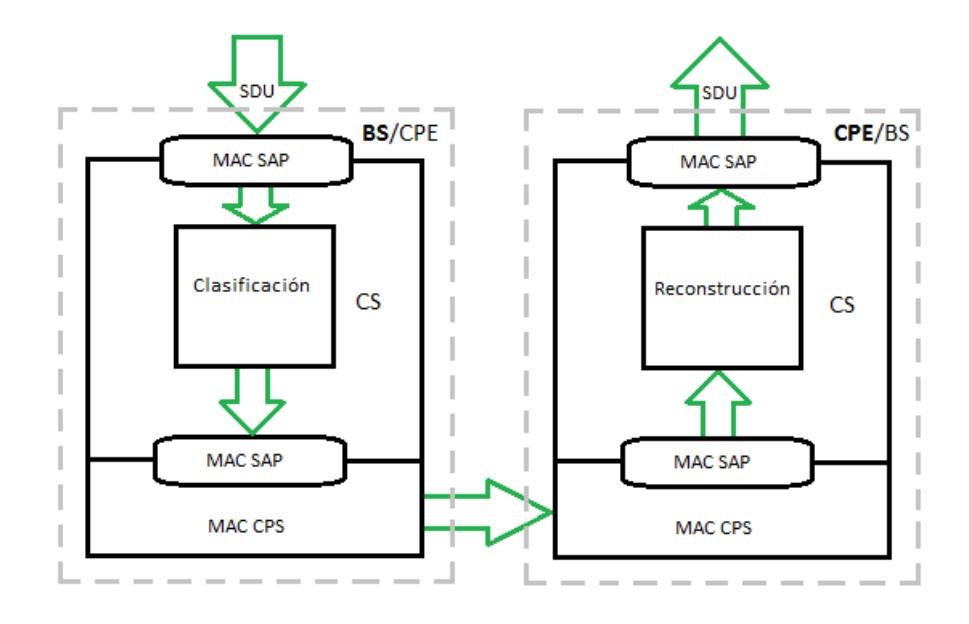

<span id="page-34-0"></span>Figura 2.2 Proceso de paquete CS [4]

El plano cognitivo se encarga del control y la detección de las frecuencias a utilizar. Está compuesto por el SSF encargado del algoritmo de detección, el GL encargado de especificar la ubicación del equipo, el SSA encargado de la detección de radio frecuencia y la subcapa de seguridad 2 que proporciona mayor seguridad al plano cognitivo para el CPE y el BS. El BS incluye además el SM que es el administrador de espectro y pilar fundamental de la arquitectura, que reside en la misma capa de los CPS MAC manteniendo comunicación con la MAC y la MIB mediante conexiones para el intercambio de información. Una conexión interna para las configuraciones del BS y otra para proporcionar información de configuración a la MAC para el cambio de frecuencia configurando de forma remota el SSA en el CPE, además esta conexión permite reunir información del CPE. El SM tiene la funcionalidad de verificar la disponibilidad de frecuencias en el espectro y el periodo de calma para el cambio de frecuencia [4]. Como se muestra en la Figura 2.3.

El SM es el administrador de espectro en el BS y en el CPE, y lleva un control al SSA del CPE, en el caso de que se pierda la comunicación entre el BS y el CPE, el SSA mantendrá el funcionamiento básico tanto en SSA del CPE y el SSA del BS, para el cambio de frecuencia si es necesario y el informe de los cambios realizados cuando se reanude la comunicación. En el cual SSA del CPE tendrá conexiones para transmitir información, una conexión se encargará del control de información referente al espectro de frecuencia a través del MIB a una interfaz local del CPE, y otra conexión para información de la localización de la BS [7].
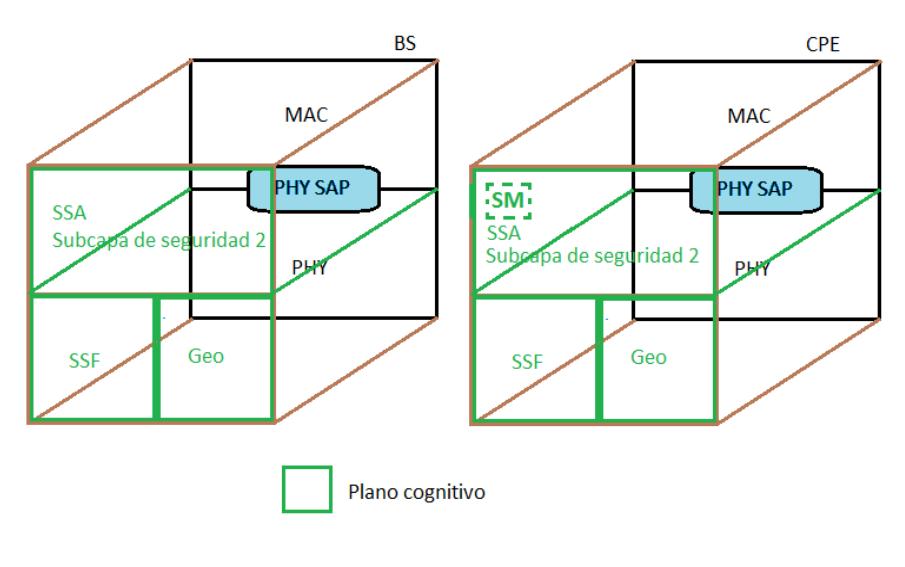

Figura 2.3 Plano cognitivo  $[4]$ 

## **2.1.2 Radio Cognitiva**

El pilar fundamental del estándar IEEE 802.22 es la radio cognitiva que es según la referencia [8] "una forma de la comunicación inalámbrica en la que un transceptor inteligente puede detectar los canales de comunicación". Permitiendo a los dispositivos cambiar de frecuencias rápidamente en el tiempo cuando sea necesario explorando el espectro de VHF y UHF, la finalidad es buscar o localizar canales de Televisión tanto analógica como digital y emisores de baja potencia, como micrófonos inalámbricos, radiocontroles, entre otros que no estén siendo utilizados, mejorando la comunicación al reducir

al mínimo la interferencia con otras estaciones. Como lo muestra la Figura 2.4.

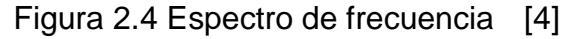

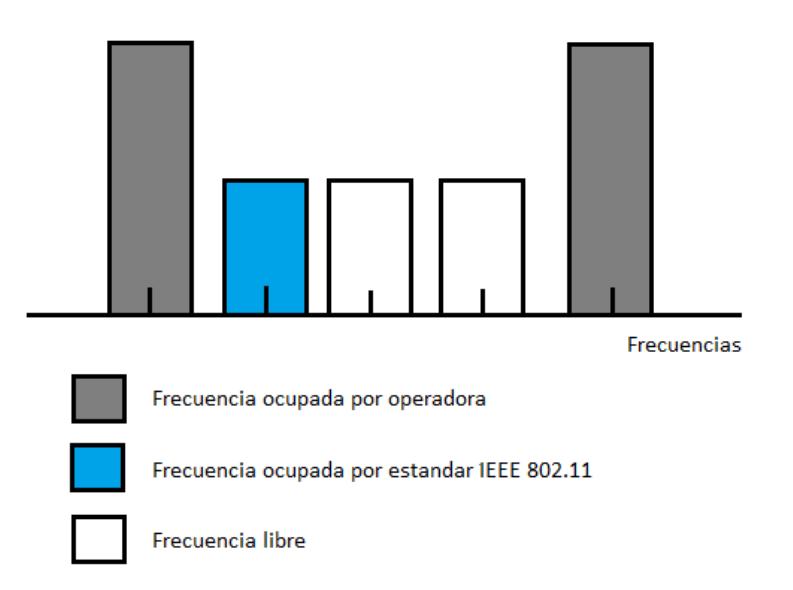

Las elementos de radio cognitiva del estándar IEEE 802.22 del BS son SM, SSA, el acceso a los servicios de base de datos, gestión de sistema de canal, políticas, registro y seguimiento del CPE, servicios de detección de espectro, y el servicio de geolocalización [4].

Para la detección de frecuencias, los dispositivos de la red WRAN tienen un administrador de espectro (SM) ubicado en la BS y un sistema de espectro autónomo (SSA) ubicado en la BS y en el dispositivo CPE. El SSA mantiene comunicación continua con el administrador de espectro. Tanto la BS como en el dispositivo CPE tienen un sensor SSF, que permite la detección de una frecuencia libre en el espectro. El sensor SSF envía los resultados al administrador de espectro a través del SSA en el CPE y directamente en la BS. El SM dirige a la BS y al dispositivo CPE para el cambio y verificación de frecuencia disponible a través de sus SSA enviándole a ambos el informe de canales a usar [4]. Como se muestra en la Figura 2.5

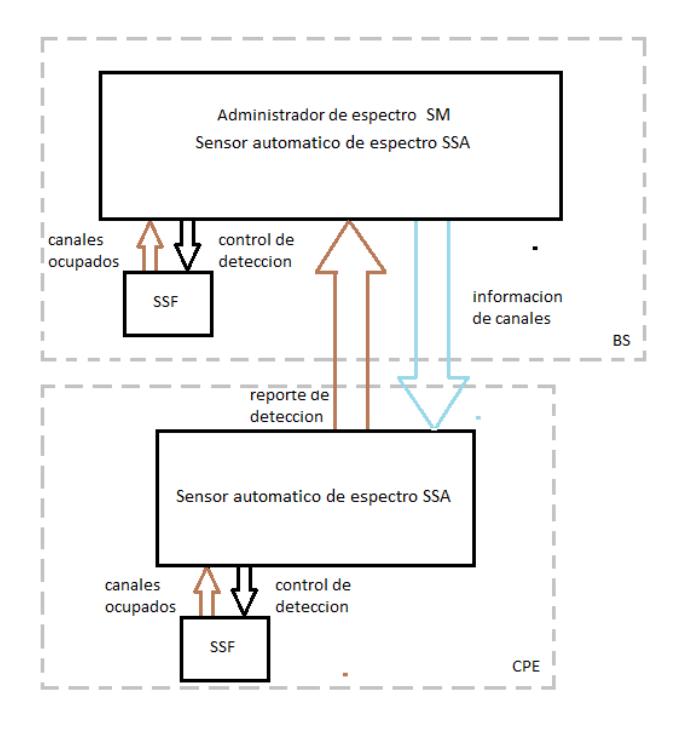

Figura 2.5 Detección de frecuencia disponible

## **2.1.3 Capa PHY**

Es la capa física que permite la comunicación entre la MAC y el medio inalámbrico, usa la técnica OFDMA donde el flujo de salida o de entrada del CPE, son modulados en sub portadoras ortogonales empleando la transformada de Fourier inversa, siendo esto uno de los parámetros que debe tener el sistema mostrado en la Tabla 1, teniendo especificaciones para suministrar comunicación hasta una distancia de 100 kilómetros. Trabando con modulaciones QPSK, 16 QAM y 64 QAM. El tiempo de propagación hasta los 30 kilómetros es captado por el TTG mientras pasando los 30 kilómetros es captado por paquetes MAC en la BS [10].

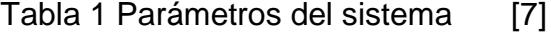

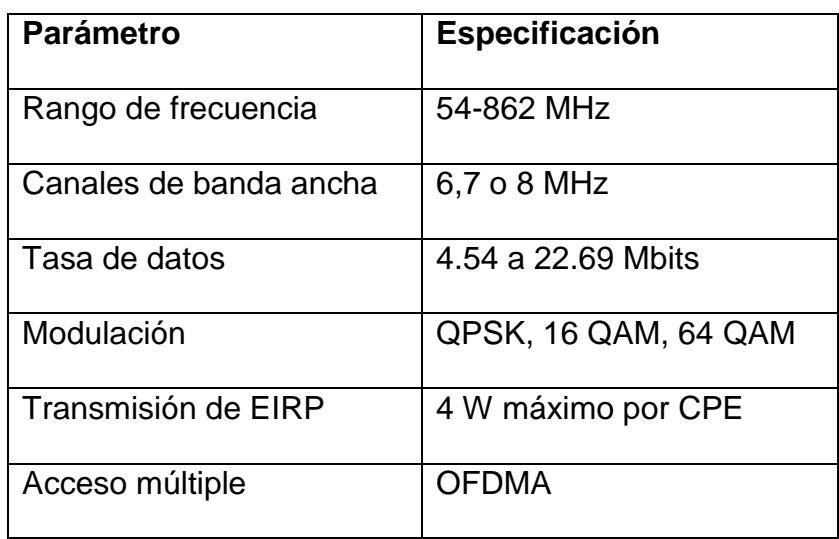

El dominio de la frecuencia utiliza OFDM contando con subportadoras. El número de portadoras a utilizar se define por el tamaño de la FFT / IFFT, y se clasifican en subportadoras de datos, subportadoras piloto que se distribuyen en todo el ancho de banda y las subportadoras de protección/nulas que se encuentran en la frecuencia central [4].

El proceso funcional del transmisor en la capa PHY empieza enviando los datos binarios de la MAC a la PHY, estos datos ingresan al procesador de codificación de canal. Después los datos codificados se asignan a las constelaciones de datos para los subcanales mediante la subportadora asignadora en el método OFDM. En el método una trama en su primer símbolo OFDM puede estar ocupado por el preámbulo de la trama o su segundo y tercer símbolo pueden estar ocupados por el preámbulo de la supertrama y el preámbulo de la trama, ayudando el proceso de sincronización. Luego el Flujo de datos resultantes de las constelaciones son procesados por la transformada inversa de Fourier para evitar interferencia entre símbolos después de una conversión serie/ paralelo. Para finalizar la señal OFDM mediante un convertidor digital/ analógico es transferida a los módulos de trasmisión de RF. El proceso funcional del receptor es el semejante al del trasmisor pero de forma inversa [4].

En la capa PHY se encuentra el control de potencia de transmisión, para reducir la EIRP de transmisión en el CPE. Con esto minimizamos la interferencia con los operadores de servicios tradicionales, sosteniendo una conexión rápida [4].

#### **2.1.4 Capa MAC**

La capa MAC se encarga de la convivencia y protección de las bandas utilizadas por otros proveedores, dando soporte a la calidad de servicio en una comunicación multicast (punto a multipunto) o unicast (punto a punto). Dentro de la Capa MAC, la BS se encarga de controlar el acceso al medio y los procesos en sus celdas. Y en el CPE lo controla por medio de encuestas, subvenciones de ancho de banda solicitado, las cabeceras MAC y base CDMA. En la transmisión de la BS hacia el CPE, el regulador de flujo saliente de acceso al medio es el TDM, mientras que en la transmisión de la CPE hacia la BS, el regulador de flujo entrante es el sistema DAMA/OFDMA que dependiendo de la clase de servicio puede ser una transmisión continua o pausada [6].

Según la referencia [5], en el estándar IEEE 802.22, "cada estación base IEEE 802.22 y CPE deberán tener una dirección MAC universal de 48 bits". Al agregar la dirección MAC a la BS y la CPE, se la utiliza como identificador al momento de la autenticación, siendo única ante otros dispositivos de red. La dirección MAC BS es parte de la cabecera de control de supertrama (SCH) y está presente en cada protocolo de faro coexistente (CBP). Cada dispositivo sea este CPE o BS emite periódicamente CBP, en el cual se encuentra el número de serie e ID del dispositivo.

En una conexión tenemos presente un ID de estación tiene un tamaño de 9 bits denominado SID que registra de forma única un CPE establecida en la asignación DS/US y un identificador de flujo con tamaño de 3 bit denominado FID que registra el tráfico particular del CPE, establecida en la cabecera MAC genérica (SMH) y asignada a ambos dispositivos en cada conexión. Para identificar una conexión en el CPE se hace uso de un identificador de conexión denominado CID, el cual es una combinación secuencial ordenada del SID y FID. [7].

Para las conexiones administrativas existen tres flujos para los niveles de QoS en el tráfico, dedicados a dirigir los mensajes de gestión MAC y datos entre la BS y el CPE que son:

El flujo básico para el intercambio de mensajes urgentes de gestión MAC más cortos, utilizado por la BS y CPE MAC. El flujo de gestión de primaria para intercambiar mensajes de gestión más tolerante a la demora MAC, utilizada por la BS MAC y CPE MAC. Y el flujo secundario de gestión para transferir mensajes que se demoran, basada en estándares como DHCP, TFTP y SNMP que se transportan en los datagramas IP, utilizado por el BS y CPE [4].

En el SFID incluye el tipo de servicio y adjunta una definición de flujo de servicio para acceder a la lectura del MIB, requiriendo mantenimiento una vez establecida la conexión. Al perder la conexión de la BS con el CPE el flujo de servicio

queda terminado, tanto el BS como el CPE pueden terminar el flujo [6].

En la capa MAC existen dos tipos de peticiones de ancho de banda, una basada en contención y otra en CDMA, son métodos del CPE para indicar a la BS que requiere más ancho de banda. La petición basada en contención puede o no tener información que requiera el usuario, se incluye como una sub cabecera con la cantidad de banda ancha requerido en la cabecera MAC genérica. La petición CDMA utiliza un conjunto de códigos del PHY para las solicitudes de ancho de banda y se transmite en el flujo saliente de datos [6].

## **2.1.5 Supertrama**

La supertrama está compuesta por 16 tramas. Según la referencia [11], estas "proveen sincronización e información de configuración a otros dispositivos". Cada trama contiene información relevante a la red y al usuario encapsulando los datos. Todos los tramos de la supertrama son ocupados en uno de los dos métodos de funcionamiento del estándar que es el normal, este se transmite el encabezado de control al inicio de la primera trama de la supertrama en un equipo que se comunica en un solo canal, siendo este el modo predeterminado. Mientras que en el método de auto convivencia uno o varios tramos son ocupados por equipo, transmitiendo el encabezado de control en la primera trama asignada de la supertrama para cada equipo que comparte un mismo canal [4] [11].

La supertrama constará en su primera trama, el preámbulo de supertrama PHY, el preámbulo de la trama PHY, la cabecera de control de la supertrama para proporcionar protección a los proveedores de servicios tradicionales y el encabezado de la trama con la información, el resto de las tramas incluirá el preámbulo de la trama PHY, el encabezado de trama con la información [4]. Como se muestra en la Figura 2.6.

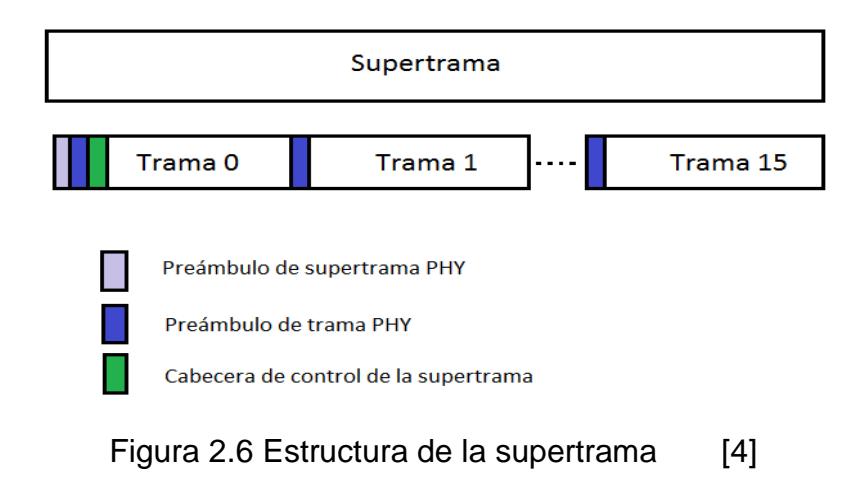

### **2.2 WRAN**

Es un tipo de red inalámbrica para zonas rurales, que permite el acceso a la red en zonas lejanas, ocupando frecuencias disponibles en la banda de televisión sin uso de licencia.

## **2.2.1 Sistema WRAN**

El sistema WRAN permite evitar las interferencias que puede haber a través la red, manteniendo estable la comunicación entre los dispositivos. Este se encuentra formado por una o varias estaciones base (BS) y uno o varios equipos terminales del lado del cliente (CPE). Todos los CPEs que se encuentran en una red, su acceso al medio es controlado por la BS encargada [4].

Dentro del sistema WRAN, las estaciones bases se caracterizan por ser capaz de efectuar una detección distribuida. Esta forma de detección permite que el CPE realice la detección del espectro de manera independiente y envíe informes continuos de su estado a la BS. En la cual la BS,

evalúa el estado del CPE, con dichos informes para realizar el cambio de frecuencia si lo requiere, caso contrario se mantendrá la comunicación en la frecuencia elegida anteriormente [4].

## **2.2.2 IEEE 802.22 WRAN**

El estándar IEEE 802.22 WRAN reutiliza las bandas de Televisión VHF y UHF, teniendo una propagación inferior a la SHF que son utilizadas habitualmente para Wi-Fi y Wi-Max, lo cual garantiza un amplio alcance a una tasa de transmisión de datos empleando los espacios vacíos de ambas bandas, o utilizando los canales de TV intermedios que actualmente no son utilizados para evitar interferencias [1] [2]

El estándar IEEE 802.22 WRAN, permite a los proveedores ofrecer servicios de datos móviles con menos transmisores que los sistemas celulares convencionales, usando un sólo canal de TV llega a tasas de transferencia de 19 Mbps, y si es necesario más velocidad de transferencia, se pueden usar más canales vacíos, en una técnica llamada "unión de canales" donde el estándar IEEE 802.22 verifica la disponibilidad de espectro, y si no hay más canales vacíos de VHF, utilizar canales vacíos de UHF. Este estándar utiliza bandas ubicadas en VHF y el UHF, más específicamente, entre los 54 y los 862 Mhz de frecuencia. Sólo define la capa física, que es OFDMA, y capa MAC, que es entramada y determinista para permitir QoS y se asemeja a la tecnología WiMAX por su estructura MAC entramada y por tratarse de una tecnología de acceso, tiene una comunicación punto-multipunto y pueden operar sin licencia. [1] [2]

Se plantea un esquema para el estándar IEEE 802.22, el cual consta de una estación Base, un CPE que es un equipo de telecomunicaciones local del cliente, empleado para originar, encaminar o terminar una comunicación. Este equipo puede proveer varios tipos de servicios, conectado con el canal de comunicaciones como se muestra en la Figura 2.7.

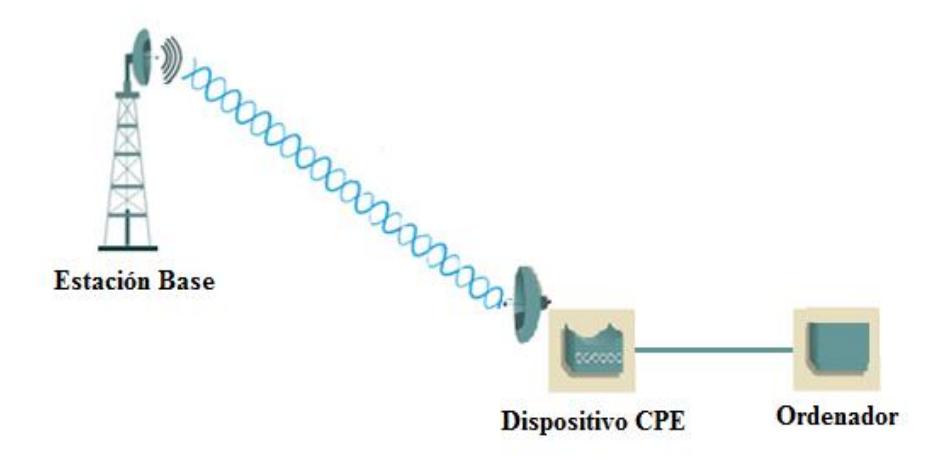

Figura 2.7 Red WRAN con el estándar IEEE 802.22

### **2.3 Descripción del NS-2**

Simulador de red NS, en su versión 2 es una herramienta muy útil, la cual permite crear, editar y visualizar el modelo de red planteado con su interfaz gráfica denominada nam, simulando múltiples tipos de redes ya sean estas inalámbricas, cableadas o satelitales. Cuenta con una licencia publica GNU, el cual se ejecuta en GNU / Linux, FreeBSD, Solaris, Mac OS X y las versiones de Windows que admiten Cygwin [12].

El simulador tiene soporte para simular protocolos de transporte y su comportamiento, redes Wireless, Wifi, tráfico, políticas de manejo de

colas, fallo en la conexión, flujo de paquetes entre otros. Esta herramienta es flexible y se basa en el lenguaje de scripts denominado Tcl permitiendo realizar el modelo de redes grandes o pequeñas [9]. NS-2 se encuentra desarrollado en C++ y OTcl. El lenguaje de programación que se encuentra escrito el núcleo de ns-2 es C + +, los objetos de C + + se encuentra relacionados a objetos en Tcl de OTcl que es el lenguaje de interfaz de control que interactúa con el usuario, notando que las variables se puede vincular entre ambos lenguajes. La red se describe por medio de los scripts de simulación que están escritos en lenguaje OTcl. [12] [13].

## **2.3.1 Historia**

Se necesitaba una herramienta para simular una red real. Por lo cual, NS comenzó a desarrollarse en 1989. Después el desarrollo del NS pasó a DARPA a través del proyecto VINT de LBL, Xerox PARC, UCB y USC/ISI. En la actualidad NS sigue siendo desarrollado por DARPA, ha recibido apoyo de CMU Monach, UCB Baedelus y Sun Microsystem en la parte de código inalámbrico y ha evolucionado hasta su última versión 3 [13].

# **2.3.2 Arquitectura**

En la arquitectura el usuario trabaja por medio de la Tcl para las simulaciones de las redes. El planificador de eventos maneja los eventos teniendo una cola de tareas, en la cual cada evento se ejecuta en forma ordenada. Los componentes de red se refieren a los enlaces, nodos, paquetes, entre otros. Tanto el planificador de eventos como los componentes de red están diseñados en lenguaje C++ y se vinculan con OTcl usando Tclcl para ser utilizadas. Todos estos componentes conforman el NS-2 [13]. Como se muestra en la Figura 2.8.

| <b>Planificador de eventos</b> |                             | $NS-2$             |
|--------------------------------|-----------------------------|--------------------|
| TCL                            | <b>TCLCL</b><br><b>OTCL</b> | Componentes de red |

Figura 2.8 Arquitectura del NS-2 [12]

## **2.3.3 Proceso de simulación en NS-2**

En la simulación el usuario define los parámetros del tipo de red mediante un script, como los escenarios los protocolos, tráfico, entre otros. Al realizar la simulación se van generando los resultados acorde a los parámetros definidos en el inicio guardándolos en un fichero de traza para su análisis. La Nam del NS-2 permite visualizar la red y sus características predefinidas de forma visual, como envío de paquete. El procedimiento es crear el script TCL, enviarlo a compilar con el NS-2 y este a su vez nos arroja un archivo traza con la información requerida y también muestra de forma gráfica los resultados [13]. Como se lo muestra en la Figura 2.9.

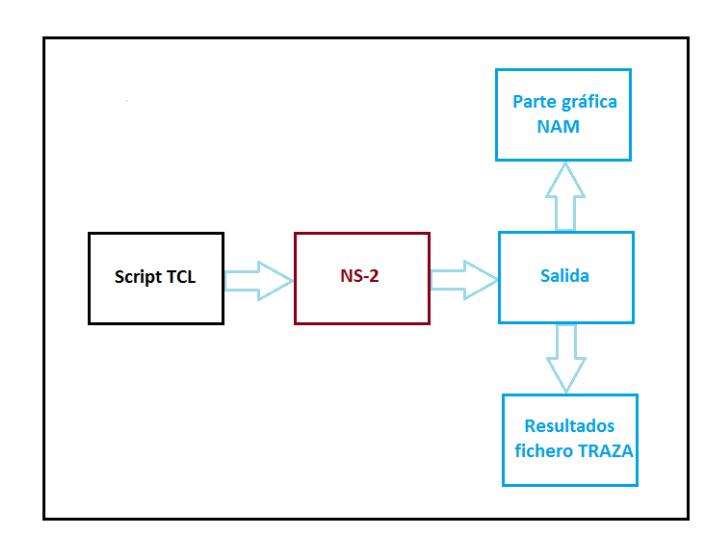

Figura 2.9 Proceso de simulación en NS-2

# **CAPÍTULO 3**

# **3. ANÁLISIS PARA DETERMINAR REQUERIMIENTOS**

En este capítulo se describe el análisis que se realizó para determinar las necesidades principales de la zona rural escogida, acorde a la problemática existente, considerando las características del sistema planteado para resolver dichos requerimientos.

# **3.1 Análisis de la zona rural.**

Para determinar las necesidades principales de la zona rural parroquia Roberto Astudillo, se realizó un análisis general de la zona escogida. Para el análisis, se enfocó en el sector educacional y se trató de conocer las condiciones que se encuentran las diez (10) escuelas existentes. Las características que se tomaron en cuenta, para conocer las necesidades de las escuelas fueron: la infraestructura, la tecnología que se aplica para la metodología de enseñanza, el número de alumnos, el número de profesores.

Las escuelas que se consideraron para determinar los requerimientos fueron: 12 de Febrero, Abdón Calderón, Abel Romero Castillo, Alajuela, Carlos Benjamín, John F Kennedy, José Mendoza, Judith, La Unión, Sixto Homero Estévez, que se las visualiza en el anexo A. Las edificaciones de las escuelas de la parroquia Roberto Astudillo, no se encontraban en buen estado, notando ciertos desperfectos. Lo referente a la cantidad de profesores en cada plantel se notó que un número limitado de ellos enseñaban a una gran cantidad de alumnos, teniendo una de media de un profesor por cada 30 alumnos aproximadamente.

Las herramientas de educación y aprendizaje de los alumnos, con las cuales las escuelas tienen a disposición son: libros y el conocimiento del docente encargado para organizar las clases. Por lo que se nota que no tienen los recursos para obtener mayor información y así realizar una clase más detalla y didáctica para los alumnos. No tienen computadoras menos un dispositivo de comunicación de red para obtener información o ayuda.

Realizando un resumen breve acerca del análisis general para determinar los requerimientos de las escuelas de la parroquia Roberto Astudillo, tenemos dos (2) puntos importantes: la falta de recursos tecnológicos para el aprendizaje y la cantidad exorbitante de alumnos para el número de profesores.

Se planteó un esquema con un proceso corto para determinar los requerimientos, realizando una investigación al caso de forma general, analizando cada aspecto de la zona rural, para luego proceder al estudio de campo e indagar a las personas sus necesidades, para el aspecto educativo. Como se lo ilustra en la Figura 3.1

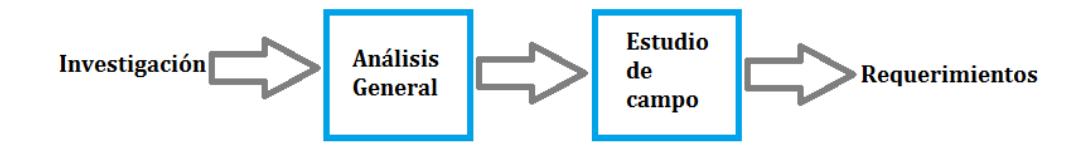

Figura 3.1 Proceso de determinación de requerimientos

## **3.2 Investigación de las necesidades de la zona rural**

En esta sección se investigó con profundidad las necesidades de la zona rural Parroquia Roberto Astudillo en las escuelas, realizando un estudio de factibilidad de implementación del sistema de comunicación, que se encuentra en el proceso de estudio de campo. Considerando las características de entorno, el lugar donde están ubicadas y las carencias de servicios de las escuelas.

Al realizar el análisis general, se tuvo noción de ciertos requerimientos necesarios y de una factible implementación del sistema de comunicación acorde al estándar IEEE 802.22. Para lo cual el estudio de factibilidad se lo realizó en base a una encuesta que se encuentra en el Anexo B, participando las escuelas correspondientes al caso.

Para la realización de la encuesta se consideró que las preguntas traten de indagar en las necesidades de las escuelas y así resolver de forma factible los requerimientos. También si era conveniente la posible implementación del sistema de comunicación con la tecnología existente, con las restricciones de costos y tiempo.

Acotando que las preguntas fueron claras y concisas para un mejor entendimiento, especificando en términos generales las ventajas y características del factible sistema de comunicación en un tiempo determinado, se pretendió constatar la necesidad de un servicio de comunicación a las escuelas y también tratar otros requerimientos futuros en el área de aprendizaje de los alumnos y profesores.

Con el proceso de factibilidad se quiso determinar las necesidades de las escuelas, cerciorándose que las preguntas realizadas fueron consistentes. Especificando, verificando y validando los requerimientos con el estudio de campo.

## **3.3 Identificación de requerimientos esenciales**

Se evaluó el posible funcionamiento del sistema en la zona rural acorde al estudio realizado. Por medio de la encuesta se determinó los requerimientos esenciales de las escuelas participantes. El número de encuestas realizadas fue de diez (10) en total, encuestando a cada escuela. Con eso se obtuvo los siguientes resultados, como se lo ilustran en la Tabla 2 y 3.

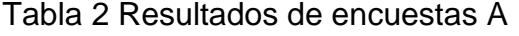

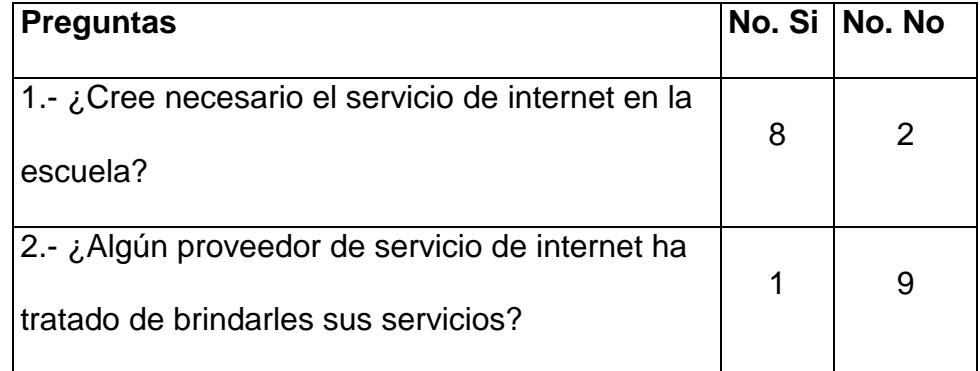

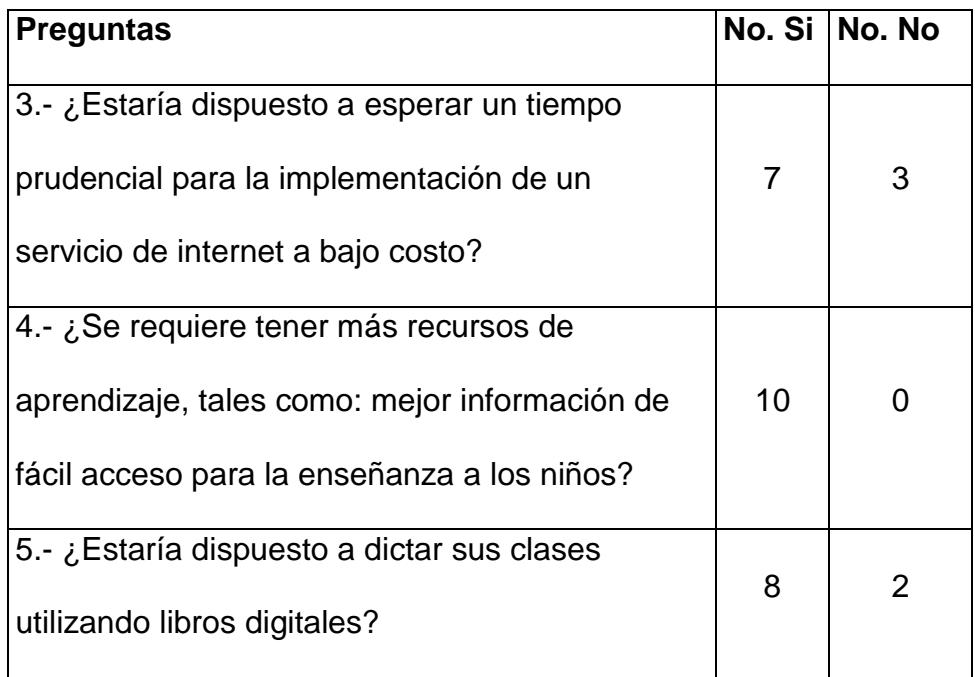

# Tabla 3 Resultados de encuestas B

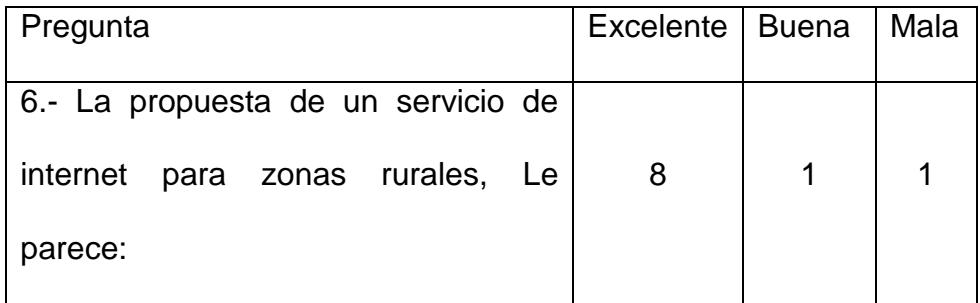

Como se aprecia en los resultados de las encuestas vemos que un 80% de las escuelas creen necesario contar con un servicio de internet para realizar sus actividades y enseñanza con mejores resultados. Destacando que solo una escuela ha sido visitada por un proveedor de servicio de internet ya que esta se encuentra aproximadamente en el centro del pueblo y el resto de escuelas no.

Habiendo realizado las primeras cinco preguntas y notando una aceptación favorable, se fue especificando lo que se pretende realizar con este análisis en la pregunta seis (6), encontrando y verificando que el requerimiento de obtener un servicio de internet para zonas rurales es esencial para las escuelas ubicadas esta zona.

# **CAPÍTULO 4**

# **4. DISEÑO DE LA RED**

En este capítulo se explica los aspectos y los factores que se consideraron para diseñar una factible red, acorde a la problemática planteada y los recursos que se tienen en el protocolo IEEE 802.22.

# **4.1 Topología**

Para la colocación de los diferentes tipos de dispositivos, que se encuentran interconectados entre sí en la red, se tomó en cuenta la condición geográfica y las condiciones de entorno de la zona rural escogida. Ubicando los dispositivos de comunicación en zonas estratégicas para evitar interferencia y así establecer conexión entre ellos. La representación de todos estos dispositivos de la red conforma la topología [14].

El factor esencial para la funcionalidad de la red, fue la forma en que los dispositivos fueron interconectados, a través del aire. También se tomaron otros factores en cuenta como: el tráfico de la red, capacidad de expansión y capacidad de los equipos.

Considerando los aspectos de interconexión, medio de comunicación, capacidad, entre otros, relevantes a la comunicación de la red en general. Se examinaron y analizaron las características que debía tener la topología de red, para cumplir con los requerimientos planteados, acorde al estándar IEEE 802.22 de una factible red piloto WRAN. Siendo estas características: la topología física, la topología lógica y topología matemática.

En la topología física se determinó la disposición de los equipos a utilizar en la red. Para lo cual, los equipos necesarios que conforman una red WRAN son la BS y los CPEs y se colocaron acorde a la condición geográfica y la condición de entorno de la zona rural, para poder establecer comunicación. En la parte física se tuvo una conexión punto a multipunto, manteniendo una comunicación BS a CPEs y viceversa.

La topología lógica trató acerca de la manera en que los dispositivos, se comunican en el medio. En la red WRAN, el medio que se utilizó para trasmitir información entre la BS y los CPEs, fue el aire. Siendo una forma de comunicación inalámbrica. Se notó que no se requería que los dispositivos sigan un orden para la trasmisión de información, prestando el servicio al primer dispositivo que se lo solicitó. La topología matemática, permitió tener una idea de los mapas de nodos y enlaces existentes en la red WRAN propuesta.

La topología elegida en la parte lógica fue la de infraestructura. En la cual, los dispositivos del lado del cliente se conectan a la estación base formando células, para intercambiar información en una comunicación centralizada. Teniendo clara la parte lógica, para la parte física hubo dos posibles opciones, la topología malla o la topología estrella. Se escogió la topología estrella, para no tener costos elevados y se acoplaba a los requerimientos y las características del estándar IEEE 802.22 [15].

Con el análisis que se hizo, acorde a las características que se requería para que la red WRAN con el estándar IEEE 802.22, tenga una factible funcionabilidad. Se escogió una topología estrella inalámbrica de infraestructura, que satisfacía los requerimientos para establecer la comunicación, para su respectiva simulación.

### **4.2 Modelamiento**

Esta sección trata sobre las características referentes a los escenarios. Los cuales, contienen las características físicas para la ubicación de cada uno de los dispositivos, el medio de transmisión y la disponibilidad de canales. Comprobando la asignación de canal para cada uno de los escenarios.

Puede haber sistemas de comunicación de corto o largo alcance, que logren reutilizar los canales de televisión disponibles en el espectro de frecuencia de forma temporal, evitando causar interferencia a los usuarios licenciados. Para las condiciones de reutilización de canales en el espectro de frecuencia, se examina el nivel de interferencia que logran tolerar los receptores, debido a los transmisores.

Los escenarios planteados, trataron de emplear esta forma oportuna de comunicación en un canal disponible en el espectro de frecuencia,

para el sistema de comunicación propuesto en el exterior de una zona rural, donde existe cobertura para varios usuarios licenciados.

## **4.2.1 Escenario general**

Se considera en general un escenario de zona rural con cultivos y árboles, edificios de hasta cuatro pisos, casas, y otras edificaciones de poca altura, como se ilustra en la Figura 4.1. En el cual, podría existir algunos sistemas de comunicación inalámbricos de corto o largo alcance, utilizando varios canales en el espectro de frecuencia.

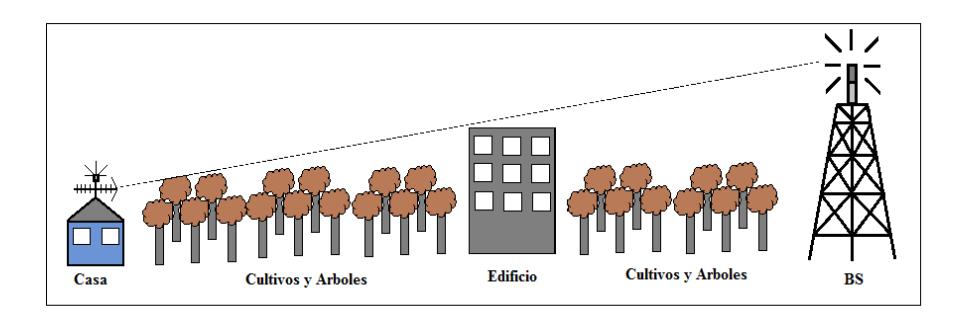

Figura 4.1 Generalidades de la parroquia Roberto Astudillo

En el escenario pueden existir varios sistemas de comunicaciones, que ocupen un espacio en el espectro de frecuencia. Se asume que el sistema de comunicación tiene una cobertura de exteriores. En el cual, tenemos una estación base ubicada en una zona estratégica y algunos CPEs ubicadas en el techo de las casas. Entre la estación base y los CPEs existe una comunicación continúa en la banda de televisión.

## **4.2.2 Escenario específico**

Los escenarios se plantean acorde a la zona rural escogida. La cual es, la parroquia Roberto Astudillo del cantón Milagro. Se realizó el análisis y la descripción de la zona, sus limitaciones con Milagro y Naranjito, ubicando cada escuela en el plano geográfico. Además la factible ubicación del BS para la comunicación del sistema.

Para el sistema de comunicación se tiene el BS y los CPEs. En el mapa geográfico se visualiza la ubicación de cada escuela y de la BS. Recalcando que la ubicación de cada CPE es en cada escuela respectivamente, para establecer una factible comunicación de red con la BS. Las escuelas que intervienen en los escenarios son: Alajuela, José Mendoza, Carlos Benjamín, John Kennedy, Judith, Abel Romero Castillo, 12 de Febrero, Sixto Homero Estévez, La Unión y Abdón Calderón. Como se lo ilustra en la Figura 4.2.

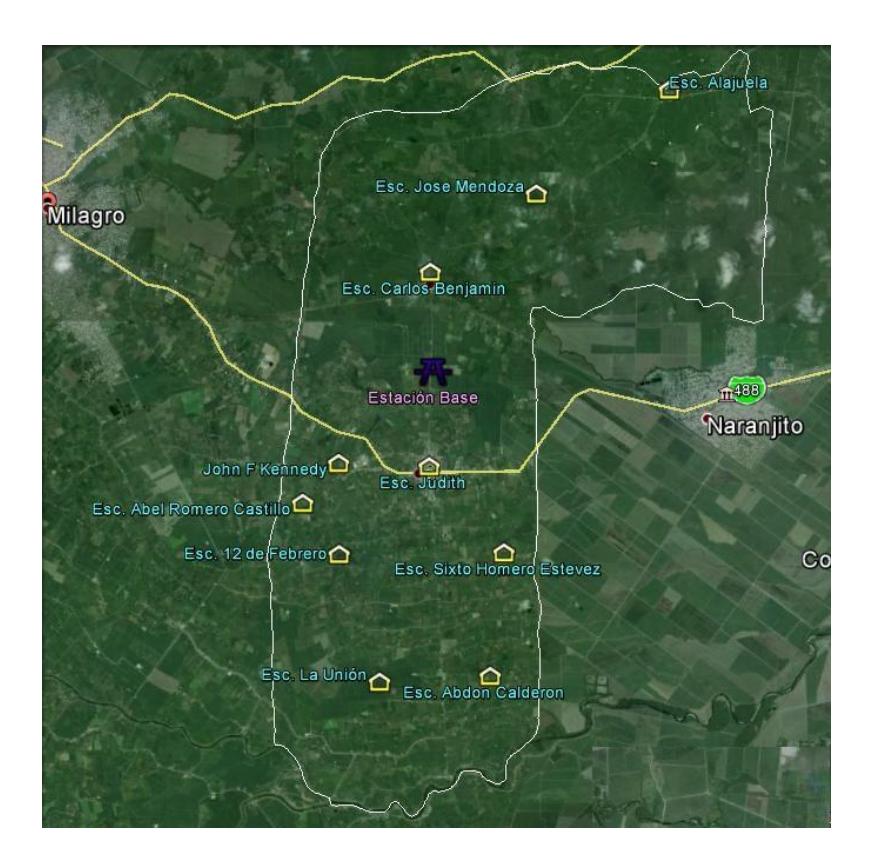

Figura 4.2 Mapa geográfico de la parroquia Roberto Astudillo

Descripción de las zonas alrededor de las escuelas: En la escuela Judith y Carlos Benjamín, encontramos casas de una hasta tres (3) plantas, edificios de tres (3) pisos, iglesias, cultivos y árboles. Mientras que las escuelas: Alajuela, José Mendoza, John Kennedy, Abel Romero Castillo, 12 de Febrero, Sixto Homero Estévez, La Unión y Abdón Calderón, encontramos casas de una hasta dos (2) plantas, iglesias y cultivos. La ubicación de las escuelas de la parroquia Roberto Astudillo, se las encuentran en el anexo C.

Según la Resolución No. 1179-CONARTEL-01 del Anexo D de la Agencia y Control de las telecomunicaciones (ARCOTEL). La cual, describe la norma técnica para el servicio de televisión analógica y plan de distribución de canales, menciona que la potencia transmitida no debe sobrepasar los 100 Vatios, para la banda de televisión. Considerando dicha resolución y la zona que se va abarcar, más el estándar utilizado. Se procede a selección de ciertas características de la BS, descritas en la Tabla 4.

Tabla 4 Parámetros de la BS

| Ubicación         | Vía a Venecia         |
|-------------------|-----------------------|
| <b>Altura</b>     | 50 metros             |
| Potencia de la BS | 4 Vatios $-36.02$ dBm |

La sensibilidad de los equipos que se utilizan en el protocolo IEEE 802.22, ante la posible interferencia de otros dispositivos, entre la comunicación de la BS y el CPE, y viceversa. Según la IEEE y sus normas, se encuentra en el anexo A.

Los parámetros que preceden a los CPEs acorde a lo mencionado, para la parroquia Roberto Astudillo en las escuelas, teniendo en cuenta las condiciones geográficas, y condiciones de entorno, se encuentran descritos en la Tabla 5.

Tabla 5 Parámetros de los CPEs

| Potencia del CPE | 4 Vatios $-36.02$ dBm |
|------------------|-----------------------|
| <b>Altura</b>    | 10 metros             |

Uno de los parámetros necesarios para calcular la pérdida en el espacio libre entre la comunicación de la BS y el CPE, es la distancia que existe entre ellos. Por lo cual se realizó unas mediciones aproximadas de la zona escogida con la herramienta google earth, que permitió obtener la distancia aproximada entre los CPEs de las escuelas y la BS. Que se describe en el anexo A.

La canalización de las bandas del Ecuador según la resolución No. 1179-CONARTEL-01 del Anexo D, menciona que las bandas de frecuencias se distribuyen en 42 canales de 6 MHz de ancho de banda cada uno.

En la Resolución No. 084-05-CONATEL-2010 del 25 de marzo de 2010 del Anexo E. La CONATEL, determino seguir el estándar de televisión digital ISDB-T INTERNACIONAL para el Ecuador. Lo cual, permitió considerar la Recomendación ITU-R BT.1368-10 del Anexo F.

La Recomendación ITU-R BT.1368-10, indica las protecciones que se deben seguir para los servicios de televisión digital, en las bandas VHF/UHF. Esto evita la interferencia en los receptores por señales analógicas y digital. Se consideró la recomendación para el sistema de comunicación WRAN. Por lo cual, las relaciones de protección co-canal en decibelios para ISDB-T de 6 MHz en la misma frecuencia se las visualiza en el anexo F.

Un sistema de comunicación WRAN, utiliza diferentes modulaciones, dependiendo del radio de cobertura que opere. Distancias hasta: 17 kilómetros modulación 64 QAM, 30

kilómetros modulación 16 QAM y 100 kilómetros modulación QPSK. El sistema de comunicación WRAN planteado, tiene un radio de cobertura de 10.4 kilómetros, por lo tanto se tiene una modulación 64 QAM y se asume una velocidad de codificación de 1/2.

#### **4.2.3 Modelo de propagación**

Es importante considerar que la predicción y el modelado de canales, intervienen en el diseño de un sistema de comunicación y suelen ser los más complicados de realizar. El modelo de propagación elegido es para ambientes abiertos.

Se tomó varios aspectos para la elección de un modelo de propagación para un ambiente abierto. Los cuales fueron: Cobertura y los obstáculos presente en el territorio, ya sean estos; edificios, casa grandes, entre otros. Por lo cual, se tuvieron dos Modelos de propagación presentes, el modelo de espacio libre y el modelo de dos rayos.

El modelo espacio libre permite calcular la propagación de una señal. En el modelo la señal del emisor viaja hasta el receptor sin obstáculos. Para calcular la potencia recibida en el receptor, se presenta la siguiente formula:

$$
P_{r}(d) = \frac{P_{t} G_{t} G_{r}}{L} \left(\frac{\lambda}{4\pi d}\right)^{2}
$$
 (4.1)

Donde Pr (d) es la potencia recibida a una distancia del emisor (en Vatios),  $P_t$  es la potencia del emisor (en Vatios),  $G_t$  es la ganancia de la antena emisora, G<sup>r</sup> es la ganancia de la antena receptora, λ la longitud de onda (en Kilómetros), d la distancia del emisor hasta el receptor en Kilómetros y L la constante de pérdida del sistema.

Cuando no existe perdida en el sistema L=1. Entonces para la pérdida de propagación entre las antenas en decibelios se la calcula con la siguiente formula:

$$
PL (d) = 32.44 + 20 log10(d) + 20 log10(f)
$$
 (4.2)

Donde PL (d) es la perdida por trayectoria a una distancia del emisor (en decibelios), d la distancia entre las antenas (en Kilómetros), f la frecuencia central (en Megahercio).

El modelo de dos rayos de reflexión terrestre, permite calcular la propagación de una señal de forma directa y la reflejada en
la tierra desde el emisor hacia el receptor, considerando 50 metros la altura minina de la antena emisora. Para calcular la potencia recibida en el receptor, se presenta la siguiente formula:

$$
P_r = \frac{P_t G_t f_r h_t^2 h_r^2}{d^4}
$$
 (4.3)

Donde P<sup>r</sup> es la potencia recibida a una distancia del emisor (en Vatios),  $P_t$  es la potencia del emisor (en Vatios),  $G_t$  es la ganancia de la antena emisora, G<sup>r</sup> es la ganancia de la antena receptora, ht la altura de la antena emisora (en metros), hr la altura de la antena receptora (en metros) y d la distancia del emisor hasta el receptor (en metros).

Entonces para la pérdida de propagación entre las antenas en decibelios se la calcula con la siguiente formula:

PL (dB) = 40 log10(d) − (10 log10(G<sup>t</sup> ) + 10 log10(G<sup>r</sup> ) + 20 log10(h<sup>t</sup> ) + 20 log10(h<sup>r</sup> )) (4.4)

#### **4.2.4 Estado para el uso del espectro**

En la reutilización de los canales en el espectro de frecuencia para un usuario no licenciado, se deben considerar algunos factores importantes, que deciden si es posible su reutilización. Los cuales son, la potencia recibida en el receptor y la interferencia de otros emisores al receptor. Con estos aspectos se evita invadir algún canal ocupado o causar interferencia a otros usuarios licenciados.

Un receptor decide si un canal determinado está en uso, si la potencia de la señal recibida desde el emisor, es mayor a su sensibilidad menos el margen de protección.

$$
P_{e \to r} \ge S_e - M_p \tag{4.5}
$$

Donde Pe-r es la potencia recibida en receptor desde el emisor,  $S<sub>e</sub>$  el margen de sensibilidad del dispositivo y el M<sub>p</sub> el margen de protección del dispositivo.

El sistema de comunicación tenemos la estación base y los CPEs, teniendo una comunicación punto a multipunto. La estación base colocada en el centro de la zona y los CPEs en el techo de las escuelas. Cada CPE cuentan con una antena sensadora, una antena WRAN TX/RX y un dispositivo GPS.

#### **4.2.5 Cálculo de canal disponible**

En el cálculo de canales disponibles se considera los factores mencionados en la sección 4.2.4. La potencia recibida en el receptor por el emisor, dada la propagación utilizada es:

$$
P_{e\rightarrow r} = P_e - PL + G_e + G_r \tag{4.6}
$$

Donde P<sup>e</sup> es la potencia del emisor, PL es la pérdida por trayectoria, G<sup>e</sup> es la ganancia de la antena emisora y G<sup>r</sup> es la ganancia de la antena receptora.

La disponibilidad de usar un canal está dada, a la condición de averiguar si un canal en particular no es recibido por las antenas receptoras, se denota por:

$$
P_e - PL + G_e + G_r \le S_e - M_p \tag{4.7}
$$

Donde  $S_e$  es el margen de sensibilidad del dispositivo y el  $M_p$  el margen de protección del dispositivo.

## **4.2.6 Interferencia**

Se refiere a una señal indeseada de otro sistema de comunicación, sobre un receptor junto a su señal deseada. El receptor se ve afectado, ya que dificulta la recepción de la señal. El efecto de la energía de la señal indeseada sobre el sistema de comunicación, puede causar degradación, falseamiento o pérdida de información.

#### Interferencia co-canal

Este tipo de interferencia se produce, si algún otro sistema de comunicación emite su información, a través de la misma banda. El cual, interfiere el canal que ocupa el sistema de comunicación. El efecto de esta interferencia, causa pérdida de paquetes y ralentización de conexión, hasta una posible pérdida de la misma.

Considerando que la presencia de una interferencia co-canal, se debe a un sistema de comunicación lejano e independiente, que transmite a la misma frecuencia. Logra causar una mala calidad de servicio. La potencia de la señal interferente se la asume constante. Por lo cual, tenemos la relación portadora a interferencia (C/I). La relación dada en decibeles se expresa de la siguiente manera:

$$
C_{i} - I_{\text{total}} = C_{i} - 10 \log_{10} \sum_{j=1}^{n} 10^{\frac{I_{j}}{10}}
$$
 (4.8)

Donde C<sup>i</sup> es la potencia recibida de la señal deseada en el sistema, l<sub>i</sub> son todos los niveles de potencia interferentes recibidos.

### Sistema de comunicación interferente

Para saber si un sistema de comunicación lejano es interferente, se debe considerar la relación portadora a interferencia. Este criterio, protege al sistema de comunicación, que transmite por un canal. Definiéndolo de a partir de esta manera:

$$
I = P_{ep} + [G_{ep} - D_{ep}(\theta')] + [G_r - D_r(\theta)] - PL (3.7)
$$
 (4.9)

Donde I es el nivel de potencia interferente recibido, Pep es la potencia del emisor interferente, Gep es la ganancia de la antena emisora interferente, D<sub>ep</sub>(*Θ*') es la discriminación de la antena interferente, G<sup>r</sup> es la ganancia de la antena receptora, Dr(ϴ) es la discriminación de la antena receptora y PL es la perdida por

trayectoria. Los ángulos ϴ' y ϴ se pueden apreciar en la siguiente Figura 4.

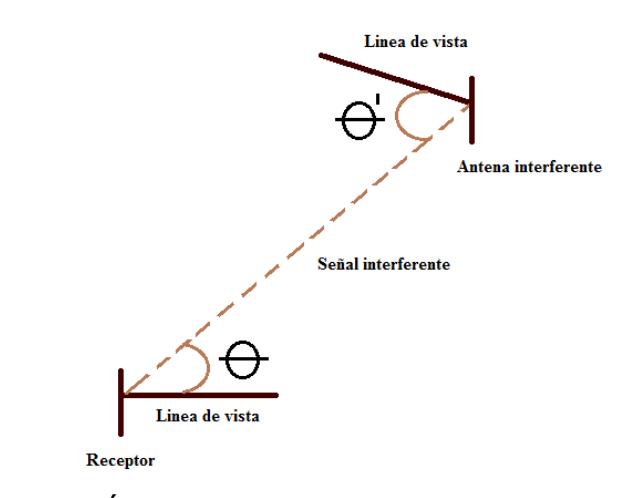

Figura 4.3 Ángulos de discriminación de antenas [16]

Se requiere una relación portadora a interferencia en decibeles, para que el sistema esté protegido de interferencias. Se aplica la siguiente condición.

$$
C - I \geq X \tag{4.10}
$$

Donde C es la potencia de la señal deseada en el sistema, I es el nivel de potencia interferente recibido mencionada en la ecuación (4.9) y X el criterio de interferencia.

#### **4.3 Diseño para la parroquia Roberto Astudillo del cantón Milagro**

Para el diseño de la red de comunicación WRAN, de la parroquia Roberto Astudillo, se consideró todos los aspectos del modelamiento en la sección 4.2. Los parámetros del escenario específico, se consideraron para calcular las perdidas en el espacio libre, ocupación de canal, entre otros. Para la factibilidad de la red en las condiciones geográficas de la zona escogida.

#### **4.3.1 Escenario 1**

Se considera un escenario, con una BS y cinco (5) CPEs. Los cuales, conforman un sistema de comunicación inalámbrica, que se ubican dentro de la parroquia Roberto Astudillo del cantón Milagro. La BS se comunica con los CPEs pasivos, en la banda de televisión UHF 500-608 MHz según el anexo B. También se considera un sistema de comunicación licenciado transmitiendo, en el centro del cantón Milagro en la banda de televisión UHF. Las cinco (5) escuelas, que se escogieron son: Alajuela, José Mendoza, Carlos Benjamín, John Kennedy y Judith, para realizar los cálculos en el escenario. Por lo que, se realizó la siguiente Tabla 6, para especificar el canal que van a trabaja la BS hacia los CPEs.

| <b>BS</b> - Ubicación del CPE | No. Canal | <b>Frecuencia</b> |
|-------------------------------|-----------|-------------------|
|                               |           | central (MHz)     |
| <b>BS</b> - Alajuela          | 20        | 509               |
| BS - José Mendoza             | 21        | 515               |
| <b>BS- Carlos Benjamín</b>    | 22        | 521               |
| <b>BS</b> - John Kennedy      | 23        | 527               |
| $BS -$ Judith                 | 24        | 533               |

Tabla 6 Canales asignados escenario 1

Teniendo los parámetros necesarios tanto la distancia como la frecuencia de la red WRAN en la que va a operar. Se consideró otro sistema de comunicación licenciado, tal como CANELA TV, se encuentra transmitiendo en el canal 24. Siendo CANELA TV un usuario primario, el sistema de comunicación WRAN del CPE, debe cerciorarse que el canal a ocupar este disponible.

Para los parámetros de operación del sistema de transmisión ECUADOR TV, se asumieron los mismos parámetros existentes en la ciudad de Guayaquil. Como se describe en la tabla 7.

Tabla 7 Parámetros de operación CANELA TV

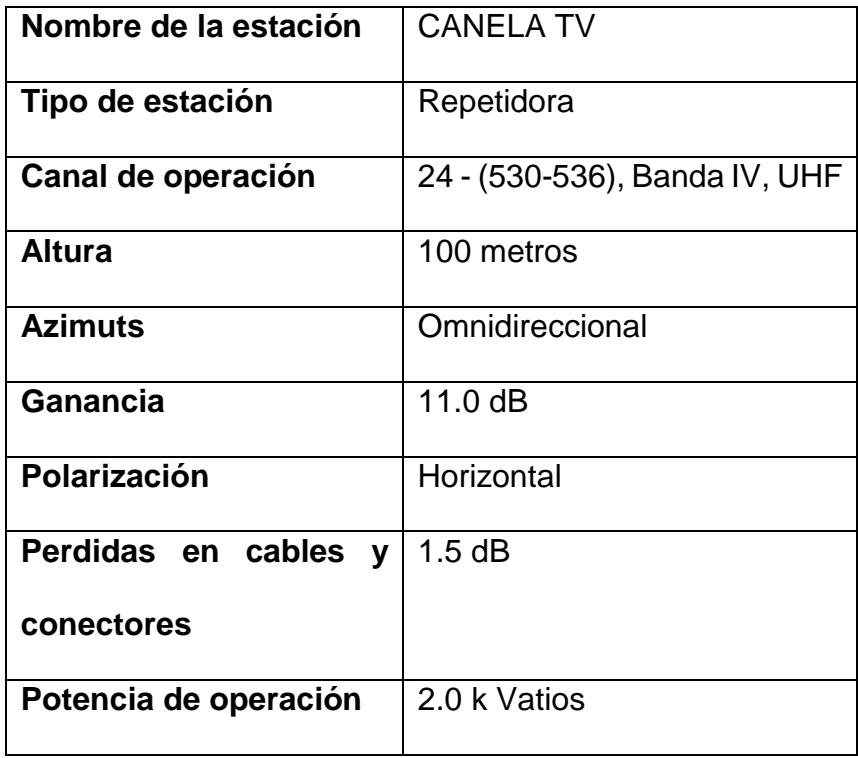

Se asume una distancia aproximada de 10.13 Kilómetros, entre la repetidora CANELA TV, ubicada en la cercanía del centro del cantón Milagro, y el CPE de la escuela Judith. La repetidora de CANELA TV, está transmitiendo en el canal 24 de la banda IV de televisión UHF, en la cual pretende la BS operar con el CPE de la escuela Judith.

Se procede a calcular la pérdida en el espacio libre, entre los dispositivos de comunicación de red en la parroquia Roberto Astudillo del cantón Milagro, se hizo uso de la ecuación (4.2), junto a los parámetros seleccionados. Los cuales son: la distancia y la frecuencia. Para lo cual, obtuvimos los siguientes resultados.

Entre la repetidora CANELA TV y el CPE ubicado en la escuela Judith:

PL (10.13) = 32.44 + 20 log10(10.13) + 20 log10(533) PL (10.13) = 32.44 + 20.11 + 54.53 PL (10.13) = 107.08 dB

Entre la BS y el CPE ubicado en la escuela Alajuela:

PL (7.60) = 32.44 + 20 log10(7.60) + 20 log10(509) PL (7.6) = 32.44 + 17.62 + 54.13 PL (7.6) = 104.19 dB

Entre la BS y el CPE ubicado en la escuela José Mendoza:

PL (4.31) = 32.44 + 20 log10(4.31) + 20 log10(515) PL (4.31) = 32.44 + 12.69 + 54.24 PL (4.31) = 99.37 dB

Entre la BS y el CPE ubicado en la escuela Carlos Benjamín:

PL (2.21) = 32.44 + 20 log10(2.21) + 20 log10(521) PL (2.21) = 32.44 + 6.89 + 54.34 PL (2.21) = 93.67 dB

Entre la BS y el CPE ubicado en la escuela John Kennedy:

PL (2.56) = 32.44 + 20 log10(2.56) + 20 log10(527) PL (2.56) = 32.44 + 8.16 + 54.44 PL (2.56) = 95.04 dB

Entre la BS y el CPE ubicado en la escuela Judith: PL  $(1.71) = 32.44 + 20 \log_{10}(1.71) + 20 \log_{10}(533)$ PL  $(1.71) = 32.44 + 4.66 + 54.53$ PL  $(1.71) = 91.63$  dB

Se procede a calcular la pérdida por la propagación de dos rayos, entre los dispositivos de comunicación de red en la parroquia Roberto Astudillo del cantón Milagro, según la ecuación (4.4).

Entre la repetidora CANELA TV y el CPE ubicado en la escuela Judith:

PL (dB) = 40 log10(10135) − (20 log10(100) + 20 log10(10)) PL (dB) = 160.23 − (40 + 20) PL (dB) = 100.23 dB

Entre la BS y el CPE ubicado en la escuela Alajuela:

PL (dB) = 40 log10(7600) − (20 log10(50) + 20 log10(10)) PL (dB) = 155.23 − (33.98 + 20) PL (dB) = 101.28 dB

Entre la BS y el CPE ubicado en la escuela José Mendoza: PL (dB) = 40  $log_{10}(4310) - (20 log_{10}(50) + 20 log_{10}(10))$  $PL (dB) = 145.37 - (33.98 + 20)$  $PL$  (dB) = 91.39 dB

Entre la BS y el CPE ubicado en la escuela Carlos Benjamín: PL (dB) = 40  $log_{10}(2210) - (20 log_{10}(50) + 20 log_{10}(10))$  $PL (dB) = 133.77 - (33.98 + 20)$  $PL(dB) = 79.76 dB$ 

Entre la BS y el CPE ubicado en la escuela John Kennedy:

PL (dB) = 40 log10(2560) − (20 log10(50) + 20 log10(10)) PL (dB) = 136.33 − (33.98 + 20) PL (dB) = 82.35 dB

Entre la BS y el CPE ubicado en la escuela Judith: PL (dB) = 40  $log_{10}(1710) - (20 log_{10}(50) + 20 log_{10}(10))$ 

PL (1.71) = 
$$
129.32 - (33.98 + 20)
$$
  
PL (1.71) = 75.34 dB

Se recopila los cálculos obtenidos en la propagación espacio libre y dos rayos, entres los dispositivos del escenario planteado. Los cuales, se ilustran en la Tabla 8.

Tabla 8 Cálculo de las propagaciones en el escenario 1

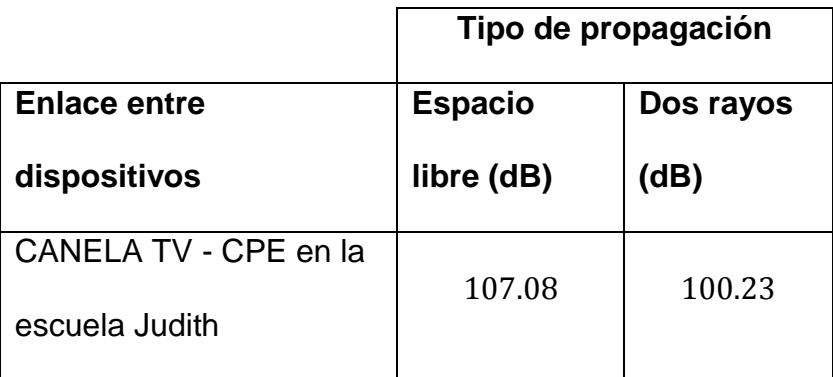

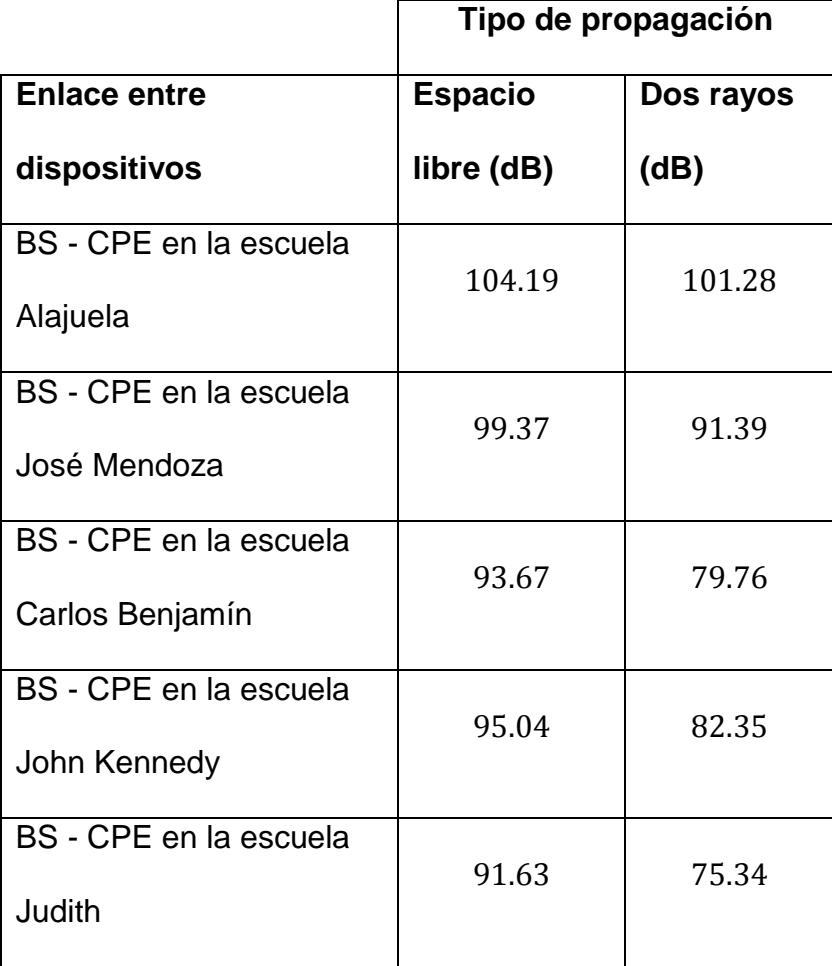

Calculadas las perdidas entre la BS y los dispositivos CPEs, además entre la repetidora CANELA TV y el CPE de la escuela Judith. Se procedió a decidir la disponibilidad del canal 24 de la banda IV UHF. Según la ecuación (4.7). La cual menciona, que un receptor decide si un canal determinado está disponible, si cumple la condición.

$$
P_e - PL + G_e + G_r \leq S_e - M_p
$$

En la ecuación se emplea la potencia que recepta el CPE de la repetidora CANELA TV y el umbral del dispositivo CPE, para saber la disponibilidad del canal.

Para la propagación espacio libre:

 $63.01 - 107.08 + 11 + 0 \le -94.5 + 10$  $-33.07 \le -84.5$ 

Para la propagación dos rayos:

 $63.01 - 100.23 + 11 + 0 \le -94.5 + 10$  $-26.22 \le -84.5$ 

Según la condición anterior y en ambas propagaciones, el CPE establece que el canal no está disponible. Por lo cual, procede a buscar otro canal en la banda VHF o UHF. Realizando de nuevo el cálculo, hasta encontrar un canal disponible para transmitir.

# **4.3.2 Escenario 2**

Se considera un escenario, con una BS y cinco (5) CPEs. Los cuales, conforman un sistema de comunicación inalámbrica, que se ubican dentro de la parroquia Roberto Astudillo del cantón Milagro. La BS se comunica con los CPEs pasivos, en la banda de televisión VHF 174-216 MHz. Se considera un sistema de comunicación licenciado transmitiendo, en el centro del cantón Milagro en la banda de televisión VHF. Las cinco (5) escuelas, que se escogieron son: Abel Romero Castillo, 12 de Febrero, Sixto Homero Estévez, La Unión y Abdón Calderón, para realizar los cálculos en el escenario. Por lo cual, se realizó la siguiente Tabla 9, para especificar el canal que van a trabaja la BS hacia los CPEs.

| <b>BS</b> - Ubicación del CPE    | <b>No. Canal</b> | <b>Frecuencia</b><br>central (MHz) |
|----------------------------------|------------------|------------------------------------|
| <b>BS</b> - Abel Romero Castillo | 7                | 177                                |
| BS - 12 de Febrero               | 8                | 183                                |
| <b>BS-Sixto Homero Estévez</b>   | 9                | 189                                |
| <b>BS</b> - La Unión             | 10               | 195                                |
| <b>BS</b> - Abdón Calderón       | 11               | 201                                |

Tabla 9 Canales asignados escenario 2

Teniendo los parámetros necesarios tanto la distancia como la frecuencia de la red WRAN en la que va a operar. Se consideró otro sistema de comunicación licenciado, tal como ECUADOR TV. El cual, se encuentra realizando la implementación de un sistema de comunicación, en la cercanía de Milagro para su pronta transmisión en el canal 7. Siendo ECUADOR TV un usuario primario, el sistema de comunicación WRAN del CPE, debe cerciorarse que el canal esté disponible.

Para los parámetros de operación del sistema de transmisión ECUADOR TV, se asumieron los mismos parámetros existentes en la ciudad de Guayaquil. Como se describe en la tabla 10.

| <b>Etiqueta</b>       | <b>Valor</b>                   |
|-----------------------|--------------------------------|
|                       |                                |
| Nombre de la estación | <b>ECUADOR TV</b>              |
|                       |                                |
| Tipo de estación      | Repetidora                     |
|                       |                                |
| Canal de operación    | 7 (174-180 MHz), Banda III VHF |
|                       |                                |
| <b>Altura</b>         | 100 metros                     |
|                       |                                |
| <b>Azimuts</b>        | Omnidireccional                |
|                       |                                |

Tabla 10 Parámetros de operación ECUADOR TV

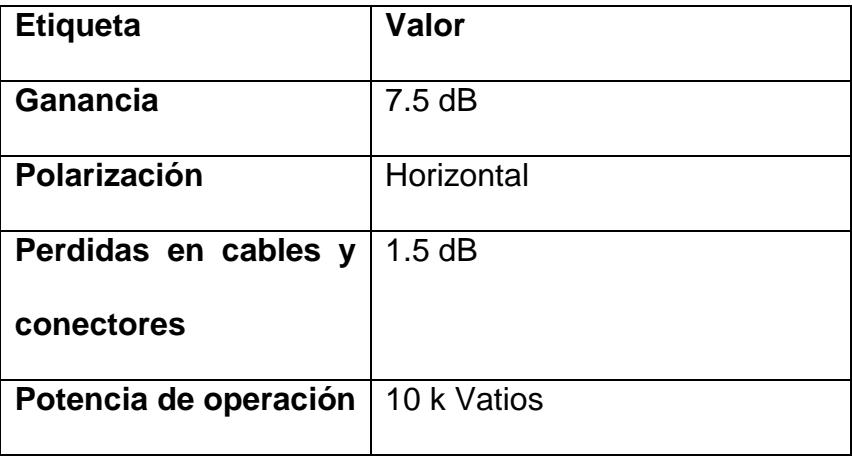

Se asume una distancia aproximada de 8.53 Kilómetros, entre la repetidora ECUADOR TV, ubicada en la cercanía del centro del cantón Milagro, y el CPE de la escuela Abel Romero Castillo. La repetidora de ECUADOR TV, transmitirá en el canal 7 de la banda III de televisión VHF, en la cual la BS opera con el CPE de la escuela Abel Romero Castillo.

Se procede a calcular la pérdida en el espacio libre, entre los dispositivos de comunicación de red en la parroquia Roberto Astudillo del cantón Milagro, se hizo uso de la ecuación (4.2), junto a los parámetros seleccionados. Los cuales son: la distancia y la frecuencia. Para lo cual, obtuvimos los siguientes resultados.

Entre la repetidora ECUADOR TV y el CPE ubicado en la escuela Abdón Calderón:

PL (8.53) = 32.44 + 20 log10(8.53) + 20 log10(177) PL (8.53) = 32.44 + 18.61 + 44.95 PL (8.53) = 96 dB

Entre la BS y el CPE ubicado en la escuela Abel Romero Castillo:

PL (3.62) = 32.44 + 20 log10(3.62) + 20 log10(177) PL (3.62) = 32.44 + 11.17 + 44.95 PL (3.62) = 88.56 dB

Entre la BS y el CPE ubicado en la escuela 12 de Febrero:

PL (4.10) = 32.44 + 20 log10(4.1) + 20 log10(183) PL (4.10) = 32.44 + 12.25 + 45.25 PL (4.10) = 89.94 dB

Entre la BS y el CPE ubicado en la escuela Sixto Homero Estévez:

PL 
$$
(3.76) = 32.44 + 20 \log_{10}(3.76) + 20 \log_{10}(189)
$$

PL (3.76) = 32.44 + 11.50 + 45.53 PL (3.76) = 89.47 dB

Entre la BS y el CPE ubicado en la escuela La Unión: PL  $(6.13) = 32.44 + 20 \log_{10}(6.13) + 20 \log_{10}(195)$ PL  $(6.13) = 32.44 + 15.75 + 45.80$ PL  $(6.13) = 93.99$  dB

Entre la BS y el CPE ubicado en la escuela Abdón Calderón:

PL (6.08) = 32.44 + 20 log10(6.08) + 20 log10(201) PL (6.08) = 32.44 + 15.68 + 46.06 PL (6.08) = 94.18 dB

Se procede a calcular la pérdida por la propagación de dos rayos, entre los dispositivos de comunicación de red en la parroquia Roberto Astudillo del cantón Milagro, según la ecuación (4.4).

Entre la repetidora ECUADOR TV y el CPE ubicado en la escuela Abdón Calderón:

PL (dB) = 40 log10(8530) − (20 log10(100) + 20 log10(10)) PL (dB) = 157.24 − (40 + 20) PL (dB) = 97.24 dB

Entre la BS y el CPE ubicado en la escuela Abel Romero Castillo:

PL (dB) = 40 log10(3620) − (20 log10(50) + 20 log10(10)) PL (dB) = 142.35 − (33.98 + 20) PL (dB) = 88.37 dB

Entre la BS y el CPE ubicado en la escuela 12 de Febrero:

PL (dB) = 40 log10(4100) − (20 log10(50) + 20 log10(10)) PL (dB) = 144.51 − (33.98 + 20) PL (dB) = 90.53 dB

Entre la BS y el CPE ubicado en la escuela Sixto Homero Estévez:

PL (dB) = 40 log10(3760) − (20 log10(50) + 20 log10(10)) PL (dB) = 143.01 − (33.98 + 20) PL (dB) = 89.03 dB

Entre la BS y el CPE ubicado en la escuela La Unión: PL (dB) = 40  $log_{10}(6130) - (20 log_{10}(50) + 20 log_{10}(10))$  $PL (dB) = 151.49 - (33.98 + 20)$  $PL$  (dB) = 97.52 dB

Entre la BS y el CPE ubicado en la escuela Abdón Calderón: PL (dB) = 40  $log_{10}(6080) - (20 log_{10}(50) + 20 log_{10}(10))$  $PL (1.71) = 151.36 - (33.98 + 20)$ PL  $(1.71) = 97.38$  dB

Se recopila los cálculos obtenidos en la propagación espacio libre y dos rayos, entres los dispositivos del escenario planteado. Los cuales, se ilustran en la Tabla 11.

Tabla 11 Cálculo de las propagaciones en el escenario 2

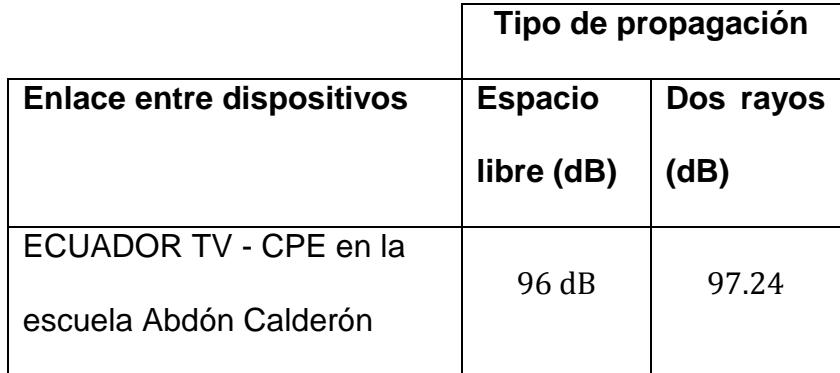

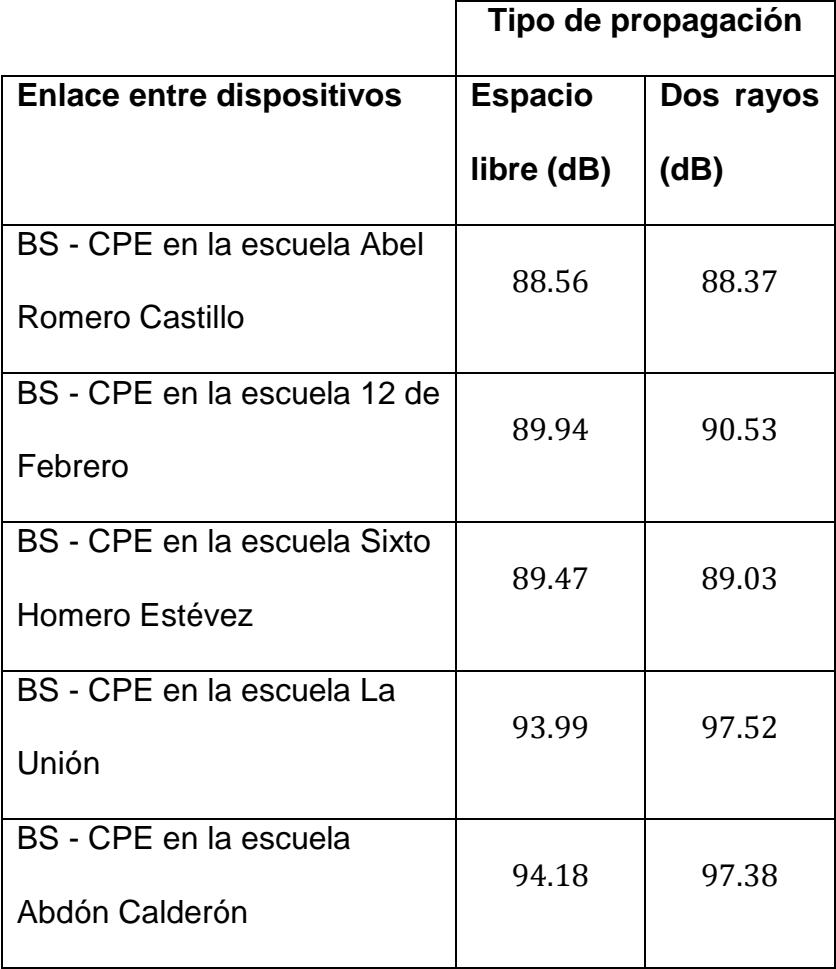

La BS y el CPE de la escuela Abdón Calderón, operan en el canal 7 de la banda III de televisión VHF. Mientras que la repetidora de ECUADOR TV, se prepara para transmitir en la misma banda de televisión. Por lo cual, se tendrá una interferencia co-canal, procediendo a calcularla según la ecuación (4.9).

$$
I = P_{ep} + [G_{ep} - D_{ep}(\theta')] + [G_r - D_r(\theta)] - PL
$$

La recomendación UIT-R BT.419-3 del anexo G y UIT-R BO.791 del anexo H, menciona que en la práctica, se puede tener valor de discriminación combinada de 16 dB, para señales con polarización horizontal o vertical, siempre que señal interferente tenga la misma polarización que la señal deseada. Para lo que asume una Dep(ϴ') y Dr(ϴ) de 16 dB.

Para la propagación espacio libre:

$$
I = 70 + 7.5 + 0 - 32 - 96
$$

$$
I = -50.5 dB
$$

Para la propagación dos rayos:

$$
I = 70 + 7.5 + 0 - 32 - 97.24
$$

$$
I = -51.74 dB
$$

Se procede a calcular la potencia deseada en el receptor CPE.

$$
C = 36.02 + 0 + 0 - 16 - 94.18
$$

$$
C = -74.16 \text{ dB}
$$

Se hizo uso de la ecuación (4.10), con un criterio de interferencia de 20 dB, acorde a la modulación 64 QAM con velocidad de codificación 2/3, del anexo D.

Para la propagación espacio libre:

 $-74.1 + 50.5 \geq X$  $-23.6 \ge 20$  dB

Para la propagación dos rayos:

 $-74.1 + 51.74 \ge X$  $-22.36 \ge 20 \text{ dB}$ 

Dada la condición y en ambas propagaciones, notamos que la señal de ECUADOR TV, tiene una amplitud mucho mayor a la del sistema de comunicación WRAN, que existe entre la BS y el CPE. Provocando que exista una interferencia co-canal, por lo que se requiere el cambio de frecuencia.

También se realizar el análisis de detección de canal para este caso, según la ecuación (4.7), que emplea la potencia que recepta el CPE de la repetidora ECUADOR TV y el umbral del dispositivo CPE, para saber la disponibilidad del canal.

Para la propagación espacio libre:

$$
70 - 96 + 7.5 + 0 \le -94.5 + 10
$$

$$
-18.5 \le -84.5
$$

Para la propagación dos rayos:

$$
70 - 97.24 + 7.5 + 0 \le -94.5 + 10
$$

$$
-19.74 \le -84.5
$$

Según la condición anterior y en ambas propagaciones, el CPE establece que el canal no está disponible. Por lo cual, procede a buscar otro canal en la banda VHF o UHF. Realizando de nuevo el cálculo, hasta encontrar un canal disponible para transmitir.

El sistema de comunicación propuesto, de la parroquia Roberto Astudillo del cantón milagro, con sus respectivos enlaces entre la BS y los CPEs de las escuelas, se lo puede visualizar de mejor manera en la Figura 4.4.

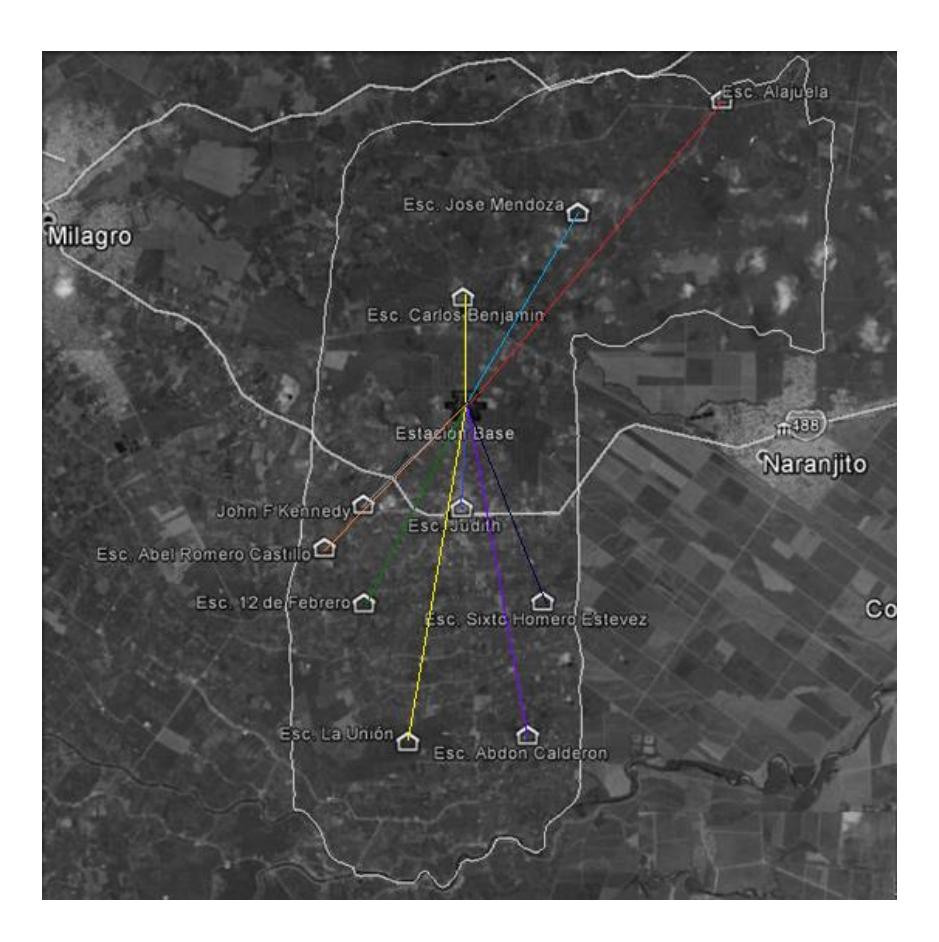

Figura 4.4 Sistema de comunicación de red piloto WRAN

# **CAPÍTULO 5**

# **5. VALIDACIÓN DE LA RED**

En este capítulo, se realizó las simulaciones basadas en los posibles escenarios que pudieran darse en la parroquia Roberto Astudillo. En lo cual, se analizó la estructura de su diseño para ver su fiabilidad y funcionalidad acorde a las condiciones que se presenten, considerando algunas características de la red WRAN como todos los parámetros necesarios que intervienen que son: la BS y el CPE. Las simulaciones fueron realizadas en la herramienta NS-2 con el módulo WIMAX y Radio Cognitiva.

# **5.1 Simulaciones**

Primer Escenario: Como se explicó en la sección anterior se tuvo como parámetros principales: una estación base, una estación

interferente, y cinco (5) CPEs. Por lo que en este caso se plantea siete (7) nodos.

Para la simulación se tiene características con algoritmo de detección de frecuencias disponibles basadas en la radio cognitiva. Entre las características principales que se tomaron para la simulación, tenemos: El tipo de propagación que fue TwoRayGround, la capa fisica (Phy) que fue WirelessPhy, el modelo de antena que fue OmniAntenna, el protocolo de enrutamiento que fue AODV, el tipo de canal que fue WirelessChannel, el tipo de interfaz por nodo que fue Mac/OFDM. Para esta simulación con radio cognitiva se tuvieron disponibles cuatro (4) canales totales usados en el sistema de comunicación, para así poder establecer interferencia y visualizarla de mejor manera acorde al tráfico de datos generado. El tamaño del escenario fue de 1000 x 1000 metros.

Segundo Escenario: Para este caso se tomaron algunas características de la simulación anterior, como el algoritmo de detección de frecuencias disponibles basadas en la radio cognitiva, el tipo de propagación, la capa física, el modelo de antena, el protocolo de enrutamiento, el tipo de canal y el tipo de interfaz por nodo. Vario en el número de canales totales usados por el sistema de comunicación, usando cinco(5) canales, para así poder establecer interferencia y visualizarla de mejor manera acorde al tráfico de datos generado. El tamaño del escenario fue de 1000 x 1000 metros.

#### **5.2 Resultados**

Primer Escenario: En este caso se obtuvieron los siguientes resultados. Mostrando de la siguiente forma, primero el resultado de la simulación en la interfaz gráfica nam, donde se muestran todos los nodos que fueron programados con su respectiva comunicación entre ellos, como se lo ilustra en la Figura 5.1. Prosiguiendo a mostrar el gráfico de tasa promedio de éxito en la entrega de un mensaje a través de toda la simulación y el tiempo que se le impuso, como se lo ilustra en la Figura 5.2. Finalmente se visualiza los gráficos de interferencia para cada canal y cada interfaz del nodo, que se lo Ilustran en la Figura 5.3, 5.4, 5.5, 5.6, 5.7, 5.8, 5.9.

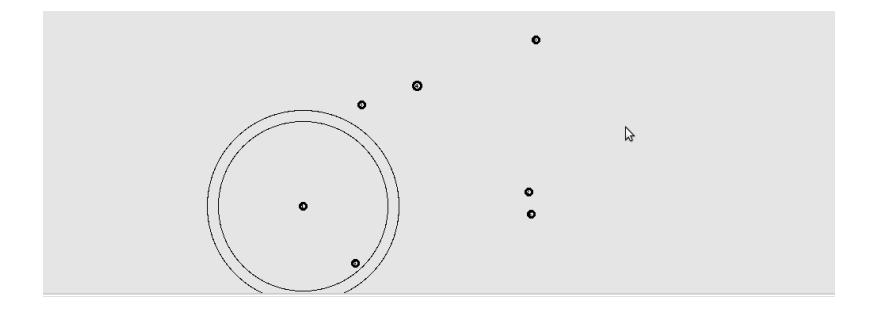

Figura 5.1 Primer escenario simulado

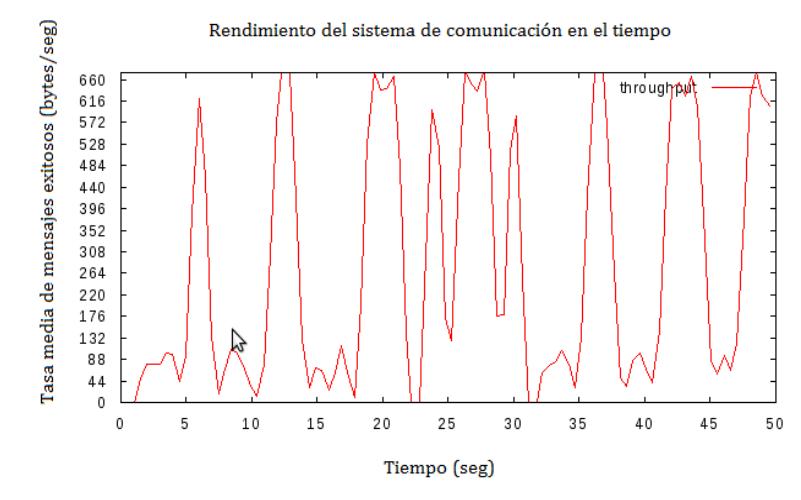

Figura 5.2 Tasa de mensajes exitosos

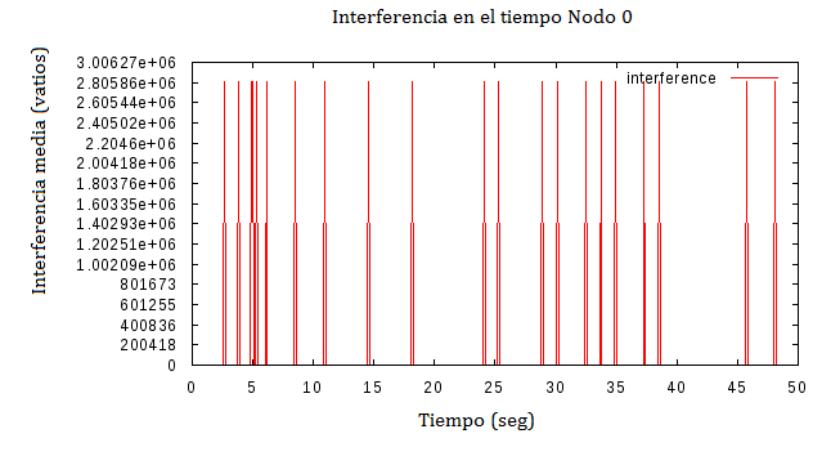

Figura 5.3 Interferencia en el Nodo 0

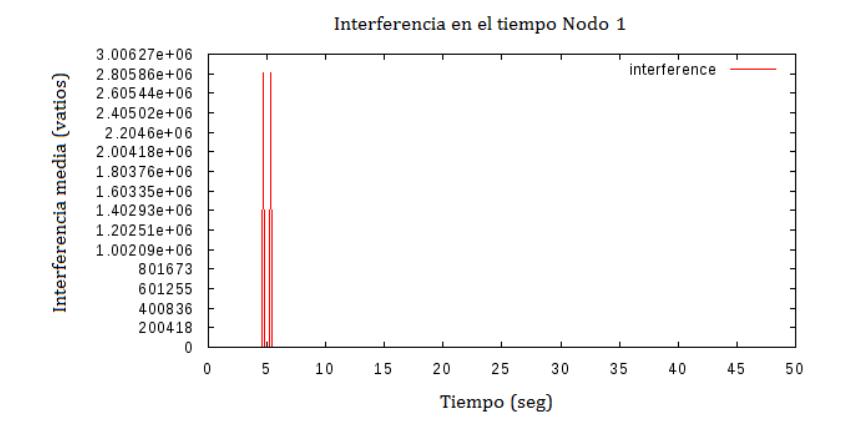

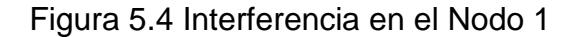

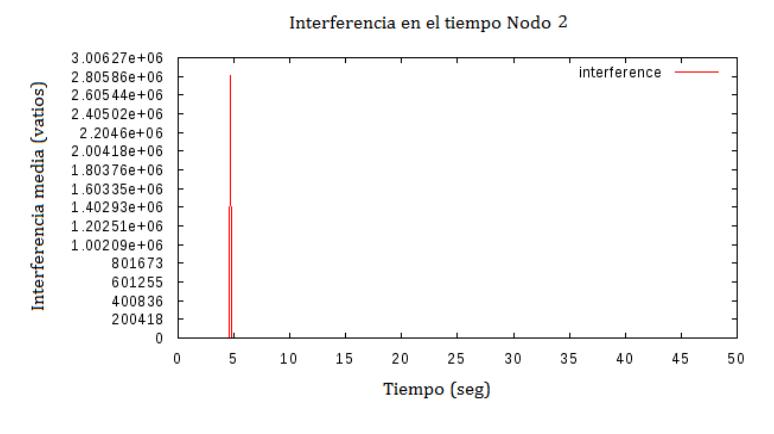

Figura 5.5 Interferencia en el Nodo 2

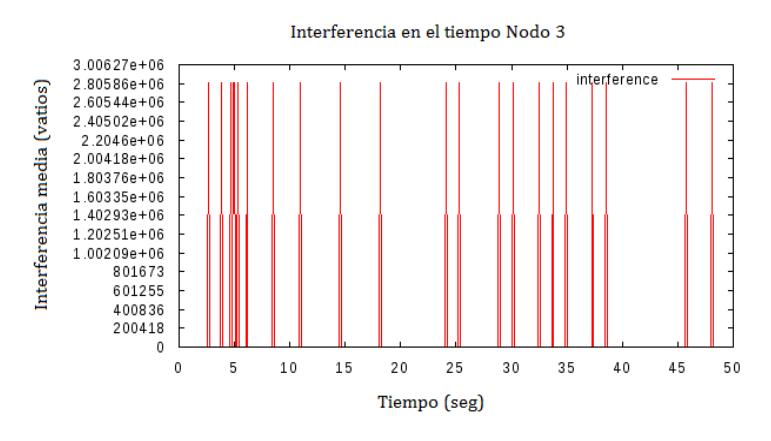

Figura 5.6 Interferencia en el Nodo 3

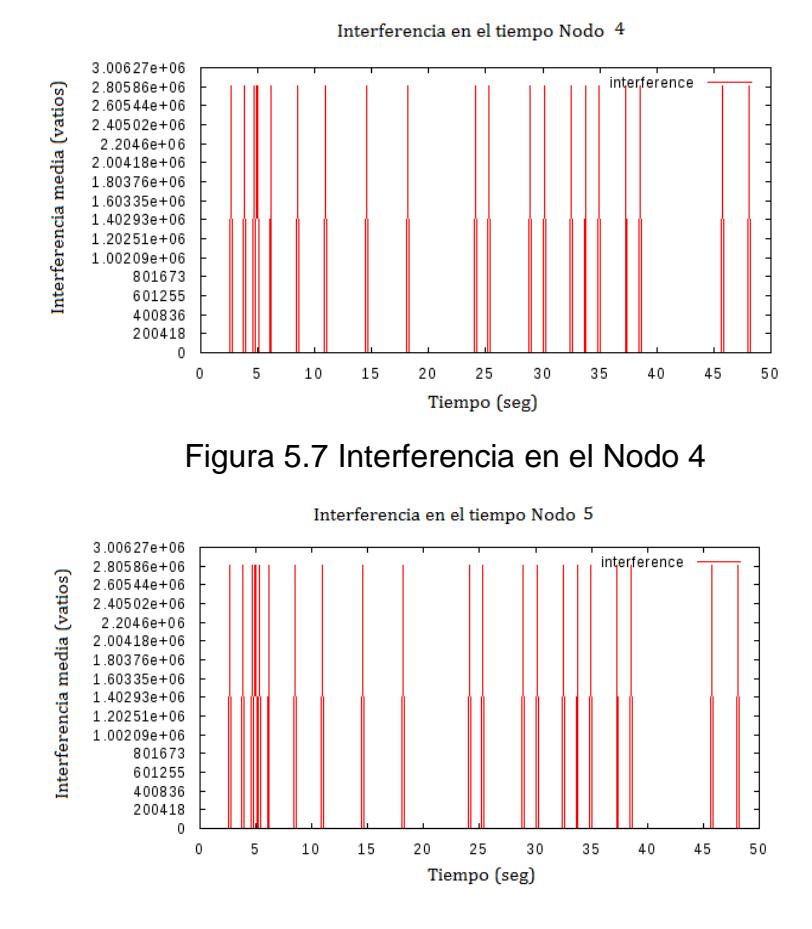

Figura 5.8 Interferencia en el Nodo 5

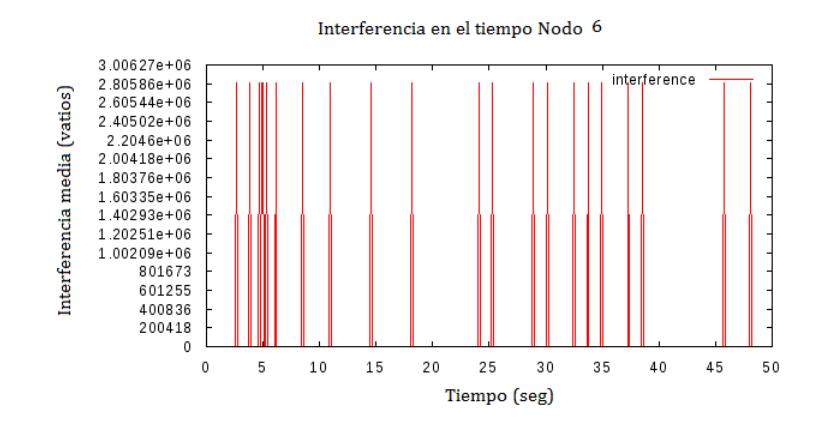

Figura 5.9 Interferencia en el nodo 6

Segundo Escenario: En este caso se obtuvieron los siguientes resultados. Mostrando de la siguiente forma, primero el resultado de la simulación en la interfaz gráfica nam, donde se muestran todos los nodos que fueron programados con su respectiva comunicación entre ellos, como se lo ilustra en la Figura 5.10. Prosiguiendo a mostrar el gráfico de tasa promedio de éxito en la entrega de un mensaje a través de toda la simulación y el tiempo que se le impuso, como se lo ilustra en la Figura 5.11. Finalmente se visualiza los gráficos de interferencia para cada canal y cada interfaz del nodo, que se lo Ilustran en la Figura 5.12, 5.13, 5.14, 5.15, 5.16, 5.17.

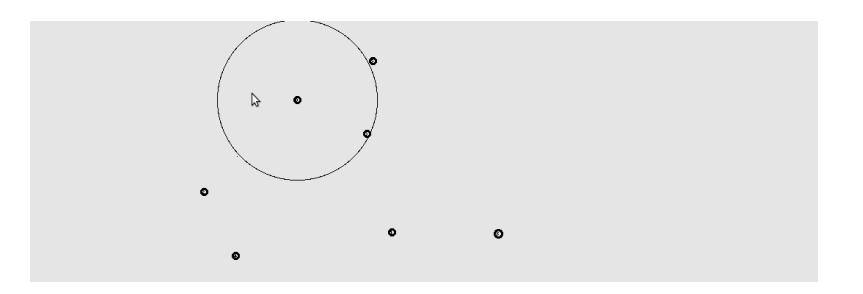

Figura 5.10 Segundo escenario simulado

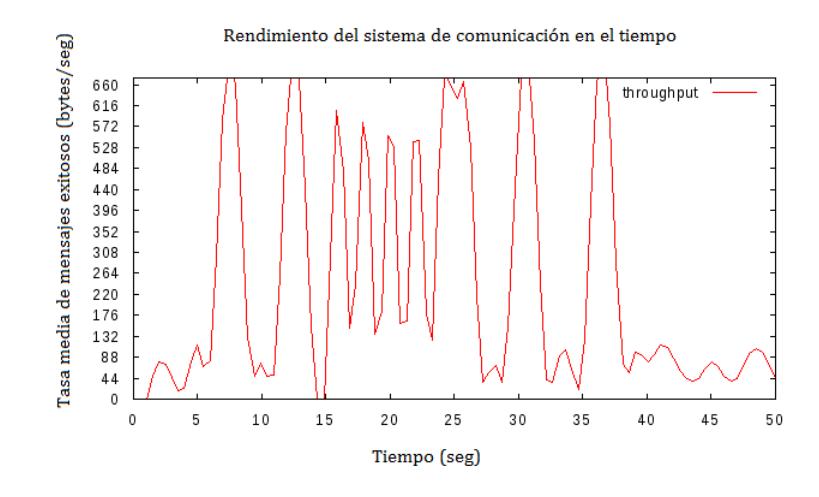

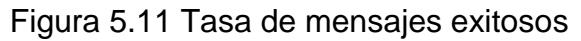

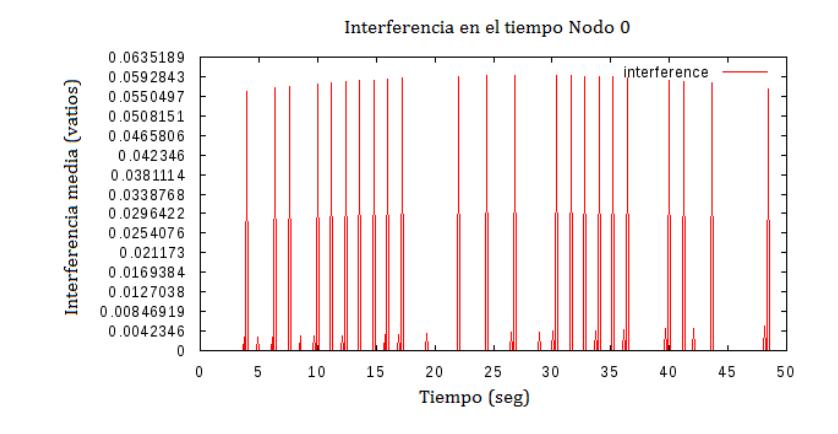

Figura 5.12 Interferencia en el Nodo 0

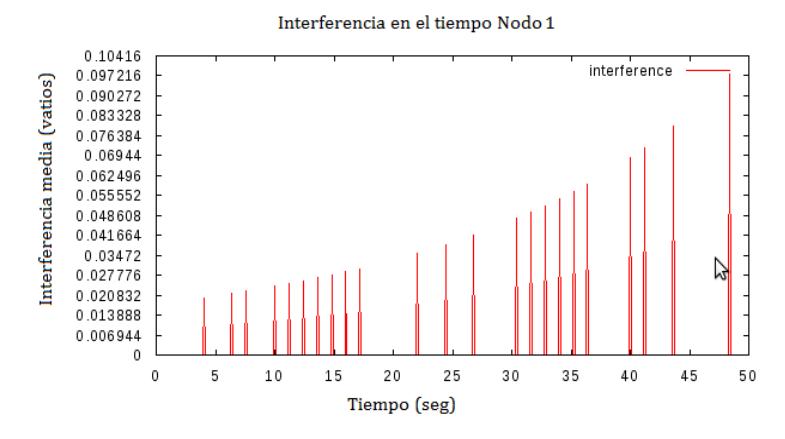

Figura 5.13 Interferencia en el Nodo 1

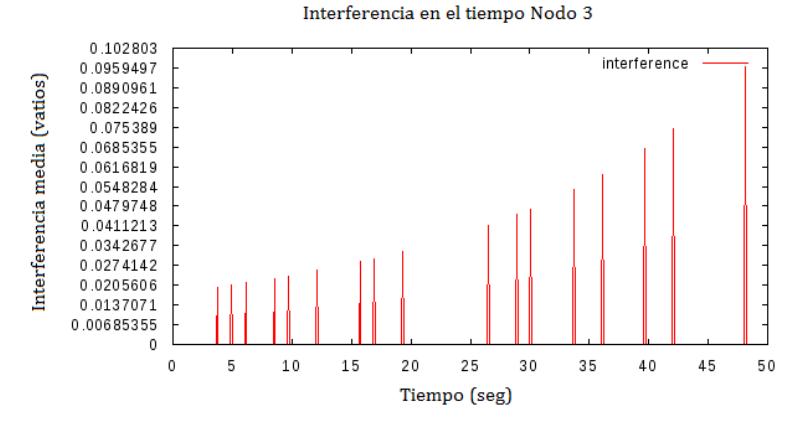

Figura 5.14 Interferencia en el nodo 3

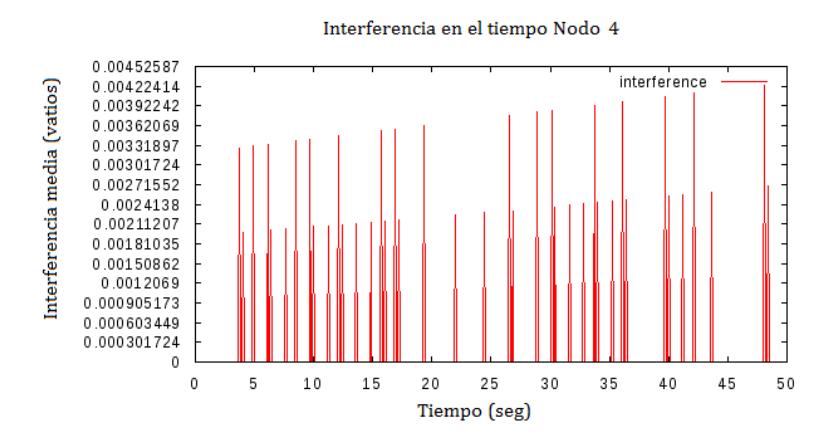

Figura 5.15 Interferencia en el Nodo 4

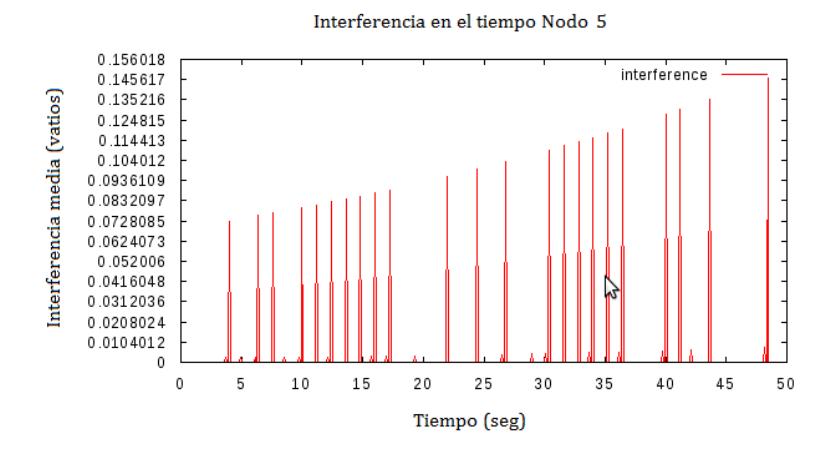

Figura 5.16 Interferencia en el Nodo 5
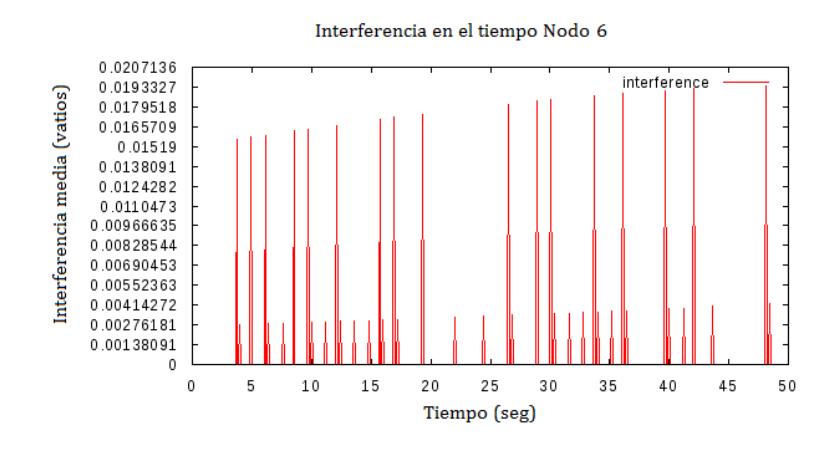

Figura 5.17 Interferencia en el Nodo 6

#### **5.3 Análisis de resultados**

Primer Escenario: En base a los datos que se obtuvieron y analizaron en una simulación de 50 segundos, se tiene que la tasa promedio favorable en la entrega de los mensajes sobre un canal de comunicación tiene una pérdida considerable cuando existe interferencia. En los segundos: 10, 14, 18, 23 y 32, la tasa de mensajes entregados fue aproximadamente cero esto se debe a la interferencia que existe en el canal donde se encontraba transmitiendo el nodo, como se ilustra en la Figura 5.2.

Analizando la Figura 5.4, en un cierto instante de tiempo existieron dos interferencias consecutivas en el canal donde estaba transmitiendo el nodo uno, en la cual el canal se ocupó por más de un dispositivo. Por el método de radio cognitiva el dispositivo anfitrión o el interferente cambia de canal y el resto del tiempo el canal donde estaba transmitiendo el nodo uno no tuvo interferencia.

Analizando la Figura 5.5, en un cierto instante de tiempo existió una interferencia en el canal donde estaba transmitiendo el nodo dos, en la cual el canal se ocupó por más de un dispositivo. Por el método de radio cognitiva el dispositivo anfitrión o el interferente cambia de canal y el resto del tiempo el canal donde estaba transmitiendo el nodo dos no tuvo interferencia

En cambio la Figura 5.3, 5.6, 5.7, 5.8, 5.9, en los nodos cero, tres, cuatro, cinco y seis se nota que sobre el canal que transmiten cada uno existen más de una interferencia en el tiempo total de simulación, en el cual el dispositivo anfitrión o el interferente cambia de canal pero otro vuelve a interferir.

Simulación Número dos: En base a los datos que se obtuvieron y analizaron en una simulación de 50 segundos, se tiene que la tasa promedio favorable en la entrega de los mensajes sobre un canal de comunicación tiene una pérdida considerable cuando existe

interferencia, En los segundos: 4, 14, 27, 29, 33 y 35, la tasa de mensajes entregados fue aproximadamente cero esto se debe a la interferencia que existe en el canal donde se encontraba transmitiendo el nodo, como se ilustra en la Figura 5.11.

Analizando la Figura 5.12, 5.15, 5.17, en un cierto instante de tiempo existieron muchas interferencias consecutivas en el canal donde estaba transmitiendo el nodo cero, nodo cuatro y nodo seis, en la cual el canal se ocupó por más de un dispositivo. Por el método de radio cognitiva el dispositivo anfitrión o el interferente cambia de canal pero otro vuelve a interferir.

Analizando la Figura 5.13, 5.14, 5.16, en un cierto instante de tiempo existieron muchas interferencias consecutivas. Las cuales tienen una forma exponencial debido al nivel de potencia que interfiere en cada instante de tiempo sobre el canal donde estaba transmitiendo el nodo uno, nodo tres y nodo cinco, debido a que el canal se ocupó por más de un dispositivo. Por el método de radio cognitiva el dispositivo anfitrión o el interferente cambia de canal pero otro vuelve a interferir.

En cambio en el nodo dos, no se tuvo ninguna interferencia en el canal que estaba transmitiendo. Por lo cual no uso el proceso de radio cognitiva para cambiar de canal.

#### **5.4 Pruebas de funcionalidad**

Se realizó múltiples pruebas para establecer una funcionalidad de la red de comunicación. Para lo cual, se agregó los parámetros adecuados de los nodos. Primero se creó el archivo.tcl donde se guarda todas las configuraciones de la simulación y se procedió agregar los parámetros de la Antena Omnidireccional para la BS, para después definir la cobertura de la misma, se procedió a definir los parámetros de nodo inalámbrico, crear la topología, crear los puntos de accesos, proporcionar las coordenadas adecuadas para cada nodo, crear el tráfico y el enlace entre todos los nodos del sistema. Al realizar las simulaciones se lo realizó desde el terminal de Ubuntu con el comando ns, perteneciente al Ns-2, como se lo ilustra en la Figura 5.18

| At 59.999555 in Mac 0 BS scheduler dlsubframe expires (frame=14998)       |  |
|---------------------------------------------------------------------------|--|
| At 59.999555 in Mac 0, updating stats delay: 0.000000                     |  |
| At 59.999555 in Mac 0, updating stats jitter: 0.000021                    |  |
| At 59.999555 in Mac 0, updating stats tx traffic: 44230.038023            |  |
| mobile/tworayground.cc: TwoRayGround propagation model assume flat ground |  |
| mobile/tworayground.cc: TwoRayGround propagation model assume flat ground |  |
| At 59.999576 in Mac 0, updating stats delay: 0.000021                     |  |
| At 59.999576 in Mac 0, updating stats jitter: 0.000021                    |  |
| At 59.999576 in Mac 0, updating stats tx traffic: 11920909.091611         |  |
| At 59.999578 in Mac 2, updating stats rx traffic: 44324.839247            |  |
| At 59.999578 in Mac 2, updating stats loss: 0.000000                      |  |
| At 59.999578 in Mac 6, updating stats rx traffic: 44324.839247            |  |
| At 59.999578 in Mac 6, updating stats loss: 0.000000                      |  |
| mobile/tworayground.cc: TwoRayGround propagation model assume flat ground |  |
| At 59.999578 in Mac 5, updating stats rx traffic: 44324.839247            |  |
| At 59.999578 in Mac 5, updating stats loss: 0.000000                      |  |
| mobile/tworayground.cc: TwoRayGround propagation model assume flat ground |  |
| At 59.999608 in Mac 2, updating stats rx traffic: 8460000.001057          |  |
| At 59.999608 in Mac 2, updating stats loss: 0.000000                      |  |
| At 59.999608 in Mac 6, updating stats rx_traffic: 8460000.001057          |  |
| At 59.999608 in Mac 6, updating stats loss: 0.000000                      |  |
| At 59.999608 in Mac 5, updating stats rx_traffic: 8460000.001057          |  |
| At 59.999608 in Mac 5, updating stats loss: 0.000000                      |  |

Figura 5.18 Funcionabilidad de la simulación en el terminal

Debido a que no existió ningún error al ejecutar la aplicación mencionada, se procedió a ejecutar el archivo "nam" creado en el archivo.tcl, permitiendo visualizar en la interfaz gráfica el sistema de comunicación planteado en el simulador. El resultado se muestra en la Figura 5.19.

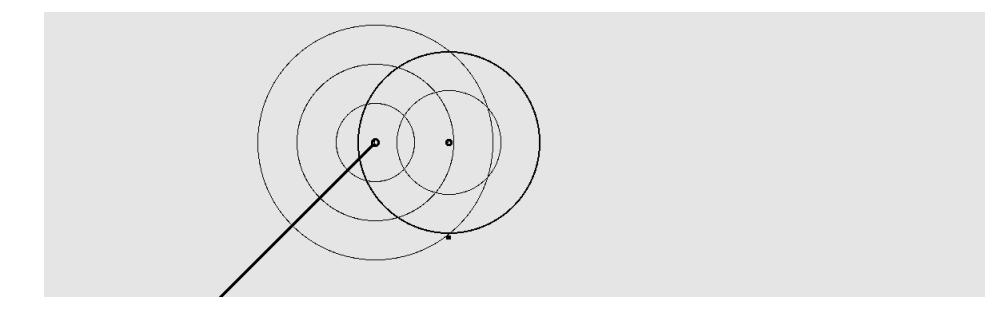

Figura 5.19 Interfaz gráfica nam del escenario

Como respuesta al terminar la simulación se genera la traza del escenario simulado, donde se encuentra la información del enlace creado entre los nodos.

#### **5.5 Prueba de estrés**

Para la prueba de estrés del sistema en el simulador NS-2, se consideró una red de comunicación con algoritmo de detección de frecuencias disponibles basadas en la radio cognitiva. Con características tales como: El tipo de propagación que fue Two ray ground, la capa fisica (Phy) que fue WirelessPhy, el modelo de antena que fue OmniAntenna, el protocolo de enrutamiento que fue AODV, el tipo de canal que fue WirelessChannel, el tipo de interfaz por nodo que fue MAC/OFDM. Para esta simulación con radio cognitiva se tuvieron disponibles tres (3) canales totales usados en el sistema de comunicación, para así poder establecer interferencia y visualizarla de mejor manera acorde al tráfico de datos generado. El escenario tuvo un tamaño de 10000 x 10000 metros.

Habiendo simulado 100 veces los escenarios de simulación anteriores con una distancia entre dispositivos máxima de 1000 metros, se procedió a sobrepasar este límite pasa poner a prueba la red de comunicación con el simulador NS-2, Planteado un escenario con una distancia más de 1000 metros de separación entre los dispositivos. Generando una interfaz gráfica sin comunicación, como se lo ilustra en la Figura. 5.20.

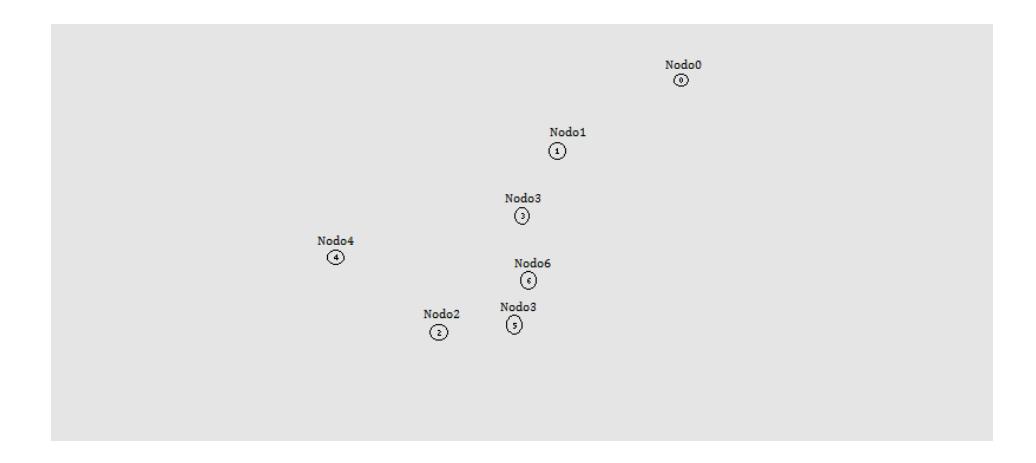

Figura 5.20 Interfaz gráfica del escenario simulado prueba de estrés

La prueba se lo realizó 50 veces y se obtuvo un escenario en el cual no hubo interferencia en ninguno de los tres (3) canales establecidos en el sistema de comunicación, aun habiendo el algoritmo de radio cognitiva. Analizando el caso se verifico que tenía que ver con las limitaciones del NS2 acorde a grandes distancias, para la parte visual se puede plantar distancias grandes pero la limitación es en la cobertura de propagación que tiene cada nodo creado, el cual solo puede tener un radio de cobertura máximo de 900 metros.

# **CONCLUSIONES Y RECOMENDACIONES**

#### **CONCLUSIONES:**

- 1. Se diseñó una red de tipo WRAN con varios escenarios en base al estándar IEEE 802.22, los cuales tienen las características de entorno de la zona rural Parroquia Roberto Astudillo. Comprobando que la herramienta de simulación NS-2, permitió simular los escenarios de forma eficaz para un análisis detallado de los resultados, pero con limitaciones en el aspecto de cobertura.
- 2. Se constató en el simulador NS-2 la funcionabilidad del algoritmo que utiliza la radio cognitiva para detectar frecuencias disponibles, verificando que es posible la reutilización de canales en la banda de televisión en la zona rural Parroquia Roberto Astudillo, y con ello evitar interferencias en algún

sistema de comunicación dentro de la zona, empleando los espacios vacíos de dichas bandas.

3. Se determinó los recursos en base al modelamiento y los escenarios simulados, determinando que el estándar IEEE 802.22 utiliza una estación base y múltiples dispositivos terminales de lado del usuario para establecer la comunicación en un sistema de red, con ello se pudo considerar una factible implementación real en la costa ecuatoriana.

#### **RECOMENDACIONES**

- 1. Se recomienda que al plantear un escenario se considere la cobertura del sistema de comunicación a simular, debido a que el NS-2 tiene limitaciones en este aspecto. Teniendo un máximo de cobertura de 900 metros para lo referente a la detecciones de radio cognitiva.
- 2. Se recomienda considerar el tipo de antena a utilizar, debido a que el simulador NS-2 solo tiene antenas Omnidireccionales y dos tipos de propagación la de Espacio Libre y el Modelo de Dos Rayos (Reflexión Terrestre), para simular este protocolo. Por lo cual, si se desea utilizar algún

otro modelo de antena o tipo de propagación se deberá hacer las modificaciones de la estructura del NS-2

# **BIBLIOGRAFÍA**

- [1] Leonidas83glx, IEEE 802.22 El súper Wi-fi, [http://www.tdt](http://www.tdt-latinoamerica.tv/foro/ieee-802-22-el-super-wi-fi-t7147.html)[latinoamerica.tv/foro/ieee-802-22-el-super-wi-fi-t7147.html,](http://www.tdt-latinoamerica.tv/foro/ieee-802-22-el-super-wi-fi-t7147.html) fecha de publicación abril de 2012.
- [2] ALbentia System, IEEE 802.22: El nuevo estándar WRAN del IEE para acceso inalámbrico con radio cognitiva en la banda 54-862MHz, [http://albentia.wordpress.com/2011/08/04/ieee-802-22-el-nuevo](http://albentia.wordpress.com/2011/08/04/ieee-802-22-el-nuevo-estandar-wran-del-ieee-para-acceso-inalambrico-con-radio-cognitiva-en-la-banda-54-862mhz/)[estandar-wran-del-ieee-para-acceso-inalambrico-con-radio-cognitiva-en](http://albentia.wordpress.com/2011/08/04/ieee-802-22-el-nuevo-estandar-wran-del-ieee-para-acceso-inalambrico-con-radio-cognitiva-en-la-banda-54-862mhz/)[la-banda-54-862mhz/,](http://albentia.wordpress.com/2011/08/04/ieee-802-22-el-nuevo-estandar-wran-del-ieee-para-acceso-inalambrico-con-radio-cognitiva-en-la-banda-54-862mhz/) fecha de publicación agosto de 2011.
- [3] Anónimo, Qué es una estación repetidora [http://proton.ucting.udg.mx/dpto/tesis/xe1gzu/5-3.html,](http://proton.ucting.udg.mx/dpto/tesis/xe1gzu/5-3.html) fecha de publicación junio de 2012.
- [4] IEEE, Part 22: Cognitive Wireless RAN Medium Access Control (MAC) and Physical Layer (PHY) Specifications: Policies and Procedures for Operation in the TV Bands, IEEE Std 802.22™-2011, 2011.
- [5] IEEE, Draft Standard for Information Technology Telecommunications and information exchange between systems - Local and metropolitan area networks - Specific requirements – Part 11: Wireless LAN Medium Access Control (MAC) and Physical Layer (PHY) specifications

Amendment 3: TV White Spaces OperationU.S., IEEE P802.11af™/D1.02, June 2011.

- [6] Cordeiro Carlos, Challapali Kiran, hosh Monisha, Cognitive PHY and MAC Layers for Dynamic Spectrum Access and Sharing of TV Bands, http://www.wtapas.org/final-papers/Cordeiro-TAPAS06-Session-II-1.pdf, fecha de publicación junio de 2006.
- [7] Roman Maršálek, Demian Lekomtcev, Comparison of 802.11af and 802.22 standards – physical layer and cognitive functionality, [http://elektrorevue.cz/en/articles/analogue-technics/0/comparison-of-](http://elektrorevue.cz/en/articles/analogue-technics/0/comparison-of-802-11af-and-802-22-standards---physical-layer-and-cognitive-functionality/)[802-11af-and-802-22-standards---physical-layer-and-cognitive](http://elektrorevue.cz/en/articles/analogue-technics/0/comparison-of-802-11af-and-802-22-standards---physical-layer-and-cognitive-functionality/)[functionality/,](http://elektrorevue.cz/en/articles/analogue-technics/0/comparison-of-802-11af-and-802-22-standards---physical-layer-and-cognitive-functionality/) fecha de publicación junio de 2012.
- [8] Anónimo, Radio Radio Cognitiva, [http://www.ptolomeo.unam.mx:8080/xmlui/bitstream/handle/132.248.52.](http://www.ptolomeo.unam.mx:8080/xmlui/bitstream/handle/132.248.52.100/894/A5.pdf?sequence=5) [100/894/A5.pdf?sequence=5,](http://www.ptolomeo.unam.mx:8080/xmlui/bitstream/handle/132.248.52.100/894/A5.pdf?sequence=5) fecha de publicación abril de 2010.
- [9] Anónimo, ¿Qué significa WIFI?, http://definicionexacta.wordpress.com/2007/01/03/%C2%BFquesignifica-wi-fi, fecha de publicación enero de 2007.
- [10] Vivancos Cayuela Alfonso, Estándar IEEE 802.22, http://dspace.universia.net/bitstream/2024/223/1/ieee802.22\_trabajo.pdf , fecha de publicación enero de 2011.
- [11] Pineda Molina Christopher Issac, Tramas y supertramas, [http://es.scribd.com/doc/200028884/Tramas-y-Supertramas,](http://es.scribd.com/doc/200028884/Tramas-y-Supertramas) fecha de publicación julio de 2013.
- [12] Suarez Jose, Rodríguez Kimberlyn, Redes, [http://redescontent.blogspot.com/2012/07/simulador-ns-2.html,](http://redescontent.blogspot.com/2012/07/simulador-ns-2.html) fecha de publicación julio de 2012.
- [13] Maracara Marcos, Ramon Espinel, Zambrano Samuel, Simulador Ns-2, [http://simuladorns2.blogspot.com/,](http://simuladorns2.blogspot.com/) fecha de publicación julio de 2012.
- [14] UAG, Topología de red, [http://genesis.uag.mx/edmedia/material/comuelectro/uni1\\_2\\_7.cfm,](http://genesis.uag.mx/edmedia/material/comuelectro/uni1_2_7.cfm) fecha de publicación marzo de 2001.
- [15] Martínez Aviles Adglaen Georgina, Manejo de redes, [http://6104info.blogspot.com/2012/03/topologia-de-infraestructura.html/,](http://6104info.blogspot.com/2012/03/topologia-de-infraestructura.html/) fecha de publicación marzo de 2012.
- [16] Gómez Paredes Juan Carlos, Sistemas de telecomunicaciones Planeación y cálculos de enlaces, [http://www.academia.edu/8254912/Libroradioenlaces/,](http://www.academia.edu/8254912/Libroradioenlaces/) fecha de publicación agosto de 2015.

# **ANEXOS**

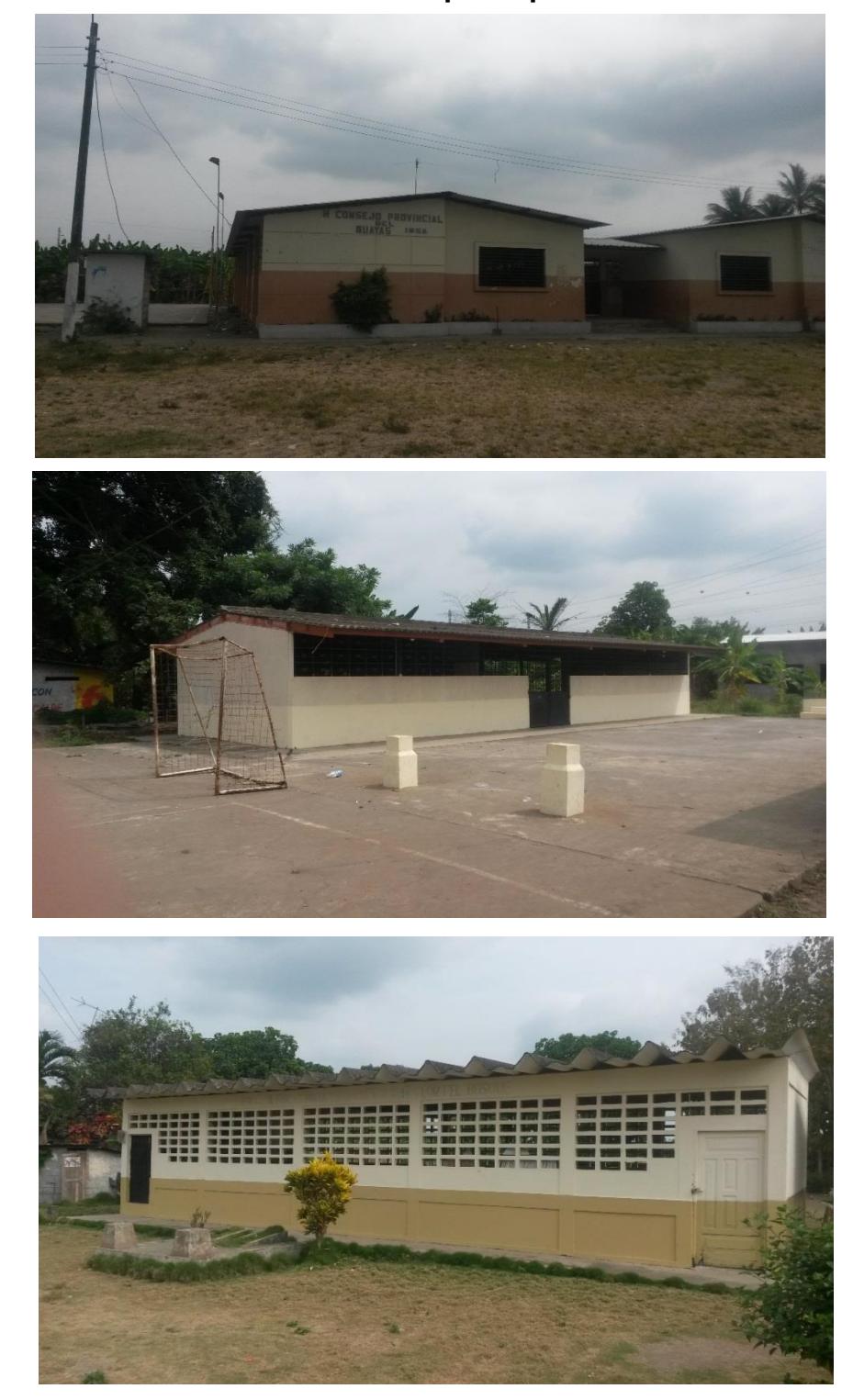

**Anexo A: Fotos de las escuelas de la parroquia Roberto Astudillo**

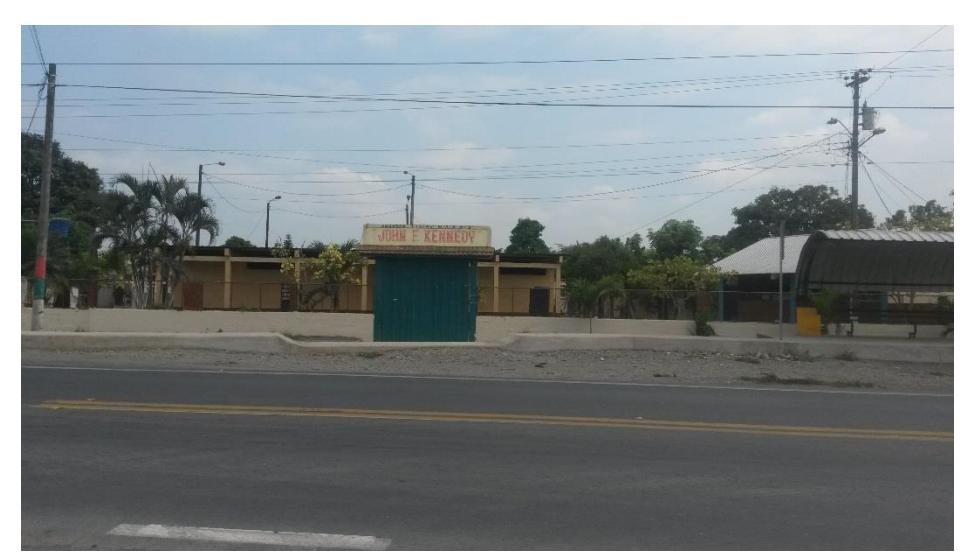

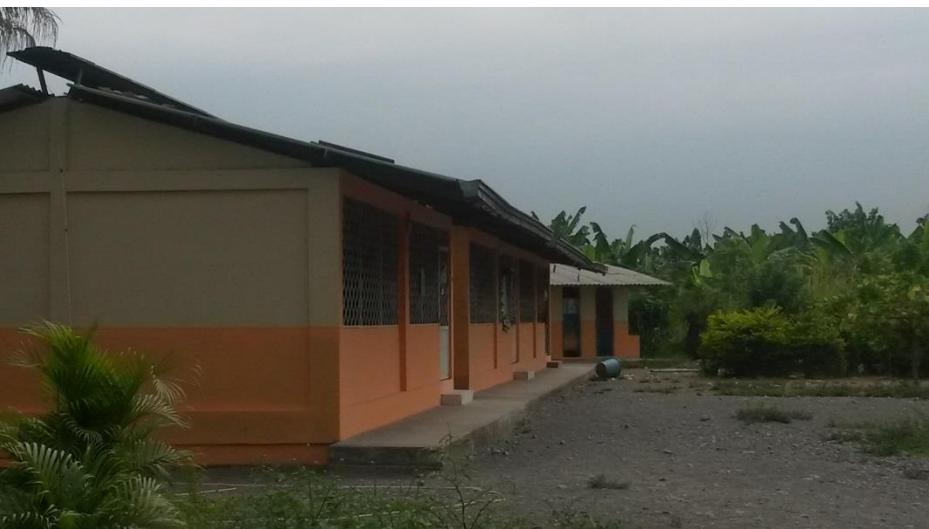

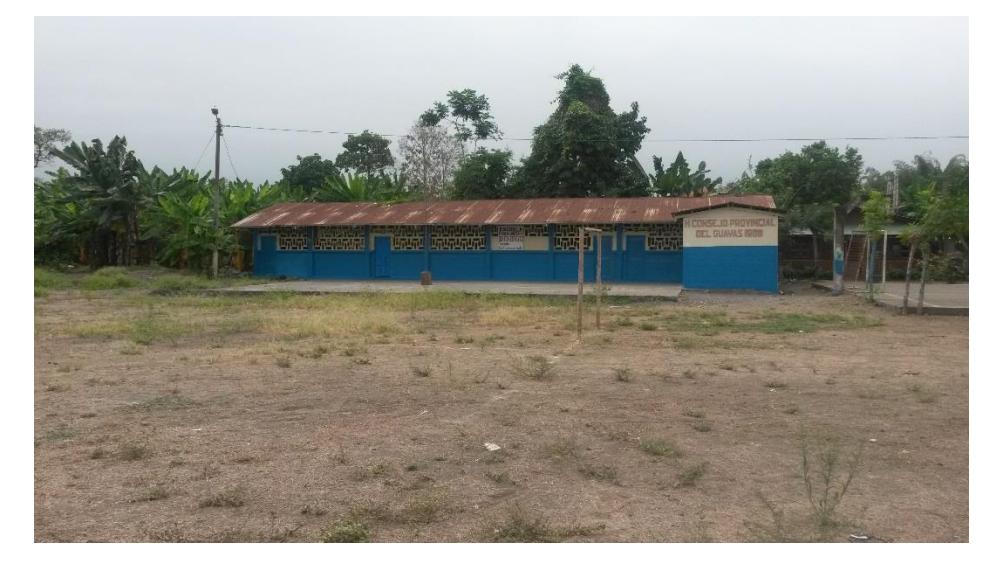

## **Anexo B: Encuesta sobre requerimiento de servicio de internet en la zona rural**

A continuación se realizan una serie de preguntas para determinar la necesidad de un servicio de internet adecuado en la zona rural Parroquia Roberto Astudillo para las escuelas del mismo. **Marque la respuesta**:

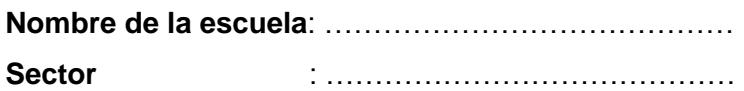

#### **I. Solicitud de servicio de acceso a Internet:**

- *1. ¿Cree necesario el servicio de internet en la escuela?*
	- SÍ
	- NO
- *2. ¿Algún proveedor de servicio de internet ha tratado de brindarles sus servicios?*
	- SÍ
	- $N<sub>O</sub>$
- *3. ¿Estaría dispuesto a esperar un tiempo prudencial para la implementación de un servicio de internet a bajo costo?*
	- SÍ
	- NO
- 4. *¿Se requiere tener más recursos de aprendizaje, tales como: mejor información de fácil acceso para la enseñanza a los niños?*
	- SÍ
	- NO
- *5. ¿Estaría dispuesto a dictar sus clases utilizando libros digitales?*
	- SÍ
	- NO
- 6. La propuesta de un servicio de internet para zonas rurales, Le parece:
	- EXCELENTE
	- BUENA
	- **MALA**

# **Anexo C: Característica de la zona rural**

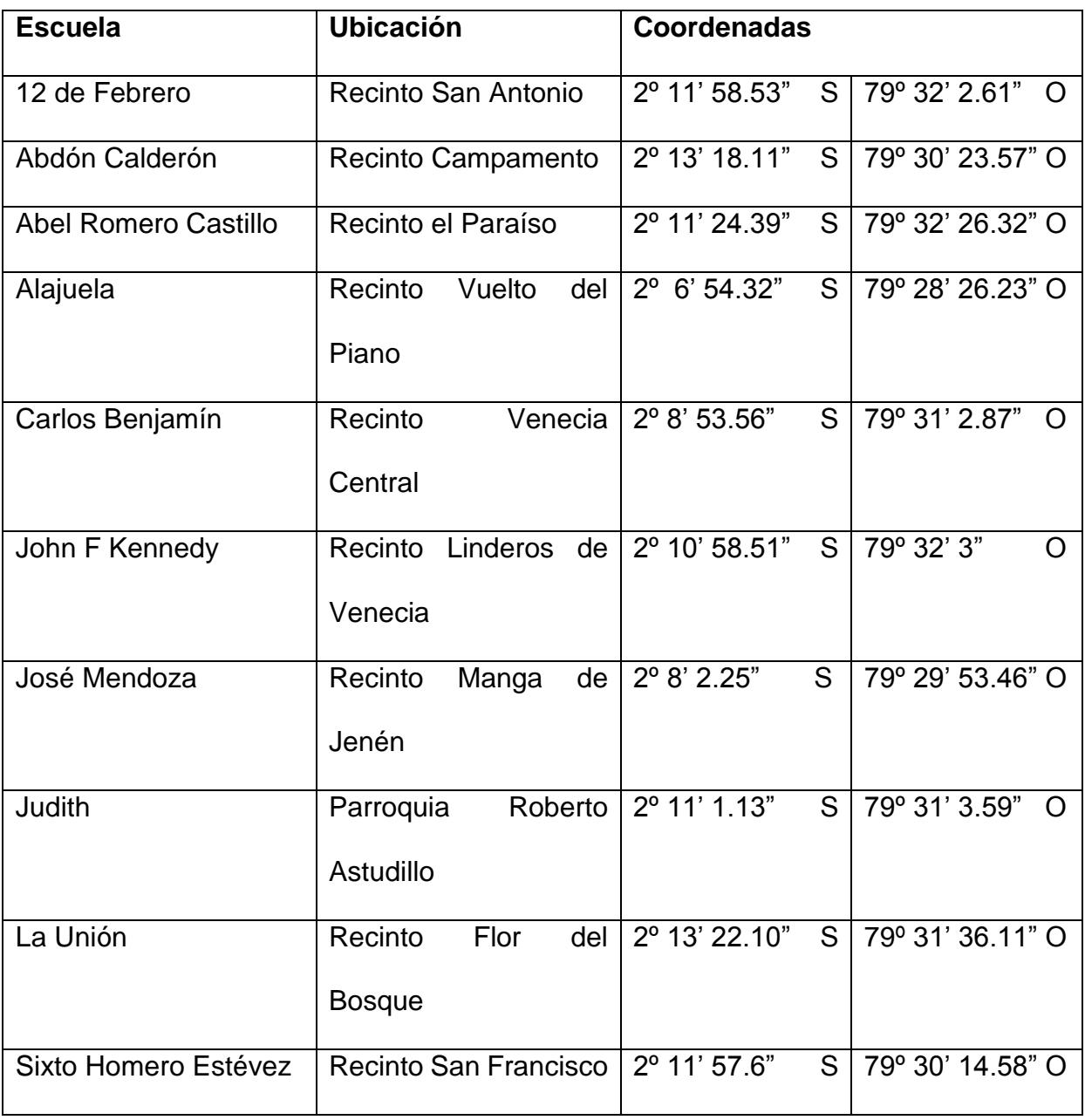

## **Ubicación de las escuelas de la Parroquia Roberto Astudillo**

# **Características de la BS en la parroquia Roberto Astudillo**

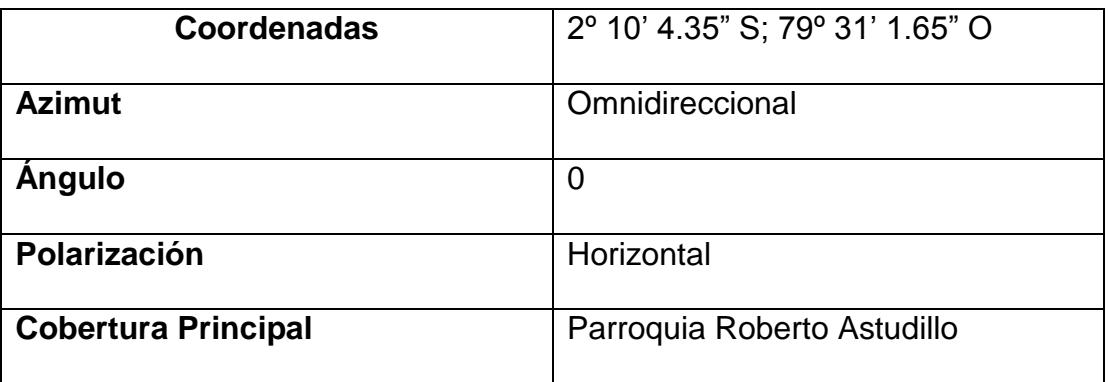

## **Distancia entre la BS y los CPEs**

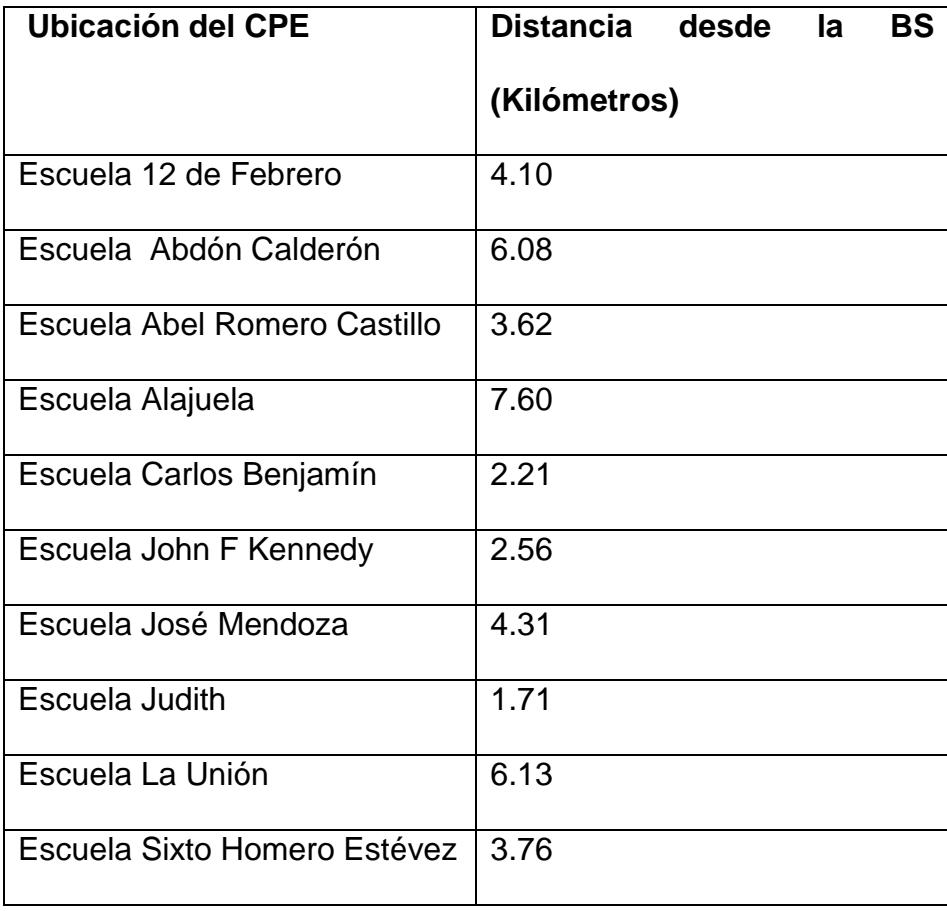

# **Sensibilidad de la BS y el CPE**

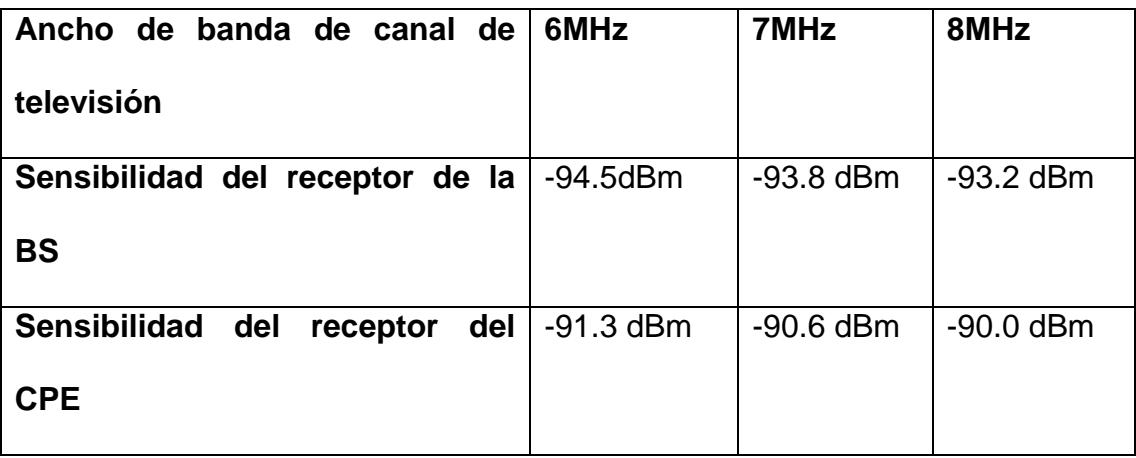

#### **Anexo D: Resolución No n. 1179-CONARTEL-01**

# **NORMA TÉCNICA PARA EL SERVICIO DE TELEVISIÓN ANALÓGICA Y PLAN DE DISTRIBUCIÓN DE CANALES (Resolución No. 1779-CONARTEL-01) EL CONSEJO NACIONAL DE RADIODIFUSIÓN Y TELEVISIÓN CONARTEL**

NORMA TÉCNICA PARA EL SERVICIO DE TELEVISIÓN ANALÓGICA Y PLAN DE DISTRIBUCIÓN DE CANALES

1. OBJETIVO

Establecer las bandas de frecuencias, la canalización y las condiciones técnicas para la distribución y asignación de canales y para la operación de las estaciones en el servicio de televisión analógica en el territorio ecuatoriano.

2. TÉRMINOS Y DEFINICIONES

### 2.1 ESTACIÓN DE TELEVISIÓN MATRIZ

Es el conjunto de estudios, enlace, transmisor, sistema radiante e instalaciones accesorias, necesarias para prestar un servicio de televisión en una determinada área de servicio.

#### 2.2 REPETIDORA

Es la instalación de televisión que recepta la totalidad de la programación que es transmitida en la estación matriz y la retransmite simultáneamente para recepción directa por el público en general.

#### 2.3 SISTEMA DE TELEVISIÓN

Es el conjunto de la estación de televisión matiz y sus repetidoras, destinadas a emitir la misma y simultánea programación con carácter permanente.

#### 2.6 OTROS TÉRMINOS

Las expresiones y términos técnicos empleados en esta Norma y Plan que no estén definidos en este documento, en la Ley de Radiodifusión y Televisión y su Reglamento General o en otras resoluciones del CONARTEL, tendrán el significado establecido por la Unión Internacional de Telecomunicaciones (UIT).

#### 3. BANDAS DE FRECUENCIAS

Para el servicio de televisión se establecen las siguientes bandas de frecuencias;

a) Televisión VHF

Banda I: de 54 a 72 MHz y de 76 a 88 MHz

Banda III: de 174 a 216 MHz

b) Televisión UHF

Banda IV: de 500 a 608 MHz y de 614 a 644 MHz

Banda V: de 644 a 686 MHz

#### 4. CANALIZACIÓN DE LAS BANDAS

Las bandas de frecuencias se dividen en 42 canales de 6 MHz de ancho de banda cada uno, de las siguiente manera:

Nota: La banda 608-614 MHz (canal 37) está atribuida a título primario al servicio de Radioastronomía.

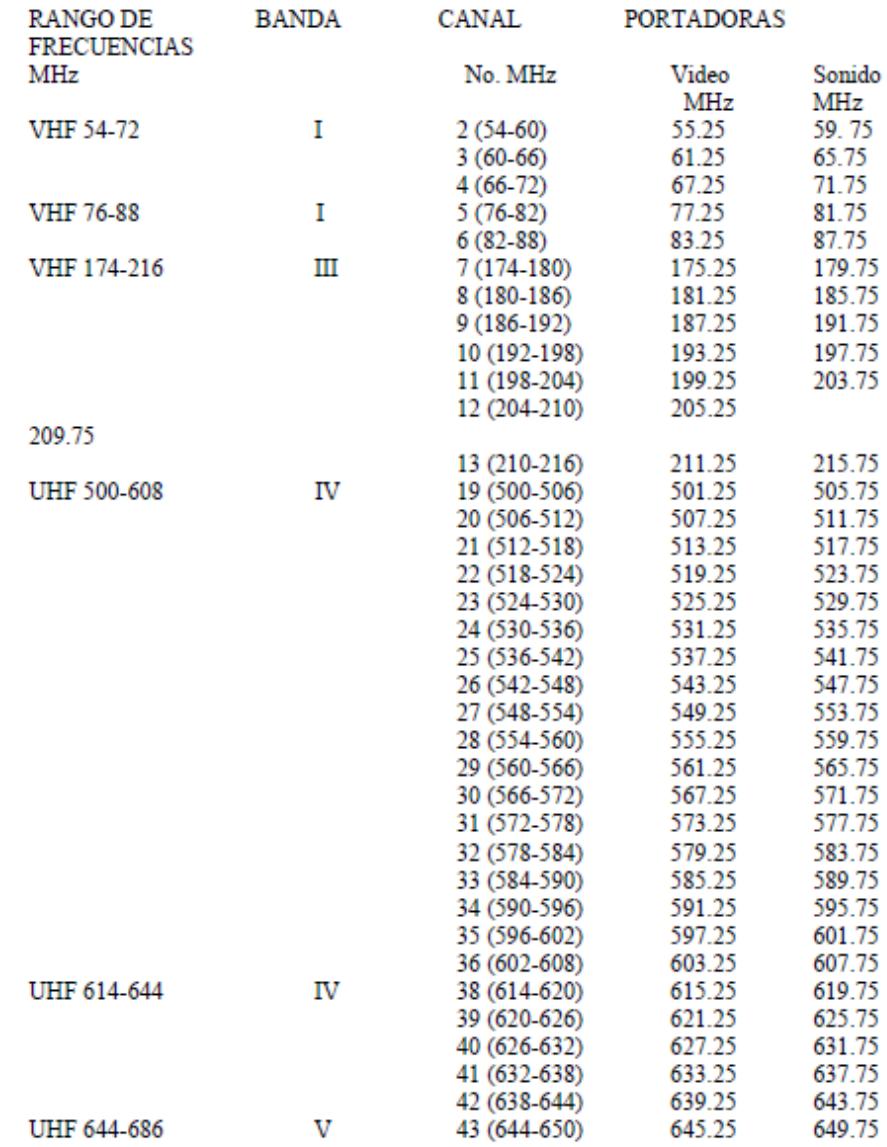

### 7. ASIGNACIÓN DE CANALES

La asignación de canales para estaciones del servicio de Televisión VHF o UHF, lo realizará el CONARTEL para cada zona geográfica, de conformidad con los grupos de canales y más especificaciones establecidas en la presente Norma, previa solicitud del interesado, el cumplimiento de los requisitos pertinentes y el informe de la Superintendencia de Telecomunicaciones.

Por excepción se podrá realizar asignación de canales adyacentes para un concesionario establecido en una misma zona geográfica, si existiesen zonas de sombra o interferencias y se demuestre con un estudio de ingeniería que no producirán interferencias a los canales en operación, reafirmando con el informe de la Superintendencia de Telecomunicaciones. Para estos casos, con el objeto de que no se produzcan interferencias a los canales adyacentes y a otras estaciones radioeléctricas, en el contrato de concesión se establecerán condiciones técnicas con respecto a: la potencia radiada que no podrá ser superior a 100 W (para el caso de interferencias), el diagrama de radiación de las antenas, la atenuación de señales no deseadas mediante la instalación de filtros y más dispositivos, sea en la estación de canal asignado como en las estaciones de los canales adyacentes. Para obtener la concesión en canal adyacente a uno que esté en operación, el interesado deberá presentar la autorización de los concesionarios de los canales que estén operando, que incluyan las características técnicas y otras condiciones que se establecerán en el contrato de concesión.

8. RESERVA DE CANALES

Los canales 19 y 20 se reservan para el Estado. Cuando fuere necesario se utilizarán estas frecuencias para facilitar el proceso de migración a la Televisión Digital.

#### 9. ASIGNACIÓN DE CANALES EN LAS ZONAS FRONTERIZAS

La asignación de canales de televisión en las zonas fronterizas se regirá por el presente documento y por los convenios bilaterales suscritos por el Ecuador sobre esta materia.

#### 10. INTENSIDAD DE CAMPO MÍNIMA A PROTEGER

Los valores de intensidad de campo, a un nivel de 10 metros sobre el suelo y que serán protegidos en los bordes de las áreas de cobertura y urbana, son los siguientes:

BANDA BORDE DE ÁREA ÁREA DE BORDE

DE COBERTURA DE COBERTURA

#### SECUNDARIA PRINCIPAL

I 47 dBuV/m 68 dBuV/m

III 56 dBuV/m 71 dBuV/m

IV y V 64 dBuV/m 74 dBuV/m

El borde del área de cobertura de una estación de televisión, está determinado por el valor de la intensidad de campo mínima a proteger y no sobrepasará los límites de la respectiva zona geográfica.

El criterio que se usará para realizar las mediciones de intensidad de campo,

será el que se indica en el Anexo 2 de esta Norma y Plan.

Dentro de la zona geográfica y área de cobertura se protegerá la señal deseada contra señales no deseadas en los valores que se indican en el numeral 11.

11. RELACIONES DE PROTECCIÓN SEÑAL DESEADA / SEÑAL NO DESEADA

Las relaciones de protección en las bandas I, III, IV y V se refieren en todos los casos a las señales de entrada al receptor.

Los valores que se han de considerar, son el valor eficaz de la portadora de la señal de televisión en la cresta de la envolvente de modulación y el valor eficaz de la onda portadora del sonido no modulada, lo mismo en el caso de modulación de frecuencia que en el de Modulación de amplitud.

a) Relación de protección para la señal de imagen:

a.1) Interferencia Cocanal

Separación entre Relación señal deseada/

Portadoras señal interferente

- Inferior a 1000HZ 45 dB

- 1/3, 2/3, 4/3, ó 5/3

de la frecuencia de

línea 28 dB

a.2) Interferencia de Canales Adyacentes

Interferencia Relación señal deseada/

señal interferente

- Del Canal inferior 6 dB
- Del Canal superior 12 dB
- b) Relación de protección para señal de sonido:

Relación señal deseada / señal Interferente: 28 dB

12. DISTANCIA MÍNIMA ENTRE ESTACIONES

La distancia mínima entre estaciones transmisoras, estará determinada por el cumplimiento de las relaciones de protección para cocanal y canal adyacente para las señales de imagen y de sonido en el borde del área de cobertura.

#### 13. POTENCIA RADIADA MÁXIMA

La potencia radiada máxima de una estación de televisión de VHF o UHF, será aquella que genere una intensidad de campo que no sobrepase el valor de intensidad de campo mínima a proteger en los límites de la respectiva zona geográfica, que cumpla con las relaciones de protección de señal deseada / señal no deseada de esta Norma y Plan y prevalecerá a aquellas determinadas en el estudio de Ingeniería y en el contrato de concesión.

#### **Anexo E: Resolución No. 084-05-CONATEL-2010**

#### RESOLUCIÓN 084-05-CONATEL-2010

#### CONSEJO NACIONAL DE TELECOMUNICACIONES, **CONATEL**

#### **CONSIDERANDO:**

Que el artículo 16, numerales 2 y 3 de la Constitución de la República, dispone que todas un regionas en forma individual o colectiva, tienen derecho a: "El acceso universal a las tecnologías de la información y comunicación"; y, a: "La creación de medios de comunicación social, y al acceso en igualdad de condiciones al uso de la frecuencia del espectro radioeléctrico para la gestión de estaciones da uso de las recuencias del espectro radioeléctrico para la gestión<br>de estaciones de radio y televisión públicas, privadas y comunitarias, y a<br>bandas libres para la explotación de radas instáncionais bandas libres para la explotación de redes inalámbricas".

Que el artículo 17, numeral 2 de la Norma Suprema, establece que el Estado formentará la pluralidad y la diversidad de la comunicación, y al efecto: "Facilitará la creación y el fortalecimiento de medios de comunicación públicos, privados y comunitarios, así como el acceso universal a las tecnologías de información y comunicación, en especial para las personas y colectividades que carezcan de dicho acceso o lo tengan de forma limitada".

Que el artículo 261, numeral 10, de la Constitución de la República del Ecuador dispone: El Estado central tendrá competencias exclusivas sobre "El espectro" radioeléctrico y el régimen general de comunicaciones y telecomunicaciones...\*

Que el artículo 313 de la Constitución de la República, determina que el Estado tiene el derecho de administrar, regular, controlar y gestionar el espectro radioeléctrico.

Que al Consejo Nacional de Radiodifusión y Televisión, conforme lo dispone el artículo 2 de la Ley de Radiodifusión y Televisión, contorme lo dispone el regular y autorizar los servicios de radiodifusión y televisión, CONARTEL, le compete<br>regular y autorizar los servicios de radiodifusión y televisión en todo el territorio nacional.

Que de conformidad con el artículo 1 del Decreto Ejecutivo Nº 8, el Ministerio de Telecomunicaciones y de la Sociedad de la Información, es el Órgano rector del desarrollo de las Tecnologías de la Información, es el Organo rector incluyen las telecomunicaciones y el espectro radioeléctrico, que tendrá como molayon las telecomunicaciones y el espectro radioeléctrico, que tendrá como<br>finalidad emitir políticas, planes generales y realizar el seguimiento y<br>evaluación de su implementación coordinar activa-a de ace evaluación de su implementación, coordinar acciones de apoyo y asesoría para garantizar el acceso igualitario a los servicios y promover su uso efectivo,<br>eficiente el acceso igualitario a los servicios y promover su uso efectivo, eficiente y eficaz, que asegure el avance hacia la Sociedad de la Información para el buen vivir de toda la población ecuatoriana.

Que los artículos 13 y 14 del Decreto Ejecutivo No. 8, emitido por el señor Presidente Constitucional de la República, publicado en el Registro Oficial No.<br>10 de 24 de anosto de la República, publicado en el Registro Oficial No. 10 de 24 de agosto de 2009, disponen: "Artículo 13 - Euclópeno el Caso

atribuciones, funciones, representaciones y delegaciones constantes en leyes, reglamentos, y demás instrumentos normativos y atribuidas al CONARTEL, serán desarrolladas, cumplidas y ejercidas por el CONATEL, en los mismos términos constantes en la Ley de Radiodifusión y Televisión y demás normas secundarias. Exclusivamente las funciones administrativas que ejercía el Presidente del CONARTEL, las realizará el Secretario Nacional de Telecomunicaciones, en los mismos términos constantes en la Ley de Radio y Televisión y demás normas secundarias."

Que la digitalización de la televisión ofrece ventajas respecto a la señal de televisión analógica como la optimización del uso del espectro radioeléctrico, mayor resolución de la imagen, mejor nivel de sonido, mayor robustez de la señal con menor afectación de ruido e interferencia así como la incorporación de aplicaciones móviles e interactivas.

Que la Superintendencia de Telecomunicaciones, de conformidad con lo dispuesto en el artículo 10 reformado del Reglamento General a la Ley de Radiodifusión y Televisión efectuó las pruebas técnicas y análisis socioeconómico correspondientes cuyos resultados y orden de prelación se presentan en el informe de evaluación de los diferentes estándares de televisión digital terrestre enviados mediante oficio STL-2010-0157 de 23 de marzo del 2010.

Que el Consejo Nacional de Telecomunicaciones, en sesión efectuada el 25 de marzo de 2010, conoció el informe presentado por la Superintendencia de Telecomunicaciones sobre la evaluación de los estándares de televisión digital terrestre.

En ejercicio de las atribuciones legales que le confiere el artículo innumerado tercero, agregado a continuación del Artículo 33 de la Ley Especial de Telecomunicaciones y por unanimidad.

#### **RESUELVE:**

ARTÍCULO UNO. Acoger el Informe presentado por la Superintendencia de Telecomunicaciones para la Definición e Implementación de la Televisión Digital Terrestre en el Ecuador

ARTÍCULO DOS. Adoptar el estándar de televisión digital ISDB-T INTERNACIONAL (Integrated Services Digital Broadcasting Terrestrial) para el Ecuador, con las innovaciones tecnológicas desarrolladas por Brasil y las que hubieren al momento de su implementación, para la transmisión y recepción de señales de televisión digital terrestre.

ARTÍCULO TRES. Disponer a la Secretaría Nacional de Telecomunicaciones y a la Superintendencia de Telecomunicaciones, que atendiendo las políticas dictadas por el Consejo Nacional de Telecomunicaciones, elaboren las Normas Técnicas, Regulaciones y Planes que se requieran para la implementación y desarrollo de la televisión digital terrestre en el territorio ecuatoriano.

y

# **Anexo F: Recomendación ITU-R BT.1368-10** RECOMMENDATION ITU-R BT.1368-10 **Planning criteria, including protection ratios, for digital terrestrial television services in the VHF/UHF bands**

#### (1998-1998-2000-2002-2004-2005-2006-2007-2009-2011-2013)

#### **Scope**

This Recommendation defines planning criteria for various methods of providing digital terrestrial television services in the VHF/UHF bands. The ITU Radiocommunication Assembly,

#### considering

a) that systems have been developed for the transmission of digital terrestrial television services (DTTS) in the VHF/UHF bands;

b) that the VHF/UHF television bands are still occupied by analogue television services;

c) that the analogue television services will remain in use in some administrations for a considerable period of time;

d) that the availability of consistent sets of planning criteria agreed by administrations will facilitate the planning of digital terrestrial television services;

e) that parts of the VHF/UHF television bands are shared with other primary services;

f) that sharing between digital terrestrial television broadcasting (DTTB) and some other primary services is an evolving situation;

g) that the protection ratios established for the protection of digital terrestrial television need to be at the threshold of signal failure,

#### recommends

1 that the relevant protection ratios (PRs) and the relevant minimum field strength values given in Annexes 1, 2, 3 and 4 and the additional information

given in Annexes 5, 6, 7 and 8 should be used as the basis for frequency

planning for digital terrestrial television services.

**Introduction** 

This Recommendation contains the following Annexes:

- Annex 1 Planning criteria for ATSC digital terrestrial television systems in the VHF/UHF bands
- Annex 2 Planning criteria for DVB-T digital terrestrial television systems in the VHF/UHF bands
- Annex 3 Planning criteria for ISDB-T digital terrestrial television systems in the VHF/UHF bands
- Annex 4 Planning criteria for DTMB digital terrestrial television systems in the VHF/UHF bands
- Annex 5 Other planning factors
- Annex 6 Subjective comparison method (SCM) with a reference interferer for assessment protection ratios for analogue television systems
- Annex 7 Failure point assessment methods
- Annex 8 Tropospheric and continuous interference

#### General

The RF protection ratio is the minimum value of wanted-to-unwanted signal ratio, usually expressed in decibels at the receiver input.

The reference level of the digital signal is defined as the r.m.s. value of the emitted signal power within the channel bandwidth. It should preferably be measured with a thermal power meter. Historically, protection ratio values for wanted digital signals were measured with a  $-60$  dBm receiver input power. Where possible, protection ratios for digital TV systems are derived from measurements using a range of signal levels.

The reference level of the analogue vision-modulated signal is defined as the r.m.s. value of the vision carrier at peaks of the modulation envelope. All

protection ratio values for wanted analogue signals are measured with a receiver input power of -39 dBm (70 dB( $\mu$ V) at 75  $\Omega$ ).

#### **Wanted digital terrestrial television systems**

The protection ratios for digital terrestrial television systems apply to both continuous and tropospheric interference. The protection ratios refer to the centre frequency of the wanted digital terrestrial television system. Because a digital television receiver needs to operate successfully in the presence of high level analogue signals on nearby channels, a high degree of receiver front-end linearity is required.

The protection ratios for digital terrestrial television systems as the interfering system are those for the case where the wanted and unwanted signals are not synchronized and/or do not have a common programme source. Results relevant to single frequency networks (SFN) are yet to be developed and simple aggregate power sum calculations taking into account transmitter sites and propagation for each transmitter in the network may be used as an initial guide.

For the digital terrestrial television system, ATSC, the protection ratios are measured for a BER =  $3 \times 10$ –6 at the input of the MPEG-2 demultiplexer. For the digital terrestrial television systems (digital video broadcastingterrestrial (DVB-T) and integrated service digital broadcasting-terrestrial (ISDB-T)) the protection ratios are measured between the inner and outer codes, before Reed-Solomon decoding, for a BER =  $2 \times 10^{-4}$ ; this corresponds to a BER  $< 1 \times 10-11$  at the input of the MPEG-2 demultiplexer. For domestic receivers it may not be possible to measure the BER before Reed-Solomon decoding. The BER for such cases is under study. For digital television terrestrial multimedia broadcasting (DTMB), the protection ratios are measured at the output of BCH, BER = 3 × 10−6 at the input of demultiplexer.

To reduce the number of measurements and tables, it is proposed that protection ratio measurements for DVB-T systems should preferably be made with the following three modes shown in Table 1. Protection ratio values for the different required operational modes for fixed, portable or mobile reception can be calculated from the given measured values. The tabulated scaling values for varying reception channel qualities from Gaussian, through Ricean, to Rayleigh are provided in Table 50 § 4 of Annex 2.

#### TABLE 1

## **Proposed preferable DVB-T mode types for measurements on protection ratios**

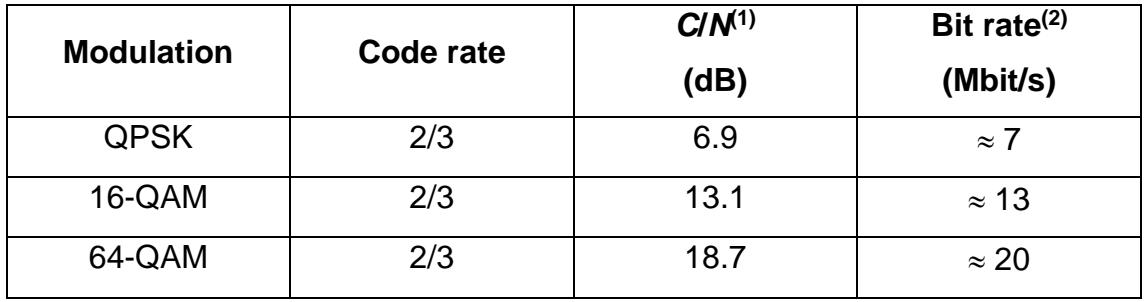

 $(1)$  The figures are given for a Gaussian channel (including a typical implementation margin) for a BER  $<$  1  $\times$  10<sup>-11</sup>.

 $(2)$  For a guard interval of 1/4.

#### **Anexo G: Recomendación UIT-R BT.419-3**

# **Directivity and polarization discrimination of antennas in the reception of television broadcasting**

(1963-1986-1990-1992)

The ITU Radiocommunication Assembly,

*recommends*

that the characteristics of directivity of the receiving antennas of Fig. 1 can be used for planning terrestrial television services in broadcasting Bands I, III, IV and V.

#### FIGURE 1

Discrimination obtained by the use of directional receiving antennas in broadcasting

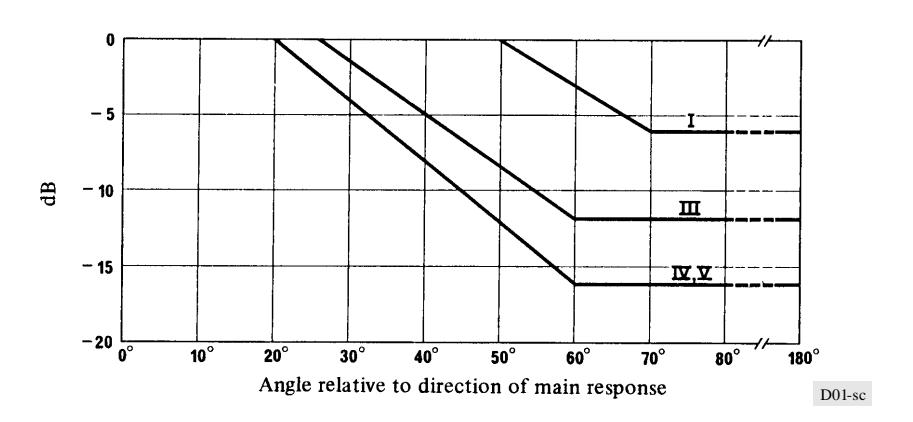

(The number of the broadcasting band is shown on the curve)

NOTE 1 – It is considered that the discrimination shown will be available at the majority of antenna locations in built-up areas. At clear sites in open country, slightly higher values will be obtained.

NOTE 2 – The curves in Fig. 1 are valid for signals of vertical or horizontal polarization, when both the wanted and the unwanted signals have the same polarization.

NOTE 3 – In the case of orthogonal polarization the combined discrimination provided by directivity and orthogonality cannot be calculated by adding together the separate discrimination values. However, it has been found in practice that a combined discrimination value of 16 dB may be applied for all angles of azimuth in the terrestrial television Bands I to V. This value could be expected to be exceeded at more than 50% of locations (see Annexes 1 and 2).

NOTE 4 – Bands I, III, IV and V are defined in Note 4 of Recommendation ITU-R BT.417.

NOTE 5 – For planning purposes, antenna systems for collective and cable distribution systems will be assumed to have directivity values at least equal to those set out in Fig. 1.

#### ANNEX 1

# **Advantages to be gained by using orthogonal wave polarizations in the planning of television broadcasting services in the VHF and UHF bands**

Investigations have been conducted in several countries to ascertain the advantages which can be obtained in television broadcasting by using polarization discrimination in reception.

1 Bands I and III (VHF)

In this band of frequencies, between 30 and 300 MHz, the median value of discrimination that can be achieved at domestic receiving sites by the use of orthogonal polarization may be as much as 18 dB, and under these conditions, the values exceeded at 90% and 10% of the receiving sites are about 10 dB and 25 dB respectively.

The values of discrimination are likely to be better in open country and worse in built-up areas or places where the receiving antenna is surrounded by obstacles. For domestic installations in densely populated districts, the

median values of 18 dB will usually be realized only at roof level; and this value may be reduced to 13 dB or less at street level.

No significant changes in the polarization of waves at VHF due to transmission through the troposphere have been observed over distances exceeding 200 km. Furthermore, there have been no reports of systematic changes in polarization effects with frequency in the metric band, neither with distance nor with type of terrain.

It must be emphasized, however, that to realize the discrimination ratios mentioned above, certain precautions are necessary at both the transmitting and receiving installations; cases have been reported in which, for a transmitter of horizontally polarized waves, some 7% of the radiated power was vertically polarized. It is clear that if the best discrimination is to be obtained for co-channel operation, the transmitters and antenna systems must be designed and installed so as to radiate as much as possible of the total power on the assigned polarization.

In the same way, to achieve the desired discrimination at the home receiving installation, the reception of the undesired orthogonally polarized waves on the antenna feeder and on the receiver itself must be reduced to the minimum practicable value.

It should, however, be noted that the above-mentioned advantage from the use of orthogonal polarizations can only be obtained when, in general, the polarization of the receiving antennas conforms to that of the wanted signal.Due to problems with multipath reception in hilly and wooded terrain a comparison of vertical and horizontal polarization for VHF TV transmissions was made in Norway. The measurements show, in spite of higher field strengths for vertical polarization, that horizontal polarization in almost every measured site gave a better picture quality.

#### 2 Bands IV and V (UHF)

Investigations have been carried out in the United Kingdom to determine the polarization discrimination in band 9 (UHF) of antennas at typical urban and

rural domestic receiving sites. The results showed that for orthogonally polarized signals the median value of discrimination was 18 dB, and under the same conditions, the values exceeded at 90% and 10% of the receiving sites were about 9 dB and 25 dB respectively. There is also some small variation of discrimination with angle relative to the direction of main response. However, for television planning purposes in the United Kingdom, a value of 15 dB is used for all relative bearings.

As at VHF, care is necessary to ensure that the transmitter and receiver respectively do not emit or receive radiation of the undesired polarization. Apart from this, however, experience indicates that at UHF, the use of horizontal polarization offers advantages, because of the greater directivity obtainable at the receiving antennas; this reduces the effect of reflected waves, particularly in town areas. The European Broadcasting Union, therefore, considers that frequency assignments in these bands should be based on the general use of horizontal polarization, though exceptions may be made in cases where orthogonal polarization is necessary to achieve the desired protection
## **Anexo H: Recomendaciones UIT-R BO.791**

## RECOMMENDATION ITU-R BO.791\*,\*\* **Choice of polarization for the broadcasting-satellite service\*\*\***

The ITU Radiocommunication Assembly,

*considering*

 $\overline{a}$ 

a) that the choice of polarization used in the broadcasting-satellite service (BSS) impacts on system performance, spectrum/orbit utilization, and the level of interference within the BSS and between services sharing the same frequency band;

b) that misalignment between linearly polarized signals of interfering systems and the misalignment between transmitters and receivers has:

- no effect on *C*/*N* of linearly and circularly polarized systems,
- no effect on *C*/*I* of circularly polarized systems,
- little effect on co-polar *C*/*I* of linearly polarized networks, but
- has a strong effect on the cross-polar *C*/*I* of linearly polarized networks;

c) that linear polarization can provide significant advantages over circular polarization with respect to atmospheric effects such as rain attenuation and depolarization, particularly at the higher frequency bands (see Annex 1);

d) that, with linear polarization, accurate alignment between transmitter and receiver would be extremely difficult to achieve for reception by portable receivers and receivers in vehicles;

*Note* – Report ITU-R BO.814-2 Radio Regulations Board was used in preparing this Recommendation.

<sup>\*\*</sup> Radiocommunication Study Group 6 made editorial amendments to this Recommendation in 2001 in accordance with Resolution ITU-R 44.

<sup>\*\*\*</sup> This Recommendation should be brought to the attention of Radiocommunication Study Groups 3, 4 and 9.

e) that for certain frequency bands allocated to the BSS and the associated feeder links there are Plans in the Radio Regulations where circular polarization was adopted and that there are satellite networks, operating or planned, in these bands,

## ANNEX 1

## **Introduction**

For purposes of planning the BSS in the band 11.7-12.5 GHz in Region 1 and 11.7-12.2 GHz in Region 3, right- and left-hand circular polarization was adopted. Similarly, in Region 2, right- and left-hand circular polarization was selected for the Plan for the broadcasting-satellite service in the band 12.2- 12.7 GHz as well as for the associated feeder-link Plan in the band 17.3- 17.8 GHz. Furthermore, at the WARC ORB-85 the frequency bands 14.5-14.8 GHz (for countries outside Europe and for Malta) and 17.3-18.1 GHz were selected for the planning of feeder links for the broadcasting-satellite service in Regions 1 and 3. It was assumed that circular polarization would be used for planning. Alternatively linear polarization could be used, subject to the agreement of all administrations sharing the given orbital position. This Annex presents a summary of the factors that were considered in making a choice, both for the record and for the design of future systems in other bands that are or may be allocated to the broadcasting-satellite service.

The polarization type has an influence on system and service design. Although the WARC-BS-77, RARC SAT-83 Plans and WARC ORB-88 feeder-link Plan used circular polarization, linear polarization has some distinct advantages with respect to circular polarization. One advantage is that there is a cross-polarization improvement factor which varies with polarization tilt angle and amounts to 15 dB for 0° and 90° local polarization tilt angles. A further advantage of linear polarization is that it is easier to

2 Comparison between linear and circular polarization

achieve adequate co-polar side-lobe suppression and cross-polar discrimination in the receiving antenna.

The comparative advantages and disadvantages of linear and circular polarization for use in the broadcasting-satellite service are summarized in Table 1. The symbols in the last two columns of the table indicate for each factor which type of polarization, linear (L) or circular (C), is considered to have the advantage. In evaluating these comparative advantages and disadvantages, it must of course be recognized that the different factors are not all of equal practical importance and that their relative importance is also a matter of engineering judgement.